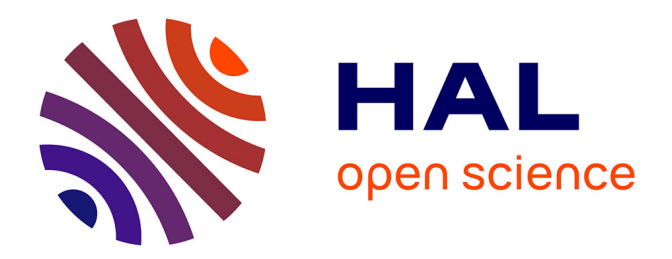

# **Intégrité de signaux sur paires torsadées haut débit dans le domaine automobile**

Sahand Rasm

#### **To cite this version:**

Sahand Rasm. Intégrité de signaux sur paires torsadées haut débit dans le domaine automobile. Traitement du signal et de l'image [eess.SP]. Université de Limoges, 2022. Français. NNT : 2022LIMO0021. tel-03637705

# **HAL Id: tel-03637705 <https://theses.hal.science/tel-03637705v1>**

Submitted on 11 Apr 2022

**HAL** is a multi-disciplinary open access archive for the deposit and dissemination of scientific research documents, whether they are published or not. The documents may come from teaching and research institutions in France or abroad, or from public or private research centers.

L'archive ouverte pluridisciplinaire **HAL**, est destinée au dépôt et à la diffusion de documents scientifiques de niveau recherche, publiés ou non, émanant des établissements d'enseignement et de recherche français ou étrangers, des laboratoires publics ou privés.

# **UNIVERSITE DE LIMOGES**

ED n° 521 : Sciences et Ingénierie pour l'Information, Mathématiques Laboratoire XLIM

#### Thèse

pour obtenir le grade de DOCTEUR DE L'UNIVERSITE DE LIMOGES

Spécialité : Electronique des Hautes Fréquences, Photonique et systèmes

présentée et soutenue par

Sahand RASM

Le 17 mars 2022

# **Intégrité de signaux sur paires torsadées haut débit dans le domaine automobile**

Thèse dirigée par Alain REINEIX, Guillaume ANDRIEU et Rémi TUMAYAN

#### **JURY :**

#### **Rapporteurs**

M. Philippe Besnier, Directeur de Recherche, CNRS, IETR M. Lionel Pichon, directeur de recherche, CNRS, GeePs **Examinateurs** Mme. Isabelle Junqua, docteur ingénieur, ONERA Mme. Michèle Lalande, professeur des université, XLIM M. Charles Jullien, docteur ingénieur, SAFRAN **Encadrants** M. Guillaume Andrieu, maître de conférences, XLIM M. Rémi Tumayan, docteur ingénieur, Renault

M. Alain Reineix, directeur de recherche, CNRS, XLIM

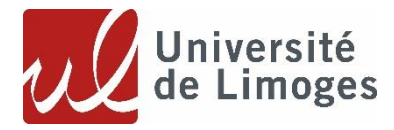

# **REMERCIEMENTS**

Cette thèse a été faite dans le cadre de la Convention CIFRE (Convention Industrielle de Formation par la Recherche d'Entreprise) de l'ANRT (Association Nationale de la Recherche Technologique).

Je souhaite tout d'abord remercier mes trois encadrants qui m'ont guidé au cours des trois dernières années.

**Dr. Guillaume Andrieu**, maître de conférences de l'Institut XLIM, était mon premier encadrant de laboratoire. Guillaume, Je te remercie énormément pour ta patience, ta disponibilité et surtout tes judicieux conseils, qui ont contribué à alimenter ma réflexion.

**Pr. Alain Reineix**, directeur de recherche de l'Institut XLIM était mon directeur de thèse. Alain, Merci pour toutes tes aides et tes conseils lors des phases critiques de la thèse. Je les apprécie beaucoup. Vous disposez d'une équipe de recherche hautement compétente, tant sur le plan humain que technologique.

**Dr. Rémi Tumayan**, qui était mon encadrant au sein de l'entreprise Renault. Malgré son récent changement d'emploi chez Renault, il a su se rendre accessible à tout moment surtout pendant les 6 derniers mois en période de rédaction. Merci Rémi pour toutes tes suggestions utiles, ta pédagogie et tes encouragements personnels qui m'ont motivé au cours des trois dernières années.

Je souhaite également remercier toutes les personnes qui ont rendu mon environnement de travail sympathique et agréable.

Je remercie mes amis pour leur soutien, leur amitié et les super moments: Mohammad Ojaroudi, Elham Janati, Loussam Djahit, Cecile Baron, Tom Sauvage, Loup Richard, …

Finalement, j'adresse un immense merci à ma famille pour son soutien sans faille tout au long de ma scolarité. Cette thèse est également leur réussite car c'est grâce à eux si j'écris aujourd'hui ces remerciements !

*A mes parents*

# **TABLE DES MATIERES**

<span id="page-5-0"></span>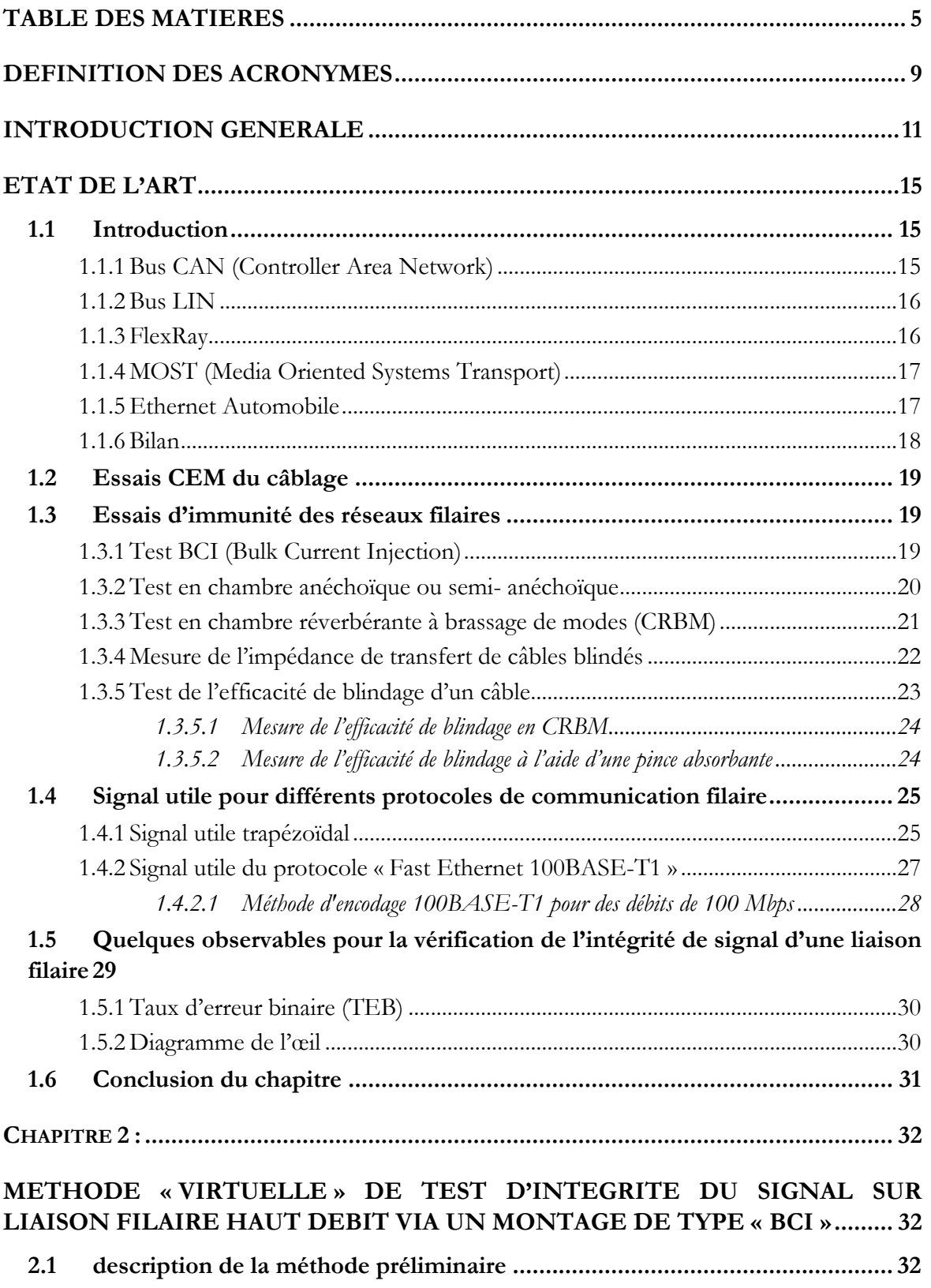

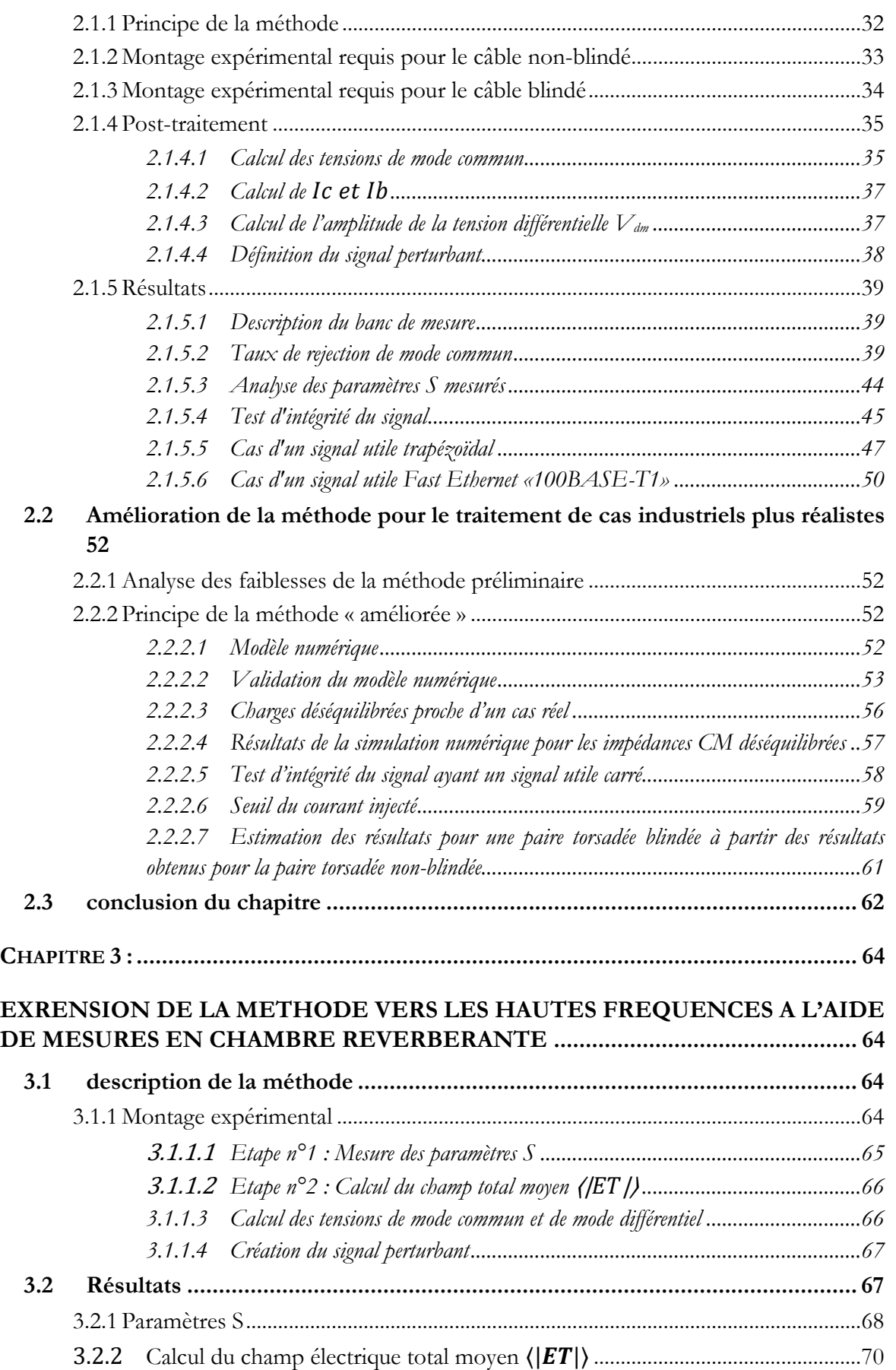

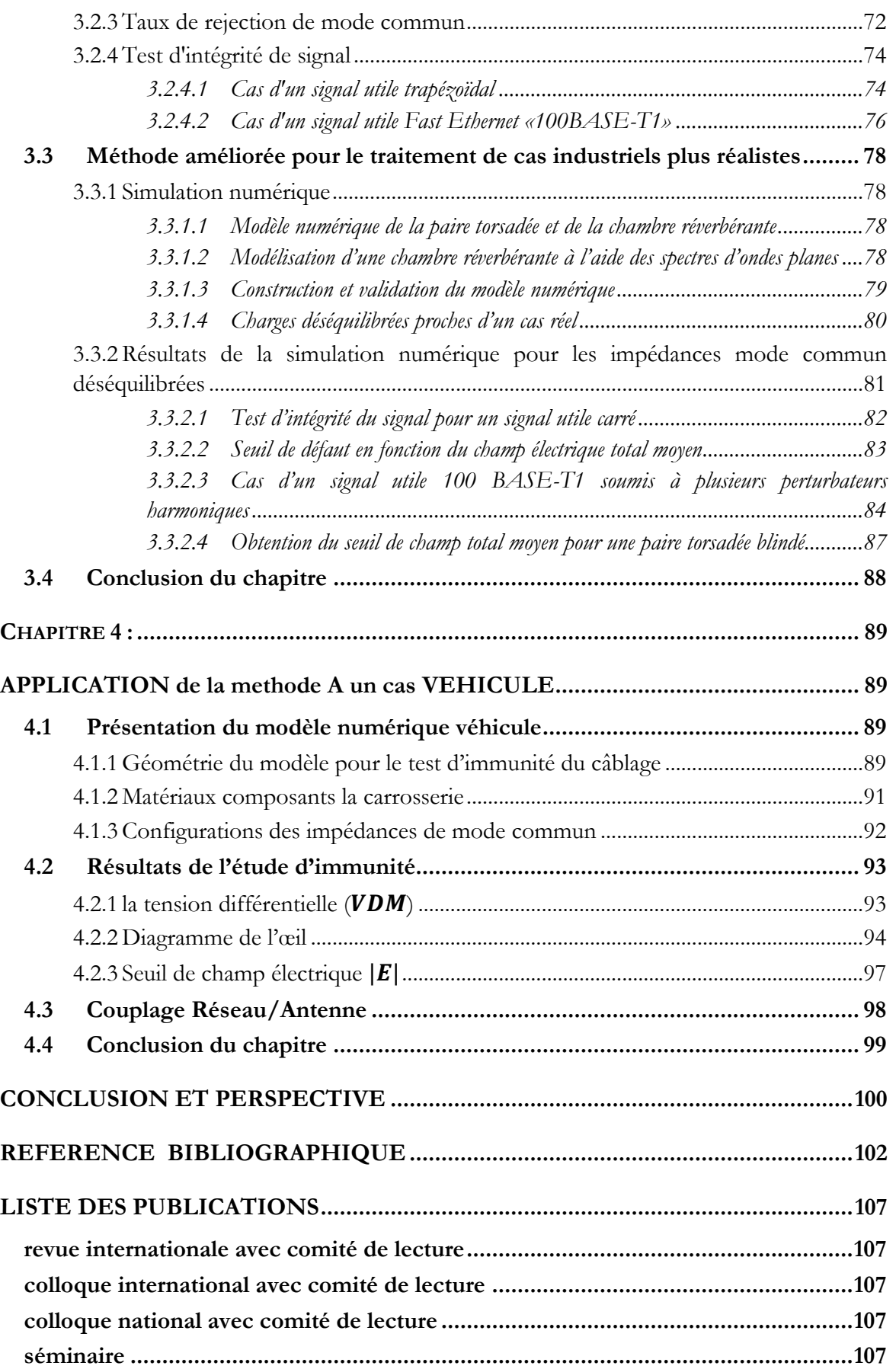

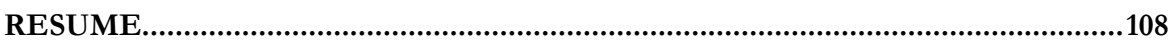

# <span id="page-9-0"></span>**DEFINITION DES ACRONYMES**

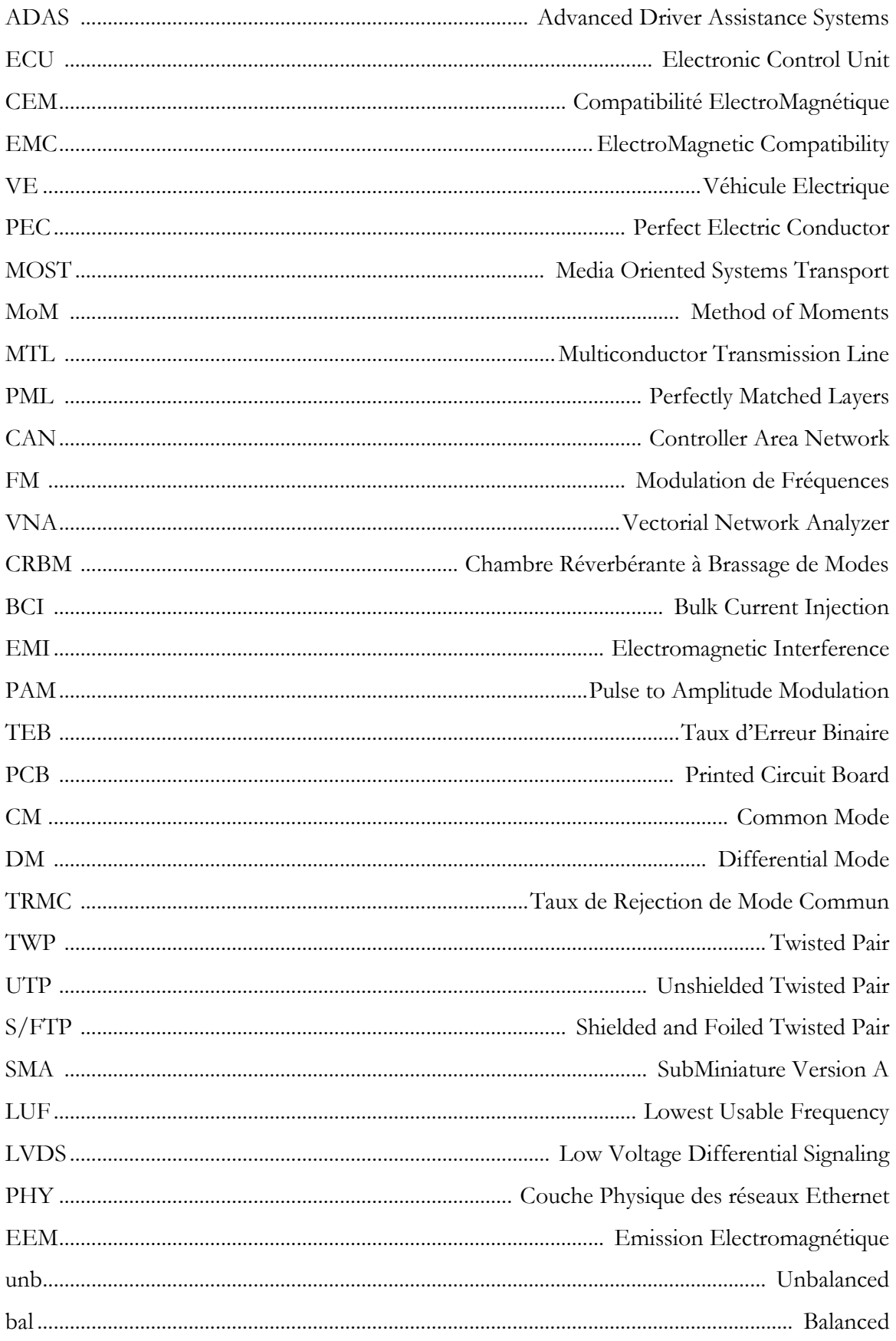

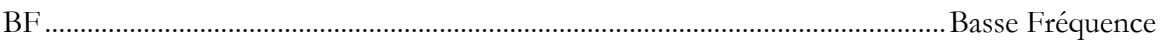

# <span id="page-11-0"></span>**INTRODUCTION GENERALE**

# **Contexte**

Les automobiles modernes disposent de systèmes d'aide à la conduite qui peuvent aider le conducteur dans certaines tâches (aide au parking, alerte au franchissement de ligne blanche, etc.) et qui peuvent prendre le contrôle sur le véhicule (freinage d'urgence automatique, régulateur de vitesse, stationnement automatique...). Ces fonctionnements sont réalisés à l'aide de plusieurs ordinateurs de bord appelés ECU (Electronic Control Unit), qui commandent les nombreux systèmes du véhicule via un réseau de capteurs et d'actionneurs installés dans tout le véhicule. Les différents dispositifs communiquent entre eux à l'aide de plusieurs canaux de communication afin de coordonner leurs opérations. A mesure que le nombre d'équipements et de fonctions d'aide à la conduite augmente, le volume de données communiquées augmente également.

Les véhicules autonomes font l'objet d'une attention particulière, non seulement en raison de leurs intérêts pour les utilisateurs mais aussi en raison de l'attention apportée à l'aspect sécuritaire. En effet, ce n'est plus un être humain mais le calculateur électronique qui est responsable de la conduite. Il est donc nécessaire de bénéficier d'un système le plus robuste possible. Même si les différents concepts de véhicules autonomes existants présentent des configurations différentes, ils partagent certaines caractéristiques communes. Par exemple, ils sont équipés de multiples capteurs pour mesurer et collecter des informations sur le véhicule et son environnement et disposent de calculateurs électroniques pour traiter les informations collectées et ainsi prendre des décisions sur la conduite. Selon la « Society of Automotive Engineers (SAE) », l'automatisation dans les véhicules est classée en 6 niveaux [1] [2]:

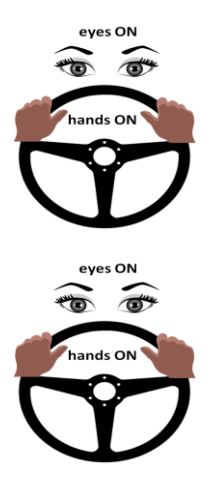

**Automatisation de niveau 0:** Le conducteur fait tout, aucune fonction n'est automatisée. Il peut par contre disposer par exemple de l'alerte sonore de franchissement de ligne blanche.

**Automatisation de niveau 1 :** Le conducteur a toujours le contrôle du véhicule mais il peut être assisté par des fonctions d'automatisation. Par exemple régulateur de vitesse adaptatif, aide au freinage d'urgence, aide au parking….

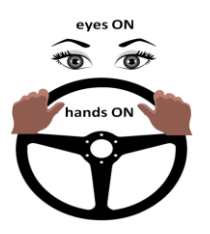

Automatisation de niveau 2: dans certaines conditions de circulation, le véhicule peut être capable d'agir sur l'accélération, le freinage ou la direction. Le conducteur est toujours responsable de la conduite, il doit garder la main sur le volant et être attentif. Le véhicule peut présenter par exemple une fonction de parking automatique du véhicule.

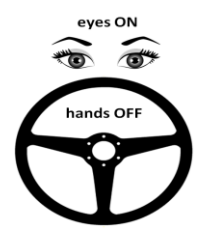

mind Off eves Off  $\sim$   $\sim$ 

**Automatisation de niveau 3:** dans certaines conditions de circulation, le véhicule est en conduite autonome mais le conducteur doit garder les yeux sur la route afin d'être en mesure de reprendre le contrôle à tout instant. Le conducteur n'est pas obligé de garder les mains sur le volant et les pieds sur les pédales si la réglementation locale le permet.

Automatisation de niveau 4: dans certaines conditions de circulation, le véhicule est en conduite autonome et le conducteur n'est pas obligé de garder les yeux sur la route. Ce niveau n'est pas autorisé partout dans le monde.

**Automatisation de niveau 5 :** le véhicule est en conduite autonome dans n'importe quelle condition de circulation. Une telle conception prévoit que le passager fournira une adresse et arrivera à sa destination sans action de conduite de sa part.

Aujourd'hui en France, nous en sommes au stade 2 du véhicule autonome (hands on/eyes on) [3]. Cette limitation s'explique par l'absence de réglementation permettant d'autoriser sur la route les véhicules totalement autonomes (hands off).

ADAS est le nom choisi pour l'ensemble des systèmes d'aide à la conduite dans l'industrie automobile. Même si, actuellement, les ADAS ne font qu'apporter une assistance au conducteur, ils proposent un chemin logique de développements des technologies qui permettront par la suite une automatisation totale de la conduite. Au sein d'un véhicule équipé d'ADAS, on trouve plusieurs unités de commande électronique (ECU) qui peuvent contrôler les freins, la transmission, le moteur, la direction, les capteurs, les communications sans fil, etc. Les unités de commande électronique et leurs capteurs communiquent les uns avec les autres via les câbles bus du véhicule. Jusqu'à présent, la plupart des réseaux intra véhicule sont basés sur les technologies de type CAN, MOST, LIN et FlexRay. Les nouvelles applications automobiles élèvent les exigences en termes de débit de données ainsi que les coûts associés aux interfaces réseaux et aux câblages. Cela amène l'industrie automobile à développer de nouvelles technologies de réseaux embarqués pour répondre à ces exigences [4]. Différents protocoles de communications filaires tels que LVDS et Ethernet automobile (100BASE-T1 et 1000BASE-T1) font partie des technologies qui ont été proposées ces dernières années. Bien que ces nouvelles technologies arrivent à répondre aux exigences de débit et de coûts, leur fiabilité d'un point de vue de la compatibilité électromagnétique (CEM) demeure une préoccupation importante dans le domaine automobile [5].

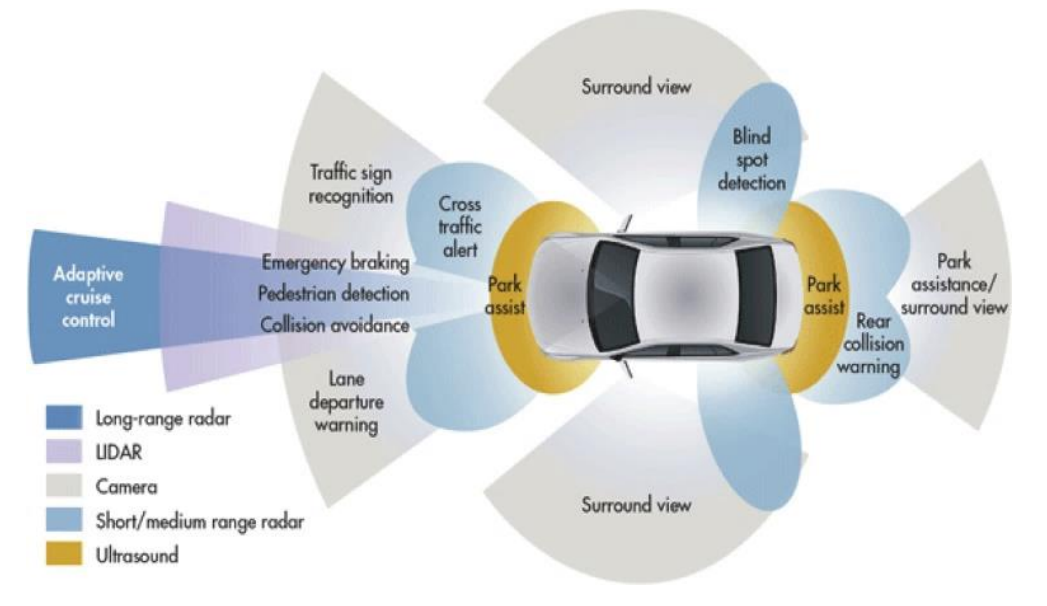

**Fig. I : Illustration de différentes applications de systèmes d'aide à la conduite avancés**

De plus, ces nouvelles contraintes arrivent en parallèle d'autres challenges tels que l'électrification, la connectivité croissante et l'allègement du poids des véhicules [6]. L'impact de l'ensemble de ces nouveaux défis sur le comportement CEM du véhicule doit être étudié et sécurisé.

# **Objectifs**

Pour garantir l'immunité des réseaux intra véhicules aux perturbations électromagnétiques, il existe des essais standardisés sous les normes ISO 11452. Ces essais sont proposés d'une manière générale pour les réseaux intra véhicules ainsi que leurs équipements et ils ne sont pas spécifiés selon le type ou le protocole de communication. Les spécifications de test pour les réseaux hautes-vitesse ont été définies par l'organisation OPEN Alliance [7]. Selon cette organisation, les essais dédiés aux réseaux haute-vitesse doivent répondre à plusieurs exigences pour sélectionner les câbles haut-débit et vérifier les performances de l'ECU dans des conditions de bruit électromagnétique. Selon OPEN Alliance, les essais d'intégrité de signal en immunité doivent être réalisés dans le domaine temporel en prenant en compte l'intégration du câblage dans le véhicule [7]. L'objectif est de pouvoir analyser l'exactitude de l'information transmise après démodulation du signal utile potentiellement perturbé. A ce jour, le test d'intégrité de signal s'effectue à l'aide d'un oscilloscope connecté aux équipements eux-mêmes branchés au réseau [8]. On peut noter que cette analyse temporelle sur véhicule peut être lente, coûteuse et les résultats peuvent être disponibles tardivement par rapport au processus de développement d'un nouveau véhicule.

L'idée principale dans ce travail de thèse est de proposer une approche innovante pour le test d'immunité des réseaux filaires intra véhicules haut débit. Elle doit être applicable pour tout type de réseaux filaires, capable de vérifier l'intégrité du signal transmis tout en réduisant le temps et le coût des mesures.

Cette approche sera appliquée sur une large bande de fréquences via deux montages expérimentaux différents sur plusieurs exemples de câble haut-débit. Un des objectifs principaux est de déterminer s'il faut utiliser un câble blindé ou si un câble non blindé peut suffire. Ceci peut énormément réduire les coûts de production dans la production massive.

# **Organisation de la thèse**

Cette thèse contient quatre chapitres. Le premier chapitre se focalise tout d'abord sur une brève présentation des différents réseaux intra véhicules et leur domaine de fonctionnement. Ensuite nous présenterons les différents essais d'immunité dédiés aux réseaux embarqués. La troisième partie du chapitre présente les différents protocoles de communication filaire utilisés dans le domaine automobile. Dans la dernière partie du chapitre, nous présentons plusieurs méthodes de test d'intégrité de signal à travers le câblage d'un réseau filaire.

Le deuxième chapitre de cette thèse présente la méthode « virtuelle » de test d'intégrité du signal transmis via une paire torsadée (blindée ou non) à l'aide d'un montage expérimental de type Bulk Current Injection (BCI). Dans un premier temps, une méthode basée sur la mesure des paramètres S sera présentée. Le calcul des tensions induites en mode commun aux extrémités des paires torsadées s'effectue à l'aide des paramètres S. Le paramètre τ appelé taux de rejection de mode commun est ensuite introduit afin d'appliquer de façon arbitraire une conversion de type mode commun / mode différentiel (appelée ensuite dans la suite de ce document CM/DM). Ce concept est souvent utilisé pour l'étude d'amplificateurs mais il peut aussi être utilisé dans le domaine de la CEM. Le signal perturbateur est défini en fonction de la tension différentielle calculée. Ensuite en ajoutant ce signal au signal utile nous pouvons réaliser l'étude de l'intégrité de l'information transmise à travers du câble. Dans la deuxième partie de ce chapitre nous nous occupons d'améliorer les points faibles de la méthode à l'aide notamment de simulations numériques. La simulation numérique permet d'appliquer la méthode pour des cas industriels plus réalistes.

Le montage expérimental BCI permet d'appliquer la méthode de test d'intégrité du signal dans le domaine des « basses fréquences », c'est-à-dire les fréquences inferieures à 400 MHz. Dans le troisième chapitre, nous proposons un montage expérimental en chambre réverbérante à brassage de mode (CRBM) permettant d'étendre la méthode vers les plus hautes fréquences de quelques GHz.

L'objectif du quatrième chapitre est de mettre en évidence, à l'aide de simulations numériques, l'application de la méthode proposée pour un câblage représentatif installé dans un véhicule. Pour cela, nous effectuerons la modélisation d'une liaison filaire connectant deux ECUs installés dans un maillage de carrosserie. Un modèle robuste de paire torsadé et de la carrosserie du véhicule permet alors de vérifier l'effet du matériau composant la carrosserie sur l'immunité des réseaux filaires. Enfin, dans la dernière partie du chapitre quatre, nous effectuons une étude de couplage entre un câblage et une antenne RF installé sur le toit de véhicule à l'aide du modèle numérique réalisé.

# <span id="page-15-0"></span>**CHAPITRE 1 : ETAT DE L'ART**

# <span id="page-15-1"></span>**1.1 INTRODUCTION**

Depuis plus d'une dizaine d'années, on assiste à une forte augmentation du nombre d'équipements électroniques (ou unité de commande électronique : ECU) embarqués dans un véhicule. Ainsi pour transmettre par exemple les informations du tableau de bord aux différents calculateurs et aux organes qui effectuent la fonction souhaitée, les liaisons filaires sont essentielles. Jusqu'à récemment, ces liaisons ne transmettaient que des informations de commande et elles étaient donc assez basiques. Aujourd'hui, elles doivent transmettre des informations haut débit qui font que le véhicule intègre maintenant un vrai réseau de communication. Il a donc été nécessaire d'adapter les câblages qui doivent transmettre ces informations de la manière la plus fiable possible. Ce besoin est la raison principale de l'apparition de plusieurs technologies de topologies de réseaux embarqués comme CAN (Controller Area Network), LIN (Local Interconnect Network), la FlexRay et Ethernet.

Ces technologies présentent des caractéristiques différentes. Aucune ne permet de répondre à tous les besoins, ce qui fait qu'il est nécessaire de choisir celle qui est la mieux adaptée à un besoin spécifique ou à un emplacement physique à l'intérieur de la voiture. D'autre part, en fonction de leur domaine de fonctionnement, toutes ces technologies doivent répondre aux exigences suivantes:

- 1) L'accessibilité dans le marché et leur coût
- 2) Le débit de communication nécessaire
- 3) La robustesse de fonctionnement d'un point de vue CEM

Les sections suivantes introduisent brièvement certaines technologies de réseau filaire intravéhicule.

## <span id="page-15-2"></span>**1.1.1 Bus CAN (Controller Area Network)**

La technologie Controller Area Network (CAN) est l'une des premières technologies de réseaux embarqués qui continue aujourd'hui d'être majoritairement utilisée. Son développement a commencé chez BOSCH en 1983 et en 1987 le premier Bus CAN a été présenté au public [9].

En 1993, les premières normes ISO CAN ont été publiées : ISO 11898 pour le protocole et la couche physique (PHY) du CAN haute-vitesse et ISO 11519-1 pour le protocole et la couche PHY basse vitesse [10]. Aujourd'hui, quasiment tous les modèles de véhicule sont équipés d'un Bus CAN. CAN est un système de bus, c'est-à-dire que tous les ECU sont connectés au même câble (Figure 1). La méthode de communication sur un bus CAN est appelée « arbitrage » car les différentes unités peuvent faire transiter des informations sur un même câble en fonction de la priorité du message qu'elles veulent transmettre. Cette priorité est prédéfinie dans le codage (en-tête de la trame CAN) et dans le protocole de communication.

Le câblage d'un CAN est composé d'une paire torsadée ayant une impédance caractéristique de 120 Ω et terminée par une résistance de la même valeur à chacune de ces extrémités (Figure 1) [4]. Actuellement, il existe trois versions différentes du CAN : le CAN bas débit (LS CAN), le

CAN haut débit (HS CAN) et le CAN FD (CAN avec des débits de données flexibles) parmi lesquels le Protocol CAN FD est le plus rapide et peut atteindre un débit maximal de 2 Mbit/s.

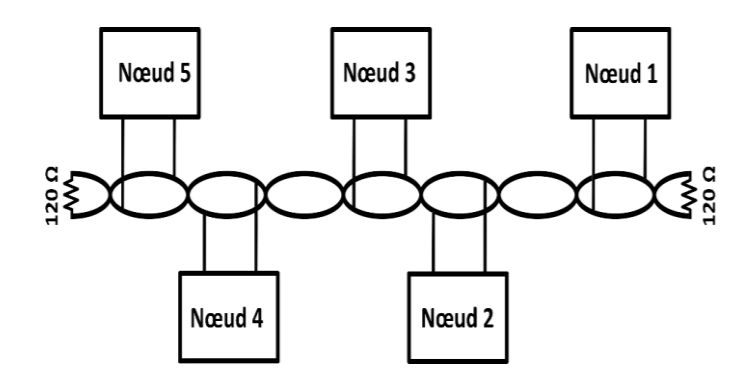

**Figure 1 : Principe du câblage d'un réseau de type Bus CAN.**

## <span id="page-16-0"></span>**1.1.2 Bus LIN**

Il existe de nombreuses applications à l'intérieur d'une voiture qui ne nécessitent qu'une simple communication robuste entre capteurs, actionneurs et calculateurs. Les cas d'utilisation comprennent par exemple des fonctions de confort comme les vitres électriques, le verrouillage centralisé et le rétroviseur électronique.

L'utilisation d'un bus CAN est possible pour ce type d'application mais il est trop coûteux pour le peu d'informations à transmettre. Ceci constitue la motivation principale de certains constructeurs du domaine automobile qui ont essayé de proposer une technologie adaptée à ce besoin. Ainsi, en 1998, le Bus LIN a été présenté sous le standard ISO 17987 [11][12].

L'exigence principale du système LIN était d'être rentable. Il a été conçu comme un système unipolaire, la ligne de transmission est composée d'un conducteur filaire, la carrosserie du véhicule assurant le retour des courants. Le canal de transmission d'un système LIN est donc asymétrique et non différentiel. Un bruit de mode commun peut affecter le système, ce qui limite son immunité aux champs électromagnétiques et augmente son niveau d'émission. Pour répondre aux exigences CEM automobile, le débit de données est limité à 19,2 kbps [13].

# <span id="page-16-1"></span>**1.1.3 FlexRay**

Le système FlexRay a été développé à l'époque où l'industrie automobile s'est intéressée aux applications «X-by-Wire» [14]. L'idée de X-by-Wire est d'éliminer toutes les connexions mécaniques dans la voiture et de n'avoir que des connexions électriques [15]. Les applications concernées sont principalement la direction et le freinage.

Comme les deux précédents réseaux, FlexRay utilise aussi un Bus, c'est-à-dire que plusieurs équipements sont branchés sur le même canal de transmission. Ce canal est composé de deux paires torsadées parallèles qui sont branchées aux ports du transceiver de chaque équipement. La Figure 2 présente l'architecture de la couche physique de cette technologie [16].

FlexRay est un Bus fiable caractérisé par un haut-débit, son inconvénient principal est son inadaptation avec certains équipements automobiles. En effet, il nécessite la synchronisation de tous les équipements branchés sur le réseau, ce qui n'est pas toujours le cas. Le débit maximal du FlexRay est de 20 Mbit/s sur deux canaux et donc de 10Mbit/s sur une seule paire torsadée [16].

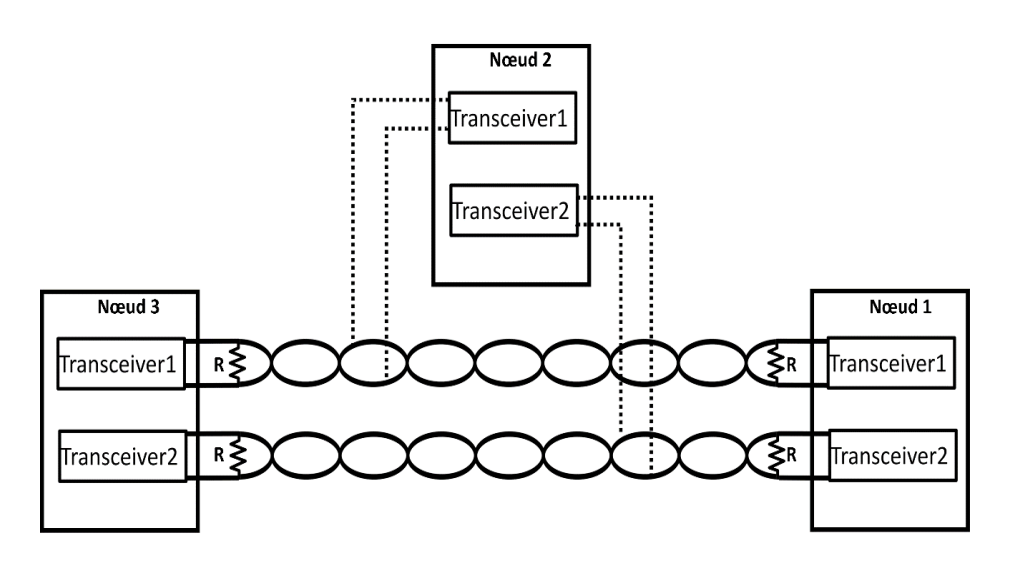

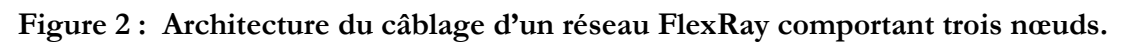

# <span id="page-17-0"></span>**1.1.4 MOST (Media Oriented Systems Transport)**

À la fin des années 90, la nécessité d'intégrer des applications audio complexes dans les voitures a pris de l'ampleur. En effet, les systèmes d'audio digitaux ont commencé à remplacer à ce moment-là les supports de stockage de musique analogique [17]. De plus, le besoin de systèmes de navigation intégrés et l'utilisation de la téléphonie mobile n'ont fait que croître. Pour toutes ces raisons, une augmentation des débits de transmission dans le réseau interne du véhicule est devenue essentielle.

La première solution pour résoudre ce problème est la fibre optique. Cela semblait une bonne solution pour deux raisons : la facilité d'augmentation du débit de transmission et la robustesse de la fibre optique du point de vue de la CEM. Cependant le coût élevé de la fibre optique ne permet pas la réalisation de ce type de canal dans tout type de voiture [11].

La première standardisation d'un système MOST proposée par BMW est sortie en 2001 sous le standard ISO 21806 pour le MOST25. Aujourd'hui il existe trois différents types MOST [18] :

- 1) MOST25 avec une transmission optique et un débit maximum de 25 Mbit/s
- 2) MOST50 avec un câblage de type paire torsadée non-blindé (UTP) et le débit maximal de 50 Mbit/s
- 3) MOST150 utilisant un câblage coaxial et un débit de 150 Mbit/s

## <span id="page-17-1"></span>**1.1.5 Ethernet Automobile**

En 2004, BMW a décidé d'introduire un calculateur central dans ses voitures. Dans un premier temps ce calculateur devait permettre de traiter les données des différents bus CAN, FlexRay et MOST à l'intérieur des véhicules et dans un second temps, il devait fonctionner comme une interface de diagnostic et de programmation avec l'utilisateur. Ce choix a mené les ingénieurs à choisir un système de communication filaire compatible avec ces exigences. Ils ont donc prédéfini quatre caractéristiques fondamentales pour ce réseau [11] :

1) Son débit de données devait être suffisamment élevé. L'intention était de programmer toutes les ECU connectées au calculateur central en parallèle.

- 2) Il devait être compatible avec les autres réseaux intra véhicule, ne pas perturber le fonctionnement des autres réseaux et être immunisé aux perturbations électromagnétiques habituellement rencontrées dans le monde automobile
- 3) Il devait s'adapter à une connexion externe dans le but d'effectuer la programmation de plusieurs véhicules en même temps. Cela est important dans la production de masse
- 4) Le coût de ce réseau devait être raisonnable

Plusieurs technologies de réseau embarqué ont été étudiées et finalement, en 2015 le réseau Ethernet 100BASE-T1a été proposé. Cette technologie a été standardisée sous le standard IEEE 802.3bw [19]. Un an plus tard en 2016, le réseau 1000Base-T1 a été présenté sous le standard IEEE 802.3bp [20].

Aujourd'hui, Ethernet est utilisé dans un véhicule pour son débit de transmissions de données, notamment pour des applications multimédia (flux audio/vidéo) et des fonctions autonomes (échanges entre caméra, Radar et calculateur ADAS).

## <span id="page-18-0"></span>**1.1.6 Bilan**

Dans les paragraphes précédents nous avons décrit quelques exemples de réseaux filaires utilisés dans le domaine automobile. En général, le choix d'un réseau embarqué intra-véhicule est basé sur quatre critères fondamentaux : la tâche à effectuer, le débit de données désiré, la comptabilité électromagnétique et le coût. Le Tableau 1 résume les différents réseaux embarqués.

| Technologie              | Débit maximum                                               | Câblage/Mode de<br>communication                                             | Utilisation                                                   |
|--------------------------|-------------------------------------------------------------|------------------------------------------------------------------------------|---------------------------------------------------------------|
| <b>CAN</b>               | $2$ Mbit/s                                                  | Paire torsadée non-<br>blindé                                                | Connexion<br>ECU/équipement                                   |
| <b>LIN</b>               | 19,2 Kbit/s                                                 | Système monofilaire, la<br>carrosserie étant le<br>conducteur de retour      | capteurs réalisant des tâches<br>simples                      |
| <b>MOST</b>              | MOST25:25 Mbit/s<br>MOST50: 50 Mbit/s<br>MOST150:150 Mbit/s | Fibre optique (MOST25)<br>Paire torsadée (MOST50)<br>Câble coaxial (MOST150) | Multimédia<br>(audio complexe et haut de<br>gamme)            |
| FlexRay                  | $20$ Mbit/s                                                 | Paire torsadée<br>(non-blindée)                                              | Contrôle en temps réel, X-<br>by-Wire                         |
| Ethernet 100<br>Base-T1  | $100$ Mbit/s                                                | Paire torsadée<br>(blindée ou non-blindée)                                   | Contrôle/programmation/Ai<br>de à conduite                    |
| Ethernet 1000<br>Base-T1 | $1000$ Mbit/s                                               | Paire torsadée (blindée)                                                     | Contrôle/programmation/Ai<br>de à conduite (haut de<br>gamme) |

**Tableau 1 : Caractéristiques des différents réseaux embarqués dans un véhicule**

# <span id="page-19-0"></span>**1.2 ESSAIS CEM DU CABLAGE**

Un des facteurs les plus importants pour le choix d'un réseau haut débit intra-véhicule est la CEM. Les ingénieurs doivent prendre en compte deux facteurs importants :

- 1. Le fonctionnement du réseau choisi ne doit pas être perturbé par les autres équipements ou les perturbations extérieures (immunité) ;
- 2. Le réseau choisi ne doit pas perturber le fonctionnement des autres équipements (émission).

Selon les taches appropriées, un équipement du réseau embarqué peut être connecté en même temps à plusieurs équipements. Cela signifie qu'il est possible d'avoir plusieurs connexions et câblages sur un seul équipement.

# <span id="page-19-1"></span>**1.3 ESSAIS D'IMMUNITE DES RESEAUX FILAIRES**

Le but principal de ce travail de thèse est de proposer des méthodes innovantes d'essais d'immunité des réseaux intra véhicule. Un essai d'immunité du réseau filaire consiste à vérifier le fonctionnement du réseau (composé des équipements électroniques et du réseau de câblage associé) à une perturbation électromagnétique. Dans le domaine automobile, les essais d'immunité des réseaux filaires sont normalisés sous le standard ISO 11452. Dans ces essais, la longueur et la position du câble étant normalisée, ces tests ne prennent pas en compte l'intégration réelle du câblage et de ses équipements dans le véhicule. Nous présentons donc cidessous quelques configurations de tests d'immunité standardisés.

# <span id="page-19-2"></span>**1.3.1 Test BCI (Bulk Current Injection)**

Il s'agit d'injecter un courant de fort niveau sur le faisceau de câbles en utilisant une sonde d'injection de courant. Cette méthode peut s'effectuer sur n'importe quel type de câble (blindé, non-blindé, coaxial, etc).

Il y a deux méthodes différentes pour le test BCI : l'essai en boucle ouverte et l'essai en boucle fermée. Dans le cas du test BCI en boucle fermée, le courant induit est mesuré en temps réel à l'aide d'une seconde sonde de courant, appelée sonde de mesure. L'objectif est d'ajuster la puissance fournie à la sonde d'injection afin d'ajuster le niveau de courant induit pour qu'il corresponde au niveau souhaité. Dans le cas du test BCI en boucle ouverte, le courant est obtenu à l'aide de la puissance mesurée au niveau de l'équipement sous test.

La précision de la méthode à boucle fermée est plus élevée mais elle requiert un montage expérimental plus complexe. La [Figure 3](#page-20-1) présente le montage expérimental du test BCI en boucle fermée, le montage en boucle ouverte étant similaire à la différence de l'absence de la sonde de mesure.

Un équipement peut être connecté en même temps sur plusieurs réseaux filaires. Pour ce faire, tous les câbles connectés à l'équipement sont regroupés sous forme d'un faisceau de câbles. Cela nécessite que le test du câblage d'un réseau s'effectue sur l'ensemble du faisceau. En effet, les autres câbles et le cheminement propre du câble peuvent avoir un impact non négligeable sur l'équilibre des impédances du mode commun. Ceci est lié aux impacts inductifs et capacitifs apporté par le cheminement du câble.

Lors d'un test d'intégrité de signal, un équipement transmet un signal utile sur un ou plusieurs conducteurs du faisceau. A l'autre extrémité du faisceau de câbles, on visualise le signal reçu à l'aide d'un simulateur d'impédance et d'un outil de monitoring. Le signal reçu peut être perturbé par l'injection de courant BCI, il est donc comparé au signal utile afin d'évaluer la qualité de la transmission et l'intégrité du signal utile.

Comme présenté sur le setup de mesure ci-dessous, une deuxième boucle BCI est mise en œuvre afin de mesurer le courant injecté sur les câbles et ainsi d'ajuster le courant injecté (par exemple pour avoir un courant de 10 mA sur le blindage ou les fils du câble à l'entrée de l'équipement).

La longueur des câblages sous-test et le dimensionnements des différentes parties du montage expérimental sont normalisé sous le standard ISO 11452-4[21].

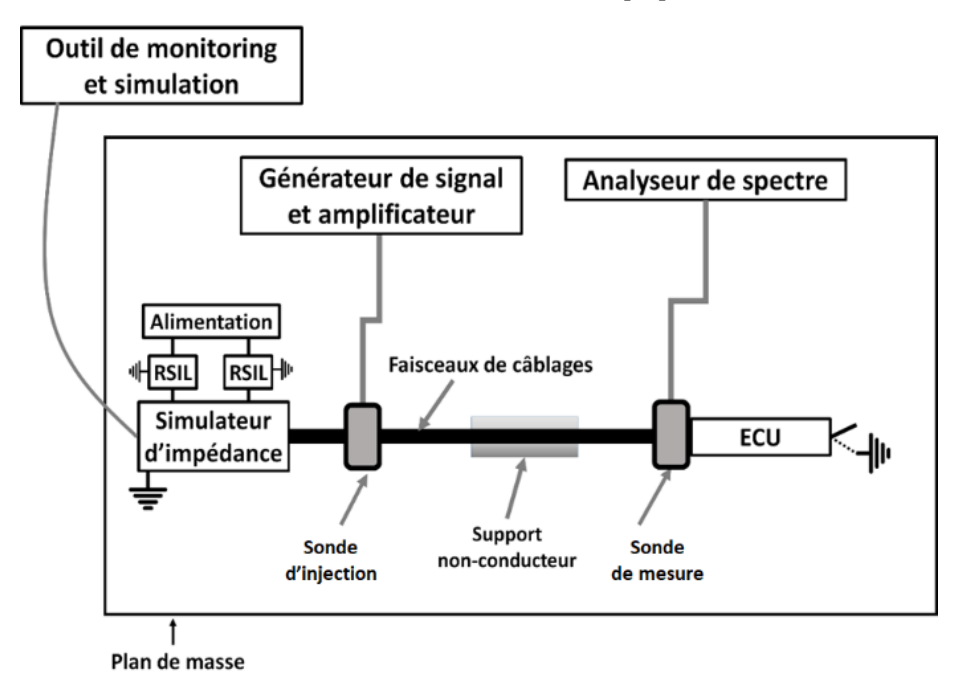

<span id="page-20-1"></span>**Figure 3 : Montage expérimental pour test BCI à boucle fermée (vue de dessus).**

## <span id="page-20-0"></span>**1.3.2 Test en chambre anéchoïque ou semi- anéchoïque**

Cet essai permet de vérifier la susceptibilité d'un réseau à une perturbation en champ rayonné. Dans ce type de test, la perturbation prend donc la forme d'une onde plane générée par une antenne d'émission. Le principe de la mesure d'immunité d'un réseau en chambre anéchoïque est identique à celui d'un test BCI : injecter une perturbation sur le faisceau de câbles reliant l'équipement sous test et visualiser la qualité du signal transmis en présence de la perturbation. Le champ génère une perturbation conduite qui peut dégrader la qualité du signal transmis. Le dimensionnement et l'étalonnage des différents composants de ce test sont normalisés sous le standard ISO 11452-2 [22]. Les avantages et les inconvénients de ce test sont donnés ci-dessous.

Avantages :

 La direction et la polarisation de l'onde plane injectée sont connues et donc il est simple d'analyser la susceptibilité du réseau à une perturbation spécifique [23]. Cela peut donc faciliter l'investigation en cas de problème en immunité.

Inconvénients :

- Ce test est relativement lent. Il est généralement répété, pour chaque fréquence d'intérêt, pour plusieurs positions de l'équipement sous test et pour 2 orientations de l'antenne d'émission ;
- Il est impossible de déterminer le pire cas de perturbation (orientation et polarisation de l'onde perturbatrice) à cause de la durée d'essais que cette identification demanderait [24] ;
- La bande de fréquence de l'utilisation de la chambre anéchoïque dépend fortement des absorbants installés dans la chambre ainsi que des antennes utilisées [25]. Généralement, les chambres anéchoïques sont trop peu performantes en dessous de quelques dizaines ou centaines de MHz en fonction des caractéristiques de la chambre.

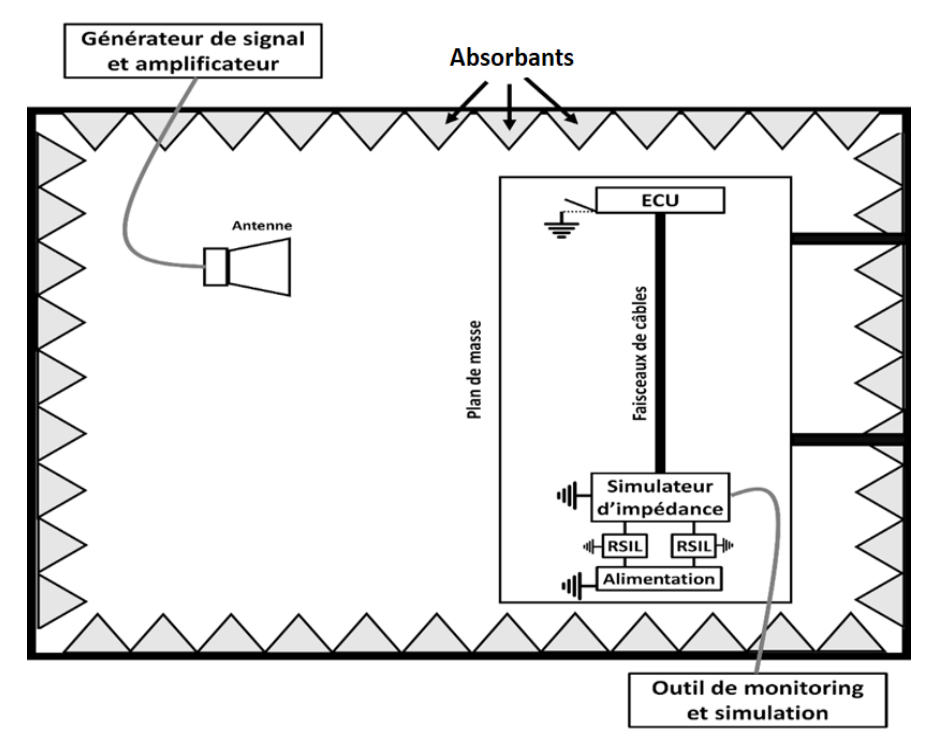

<span id="page-21-0"></span>**Figure 4 : Essai d'immunité du réseau dans une chambre anéchoïque (vue de dessus).**

#### **1.3.3 Test en chambre réverbérante à brassage de modes (CRBM)**

Les chambres réverbérantes à brassage de mode sont constituées d'une cage de Faraday (enceinte blindée) dans laquelle les propriétés des cavités surdimensionnées sont vérifiées. Les conditions apportées par les chambres réverbérantes procurent au champ perturbateur imposé à l'équipement sous test un caractère statistiquement homogène et isotrope qui rend inutile de modifier la position de l'équipement sous test et du faisceau de câblage associé durant un test d'immunité. Ces propriétés sont obtenues au prix d'une répétition des mesures pour différentes conditions indépendantes liées à l'introduction d'une technique de brassage de modes servant à modifier les conditions aux limites du système. De plus, il est possible d'obtenir un niveau de champ électromagnétique élevé avec une puissance fournie à l'antenne d'émission relativement faible [26].

Dans le cas d'une technique de brassage mécanique, le brasseur de modes peut être constitué de pâles métalliques fixées sur un axe pivotant. En changeant l'angle du brasseur, on applique une modification sur les conditions aux limites qui permettent de décaler légèrement la fréquence et l'amplitude de chaque mode de résonance de la cavité.

Les avantages et les inconvénients de réaliser un test d'immunité rayonnée en CRBM sont donnés ci-dessous.

Avantages :

- Possibilité de générer des niveaux de champ élevés avec une puissance injectée raisonnable
- Rapidité du test (inutile de changer la position, l'orientation et la polarisation de l'antenne et du système sous test)

Inconvénients :

- Impossible de déterminer le « pire cas » correspondant à l'orientation de l'onde incidente provoquant un dysfonctionnement du;
- La CRBM est limitée en basse fréquence, généralement en dessous de quelques centaines de MHz, en fonction des dimensions de la CRBM.

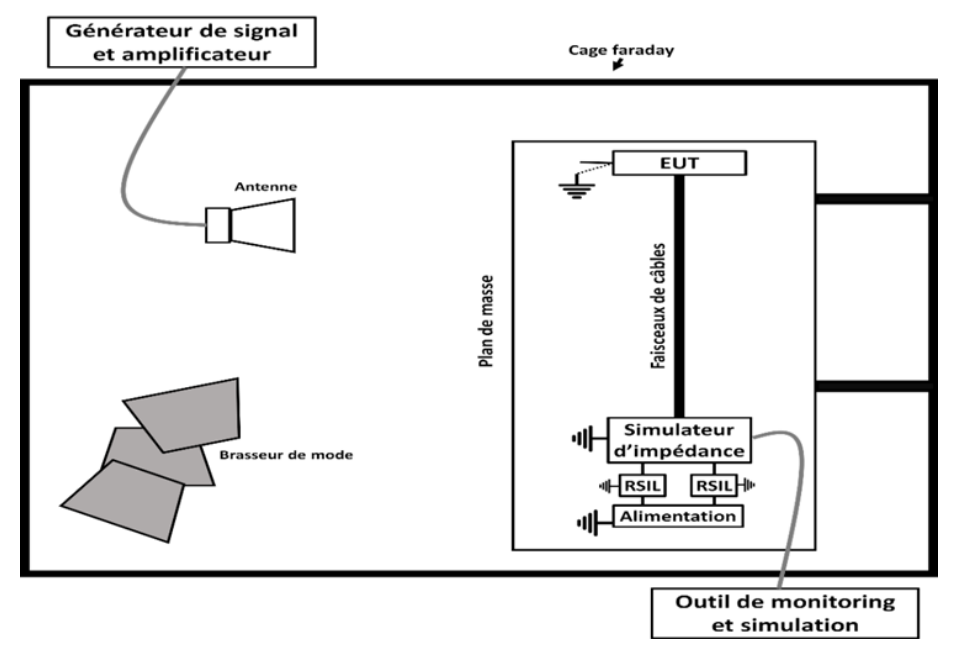

 **Figure 5 : Test d'immunité d'un EUT en CRBM (vue de dessus).**

#### <span id="page-22-0"></span>**1.3.4 Mesure de l'impédance de transfert de câbles blindés**

Ce test (spécifiquement proposé pour un câble blindé) permet de caractériser la pénétration résiduelle d'une perturbation électromagnétique à travers le blindage d'un câble blindé [27][28]. Dans le cas d'une paire torsadée blindée (ce qui est souvent le type de câbles utilisé dans les réseaux filaires haut-débit), il est possible de calculer à la fois l'impédance de transfert de mode commun et de mode différentiel, une impédance de transfert de faible valeur signifiant une forte immunité du câble. A noter que cette méthode considère un courant constant sur le blindage, donc elle valable si la longueur totale du câble sous test est inférieure à lambda/10 donc méthode très basse fréquence.

La [Figure 6](#page-23-1) présente un montage basique permettant de mesurer l'impédance de transfert de mode commun et différentiel d'un câble bifilaire blindé. En se basant sur ce montage expérimental, les impédances de transfert de mode différentiel et commun sont calculées à l'aide des équations suivantes :

$$
Z_{t(diff)} = \frac{V_d}{L \cdot I_{blindage}} \tag{Eq. 1}
$$

$$
Z_{t(comm)} = \frac{V_c}{L \cdot l_{blindage}} \tag{Eq. 2}
$$

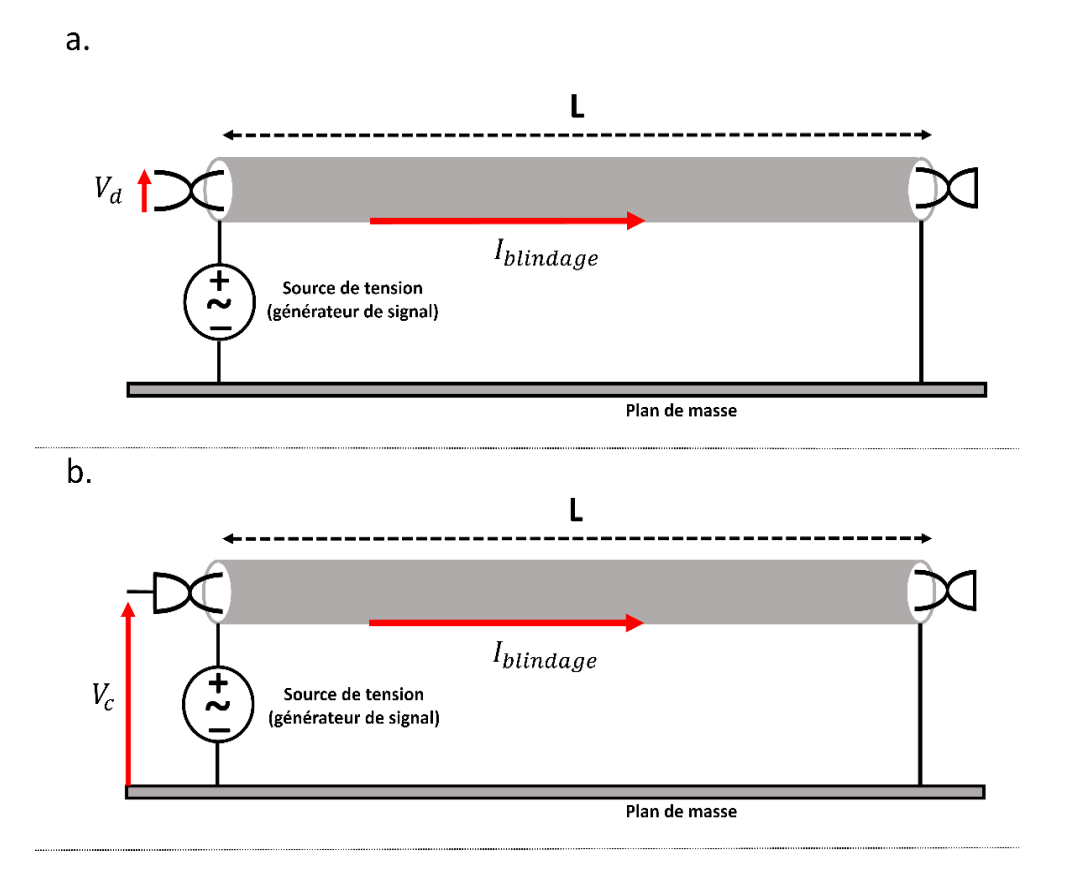

<span id="page-23-1"></span>**Figure 6 : Principe général pour la mesure de l'impédance de transfert de mode commun et de mode différentiel d'un câble blindé**

#### <span id="page-23-0"></span>**1.3.5 Test de l'efficacité de blindage d'un câble**

Lorsqu'on monte en fréquence, on ne peut plus mesurer l'impédance de transfert donc on passe sur une mesure d'efficacité de blindage et celle-ci dépend notamment de la longueur du câble. L'efficacité de blindage d'un câble est un paramètre physique mesuré en dB qui décrit l'atténuation d'une onde électromagnétique externe à travers le blindage d'un câble. Cette grandeur traduit donc le niveau de champ parasite induit sur les conducteurs intérieurs du câble pour une perturbation donnée [29].

En général, les câbles intra véhicule non-correspondants aux fonctionnement de sécurité sont blindés seulement lorsque cela est nécessaire (câble de réception radio AM/FM/DAB, câble de puissance pour véhicule électrique…). C'est de ce fait qu'il existe beaucoup de méthodes de test d'immunité pour mesurer l'efficacité de blindage des câbles en utilisant différents outils. Par la suite, quelques méthodes utilisées pour mesurer l'efficacité de blindage des câbles sont présentées.

#### <span id="page-24-0"></span>1.3.5.1 Mesure de l'efficacité de blindage en CRBM

Pour cette mesure, le champ électromagnétique moyen est tout d'abord calibré avec une antenne émettrice et avec une seconde antenne réceptrice. Ensuite, l'antenne de réception est remplacée par le câble sous-test et l'analyseur de spectre mesure la puissance reçue à travers le blindage du câble, en extrémité de celui-ci. Le rapport entre la puissance reçue sur l'antenne de référence et la puissance reçue par le câble sous-test fournit l'efficacité de blindage du câble [30] tel que donné par l'équation (3) :

$$
SE = 10. \log \left( \frac{P_{regu \text{ (étalonnage)}}}{P_{regu \text{ (câble)}}} \right) \tag{Eq. 3}
$$

La Figure 7 présente le setup pour effectuer cette mesure.

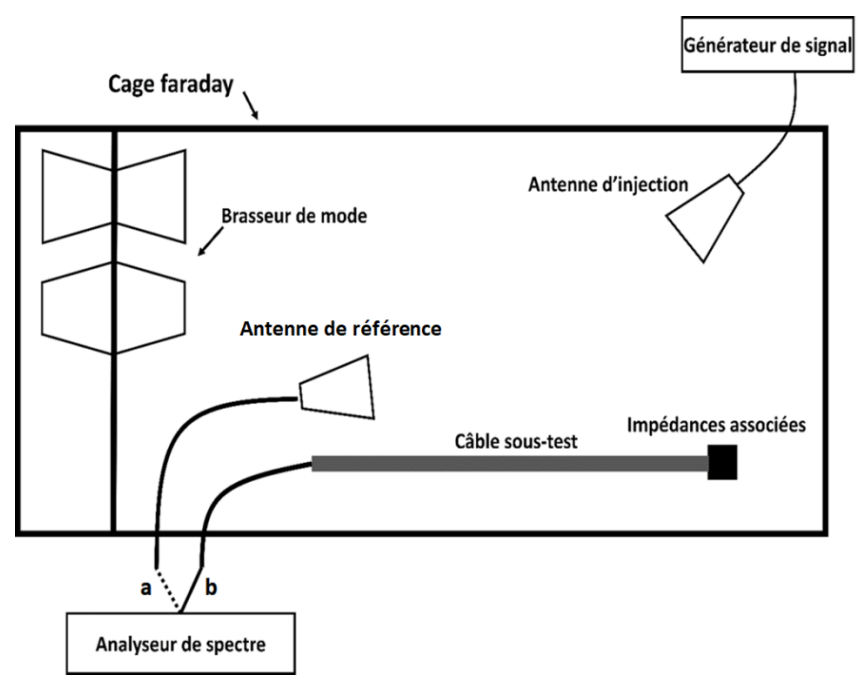

**Figure 7 : Principe de la mesure de l'efficacité du blindage d'un câble en CRBM (a : étalonnage ; b : mesure de la puissance reçue par le câble)**

#### <span id="page-24-1"></span>1.3.5.2 Mesure de l'efficacité de blindage à l'aide d'une pince absorbante

Cette mesure requiert l'utilisation de pinces absorbantes (généralement en ferrite), d'une sonde de type BCI et d'un analyseur vectoriel de réseau (VNA). L'efficacité du blindage est donc calculable par l'équation suivante où *Pinj* est la puissance injectée par le VNA, *PSonde* est la puissance reçue par la sonde, *a<sup>m</sup>* représente l'atténuation des systèmes de mesure et *aref* est l'atténuation de la puissance entre le VNA et la position de la sonde BCI. *a<sup>m</sup>* et *aref* sont obtenues lors de l'étalonnage du setup de mesure [31].

La position de la sonde d'injection est variable. La *PSonde* utilisée dans cette équation est celle pour laquelle on a le maximum de puissance mesurée en faisant varier le positionnement de la sonde. La Figure 7 montre le montage expérimental de cette mesure.

$$
SE = 10. \log \left( \frac{P_{inj}}{P_{Sonde}} \right) - a_m + a_{ref}
$$
 (Eq. 4)

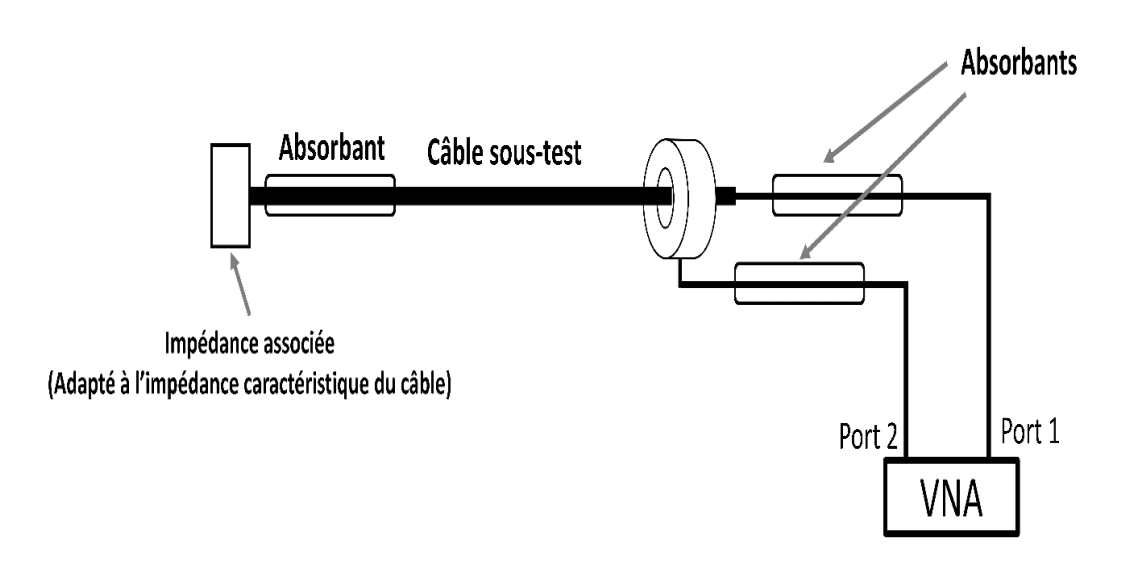

<span id="page-25-0"></span>**Figure 8 : Setup de mesure de l'efficacité de blindage d'un câble à l'aide d'une pince absorbante**

# **1.4 SIGNAL UTILE POUR DIFFERENTS PROTOCOLES DE COMMUNICATION FILAIRE**

Comme indiqué précédemment, le choix d'un réseau intra véhicule s'effectue en fonction de critères énoncés précédemment, le type de signal utile varie en fonction du protocole de communication correspondant. Ces signaux peuvent avoir des formes différentes selon le protocole utilisé. Dans cette partie, nous présentons quelques types de signaux utiles correspondant à certains protocoles de communication.

## <span id="page-25-1"></span>**1.4.1 Signal utile trapézoïdal**

La plupart des technologies de communication filaire comme le Bus CAN, LVDS et FlexRay utilisent un signal utile carré ou trapézoïdal si on considère les temps de montée et de descente comme non nuls [20], [32]-[33]. Il existe plusieurs types de codage pour la transmission d'information qui utilisent le signal utile trapézoïdal. Par la suite, nous en présentons quelquesuns.

**Codage NRZ (Non Return to Zero) :** La méthode NRZ (Non Return to Zero) représente la technique la plus simple de codage. Dans cette technique à 2 niveaux, le signal numérique est codé suivant les règles :

- $\bullet$  Bit de données à  $0 \rightarrow$  tension négative de valeur +V
- $\bullet$  Bit de données à 1  $\rightarrow$  tension positive de valeur -V

Un des avantages de ce codage est sa grande robustesse au bruit. Toutefois, il présente aussi deux principaux inconvénients: son adaptation complexe avec les supports physiques (PHY) des systèmes de communication filaire et la difficulté de synchronisation des horloges [34]-[35]. La phase permettant de réaliser la transition de l'information numérique sous forme de bits en un signal continu est présentée sur la [Figure 9.](#page-26-0)

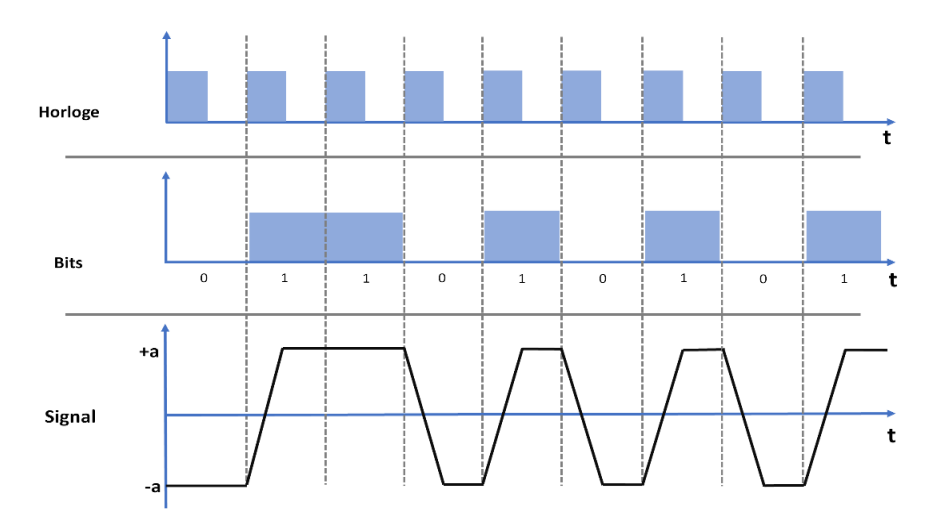

<span id="page-26-0"></span>**Figure 9 : Exemple d'une transformation de bits en un signal continu carré**

**Codage Manchester:** Plusieurs solutions sont proposées pour résoudre les deux inconvénients du codage NRZ. Le codage Manchester est une de ces solutions [36]. La conversion des bits en signal continu sous ce type de codage s'effectue par les règles suivantes :

- a) Bit de donnée à  $0 \rightarrow$  suite à la détection d'un front montant du signal d'horloge
- b) Bit de donnée à  $1 \rightarrow$  suite à la détection d'un front descendant

L'allure de ce signal est représentée ci-dessous.

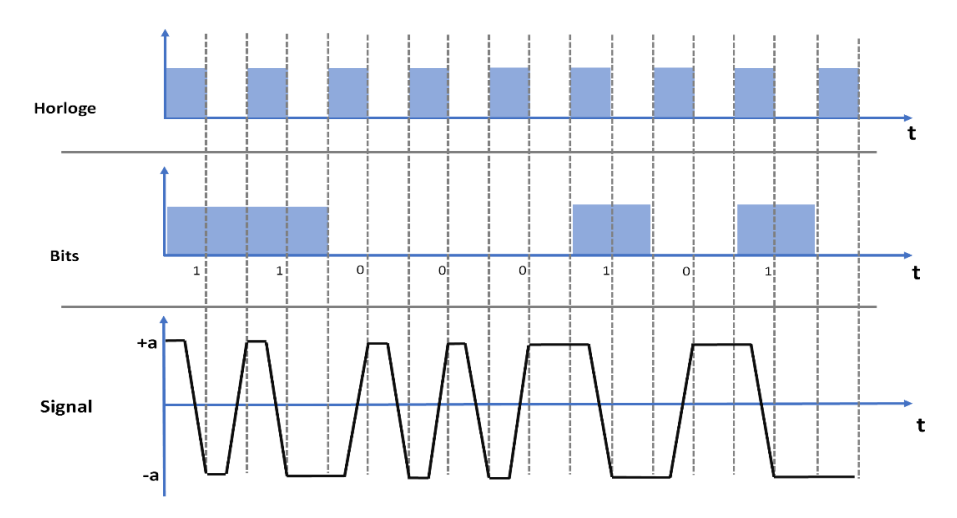

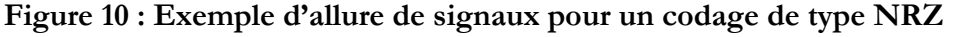

- c) Codes bipolaires : Les codes à 3 niveaux se distinguent par un spectre à bande étroite qui possède en outre la propriété d'annuler la composante continue [37]. Le signal de sortie comporte 3 niveaux (-a, 0 et a) et sa loi de codage se caractérise par les règles suivantes :
	- Si le bit de donnée est à 0 alors le niveau du signal est nul
	- Si le bit de donnée est à 1, alors le niveau du signal change de **–a** à **+a** ou vice versa

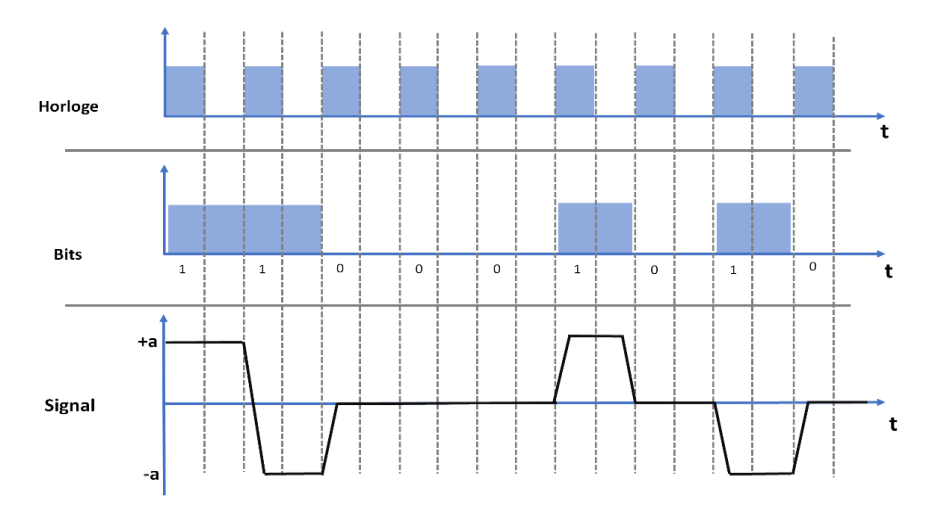

**Figure 11 : Exemple d'allure de signaux pour un codage de type bipolaire**

L'objectif du choix d'un codage consiste à adapter le signal au support physique du système de transmission. Pour assurer un débit de transmission d'information important, il est nécessaire de réduire les temps de montée et de descente de chaque pulse du signal utile. Cela augmente la bande de fréquence et nécessite une couche physique de réseau (câble, drivers, ect) plus coûteuse. Autrement dit, dans le cas d'un signal carré au court temps de montée, la bande de fréquence du signal transmis s'étend vers les fréquences plus élevées, ce qui augmente le risque d'impacter le fonctionnement des autres équipements situés à proximité du réseau. La réduction de l'émission électromagnétique du faisceau de câbles haut-débit nécessite le blindage des différentes parties de la couche physique du réseau, ce qui augmente les coûts de mise en œuvre du réseau.

#### <span id="page-27-0"></span>**1.4.2 Signal utile du protocole « Fast Ethernet 100BASE-T1 »**

Le processus de transmission d'informations selon l'application Ethernet 100BASE-T1 consiste en plusieurs étapes successives. Dans cette section, nous présentons ces étapes en clarifiant comment 100BASE-T1 répond aux exigences du système automobile en réduisant la bande de fréquence [38].

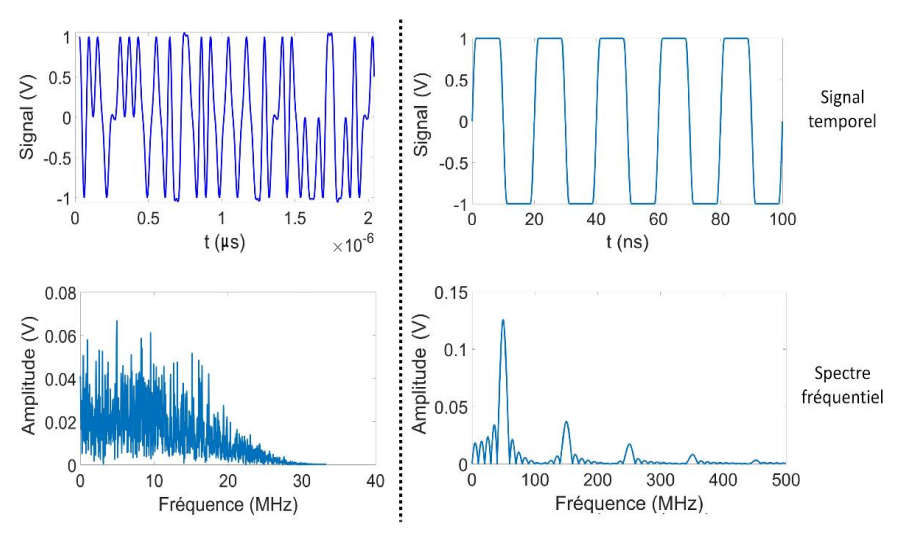

**Figure 12 : Comparaison entre la bande de fréquence d'un signal carré (à droite) et celle d'un signal Ethernet 100 BASE-T1 (à gauche) ayant la même vitesse de transmission (100 Mbit/s)**

<span id="page-28-0"></span>1.4.2.1 Méthode d'encodage 100BASE-T1 pour des débits de 100 Mbps

Le protocole de communication 100BASE-T1 fonctionne avec un codage comportant quatre étapes afin de réduire la bande de fréquence du signal :

- Etape n°1 : Codage 4B3B qui remplace une donnée de 4 bits par son équivalent de 3 bits ;
- Etape n°2 : Codage 3B2T qui génère deux niveaux de signal à partir des trois bits ;
- Etape n°3 : Modulation PAM3 ;
- Etape n°4 : Application d'un filtre de cosinus surélevé

Les trois premières étapes sont décrites sur la [Figure 14.](#page-28-1) Cette modulation sert à générer deux symboles (deux niveaux de signal) à partir des paquets de 3 bits. La génération de ces symboles s'effectue en se basant sur la loi de modulation qui est présentée sur la [Figure 13.](#page-28-2)

| 3-bit data | <b>TA</b>    | TВ           |
|------------|--------------|--------------|
| 000        | $-1$         | 0            |
| 001        | $\Omega$     | $\mathbf{1}$ |
| 010        | $-1$         | $\mathbf{1}$ |
| 011        | $\Omega$     | $\mathbf{1}$ |
| 100        | $\mathbf{1}$ | 0            |
| 101        | $\Omega$     | -1           |
| 110        | $\mathbf{1}$ | $-1$         |
| 111        | n            | $-1$         |

**Figure 13 : Description de la loi de codage PAM3**

<span id="page-28-2"></span>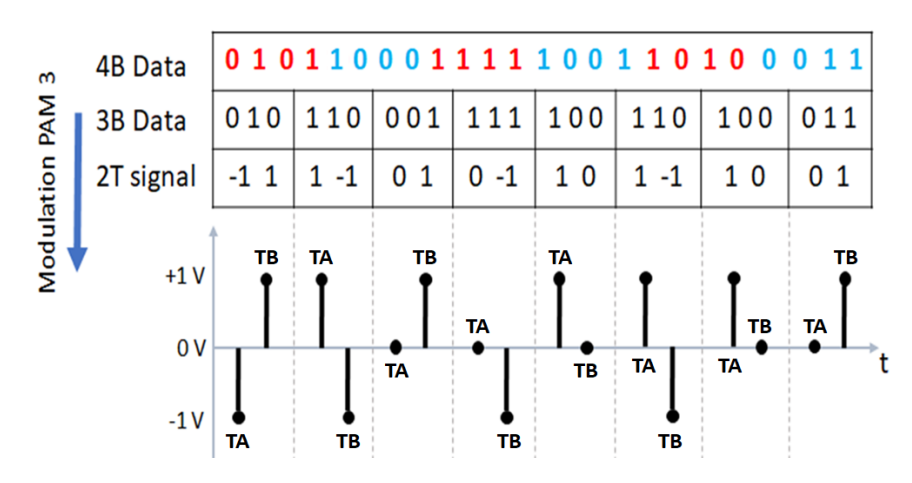

**Figure 14 : Principe du codage dans l'application Ethernet 100BASE-T1** 

<span id="page-28-1"></span>Une fois les données modulées, nous appliquons un filtre racine de cosinus surélevé afin de générer le signal utile continu [39]. Ce filtre est un filtre passe-bas qui sert à réduire la bande de fréquence. Comme indiqué précédemment, en diminuant la bande de fréquence de signal sortant de l'équipement de source, il est possible d'utiliser un câblage moins cher et non-blindé en tant que canal de transmission.

Une paire torsadée se comporte comme un filtre passe-bas. En réduisant la bande de fréquence du signal transmis par le câble, on assure une bonne qualité du signal reçu à l'autre extrémité du câble.

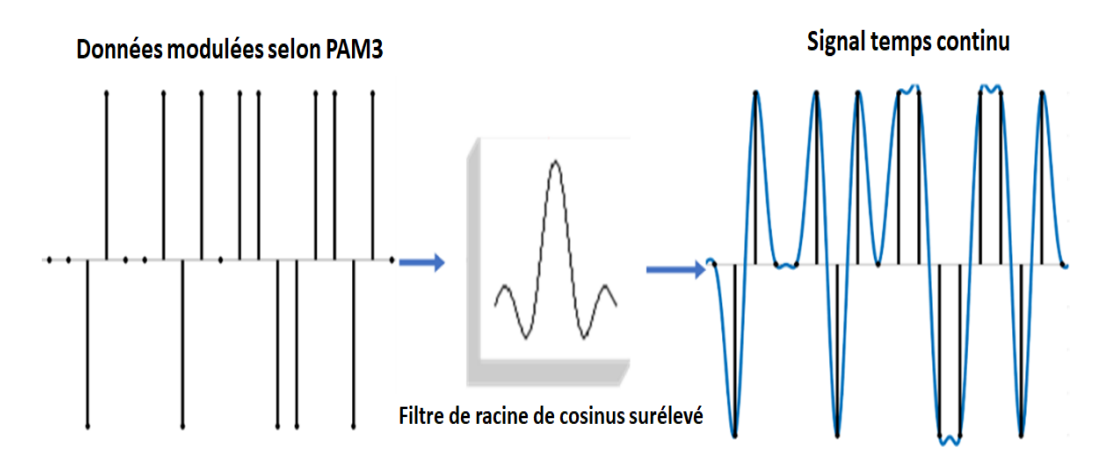

**Figure 15 : Conversion des symboles modulés en forme d'un signal temps continu à l'aide d'un filtre de racine de cosinus surélevé**

Dans la figure suivante, toutes les étapes de transmission d'information dans l'application Ethernet 100BASE-T1 sont illustrées. La description des différentes parties de la PHY de 100BASE-T1 est présentée en détail dans la [Figure 16.](#page-29-1)

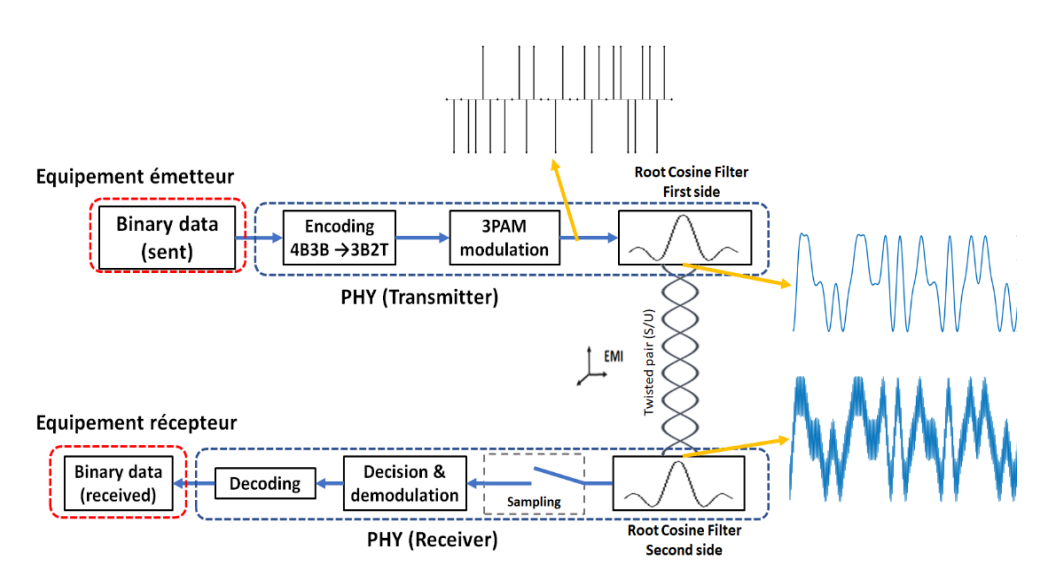

<span id="page-29-1"></span>**Figure 16 : Illustration des différentes étapes de transfert d'information dans l'application 100BASE-T1** 

# <span id="page-29-0"></span>**1.5 QUELQUES OBSERVABLES POUR LA VERIFICATION DE L'INTEGRITE DE SIGNAL D'UNE LIAISON FILAIRE**

Dans la section précédente, différentes formes du signal utile utilisés pour une communication filaire haut débit ont été présentées. Comme énoncé dans la sectio[n 1.2,](#page-19-0) la partie la plus sensible d'un système de communication embarqué est le canal de transmission car le couplage aux champs EM se fait principalement sur le câblage. Par conséquent, le signal se propageant via le câble haut-débit peut être perturbé par le signal parasite et donc l'information reçue par l'équipement destinataire peut être différente de celle envoyée par l'équipement émetteur. L'exactitude de la transmission de l'information peut être vérifiée suivant plusieurs observables. Dans cette section, quelques observables utilisées pour vérifier l'intégrité du signal utile après transmission sont présentées.

#### <span id="page-30-0"></span>**1.5.1 Taux d'erreur binaire (TEB)**

Le taux d'erreur binaire désigne une valeur relative au taux d'erreur, mesurée à la réception d'une transmission numérique, relative au niveau d'atténuation et/ou de perturbation d'un signal transmis [40]. Ce taux détermine un rapport (exprimé en pourcentage) entre le nombre de bits erronés reçus par l'équipement récepteur et le nombre total de bits envoyés par l'équipement émetteur tel qu'illustré par la figure suivante :

$$
TEB = \frac{nombre \ de \ bits \ en \ error}{nombre \ total \ de \ bits \ transmis} \times 100
$$
 (Eq. 5)

Si le milieu entre l'émetteur et le récepteur (PHY-CABLE-PHY) n'est pas bruité, le TEB a des valeurs moins importantes et cela signifie un rapport élevé entre l'immunité EM du système et l'intégrité de l'information transmise. Cependant le taux d'erreur binaire est aussi relié à la qualité de propagation du signal à travers le canal et donc un câblage inapproprié au signal transmis peut fortement influencer la valeur de TEB. La [Figure 17](#page-30-2) présente un exemple de TEB en fonctionne de la longueur d'un canal de transmission optique et la puissance injectée de la source [41] :

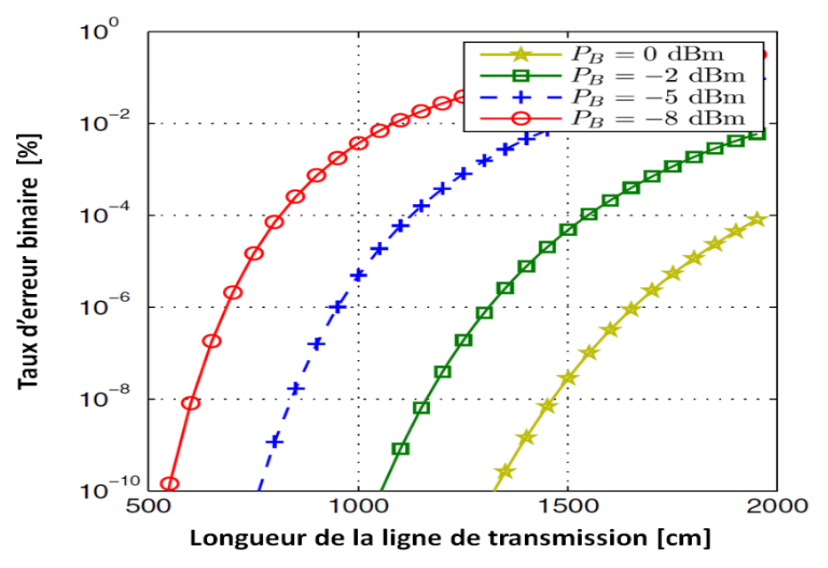

**Figure 17 : TEB en fonction de la longueur d'un câble (extrait de** [41]**).** 

#### <span id="page-30-2"></span><span id="page-30-1"></span>**1.5.2 Diagramme de l'œil**

Une autre méthode permettant de vérifier l'intégrité de l'information transmise via une liaison haut-débit est la représentation du signal transmis sous forme d'un diagramme de l'œil tel que ceux représentés sur la [Figure 16.](#page-29-1)

Le diagramme de l'œil est un outil efficace pour visualiser la qualité du signal. Dans un diagramme de l'œil, "l'ouverture de l'œil" caractérise le bruit et les distorsions apportées par la chaîne de transmission [42]-[43]. L'interprétation du diagramme de l'œil s'effectue comme suit:

- Un œil largement ouvert signifie une bonne qualité de transmission à travers des canaux de transmission. Elle signifie aussi une bonne synchronisation des différentes unités de la chaîne de transmission ;
- A l'opposé, un diagramme de l'œil fermé se traduira inévitablement par de nombreuses erreurs de transmission qui peuvent être liées aux perturbations ou à l'imperfection de synchronisation des différentes unités du réseau de transmission.

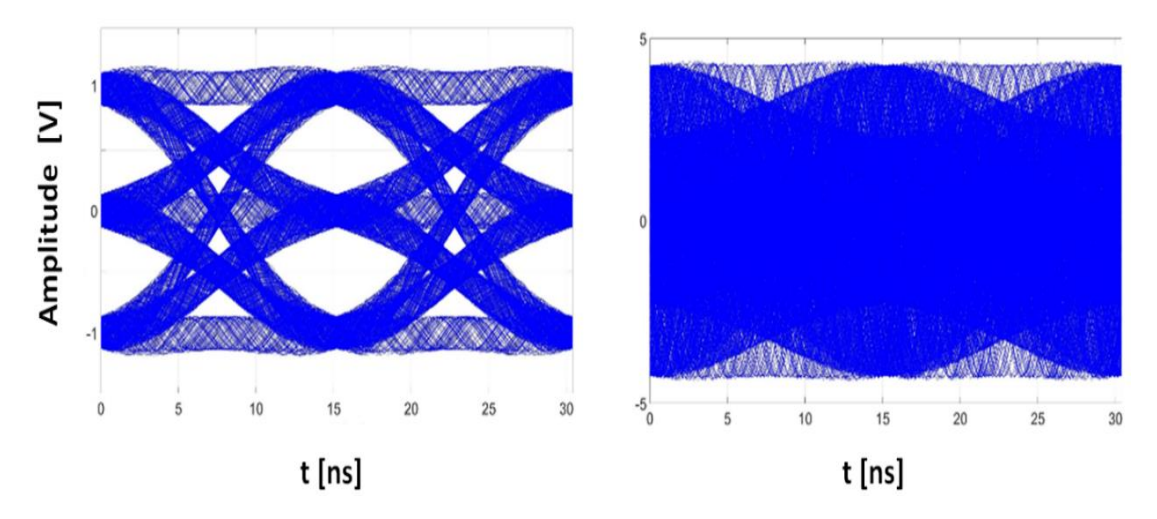

**Figure 18 : Exemple de diagramme de l'œil d'un signal du type 100 BASE-T1 transmis à travers un UTP de longueur 1 m soumis à deux différentes perturbations. Le diagramme à gauche : transmission sans défaut. Le diagramme à droite : transmission échouée (résultats obtenus pendant cette étude et présentés dans les chapitres suivants).** 

# <span id="page-31-0"></span>**1.6 CONCLUSION DU CHAPITRE**

Dans ce chapitre, quelques technologies de liaison filaire haut débit ont d'abord été présentées. Par la suite, nous avons vu plusieurs méthodes de test d'immunité des réseaux intra véhicules ainsi que leurs avantages et leurs inconvénients. En général nous pouvons indiquer deux faiblesses importantes pour les méthodes de test d'immunité de ce type de réseau :

- Montages complexes d'un point de vue équipements et applicabilité des mesures
- Pas de prise en compte de l'intégrité du signal

Par la suite, nous avons vu différents signaux correspondant à plusieurs protocoles de communications et quelques observables permettant la vérification de l'intégrité de l'information transmise à travers une liaison filaire haut débit.

Dans le chapitre suivant, nous présenterons une méthode « virtuelle » de test d'intégrité de signal de réseaux filaires haut débit basée sur le montage expérimental de la méthode BCI et sur la simple mesure de paramètres S.

# <span id="page-32-0"></span>**CHAPITRE 2 :**

# <span id="page-32-1"></span>**METHODE « VIRTUELLE » DE TEST D'INTEGRITE DU SIGNAL SUR LIAISON FILAIRE HAUT DEBIT VIA UN MONTAGE DE TYPE « BCI »**

Dans ce second chapitre, nous présentons une méthode permettant de réaliser un test d'intégrité de signal « virtuel » sur des paires torsadées blindées ou non blindées à l'aide d'un montage expérimental « basses fréquences » utilisé lors des tests BCI (cf chapitre 1). L'idée générale est de profiter de la linéarité des paramètres S mesurés entre la sonde d'injection et l'extrémité de la paire torsadée pour calculer la tension différentielle qui serait créée pour n'importe quelle puissance fournie à la sonde d'injection. Cette tension est alors superposée à un signal utile généré numériquement afin d'évaluer en post-traitement si l'intégrité du signal est préservée. Dans une méthode « préliminaire », la conversion mode commun en mode différentiel est appliquée de manière simplifiée via un « taux de rejection de mode commun » de valeur arbitraire. Dans un second temps, la méthode est améliorée afin de pouvoir prendre en compte des cas plus proches de la réalité industrielle.

# <span id="page-32-2"></span>**2.1 DESCRIPTION DE LA METHODE PRELIMINAIRE**

## <span id="page-32-3"></span>**2.1.1 Principe de la méthode**

Le principe de la méthode consiste à vérifier virtuellement l'intégrité du signal utile transmis à l'aide d'une paire torsadée, blindée ou non. Le signal S(t) se propageant sur une paire bifilaire peut être décomposé en la somme d'un signal utile Su(t) et d'un signal parasite Sd(t) :  $S(t)=Su(t)+Sd(t)$ .

Dans cette méthode les signaux utiles  $S_u(t)$  sont générés numériquement (par exemple à l'aide d'un logiciel de type MATLAB) dans le domaine temporel et peuvent donc avoir différentes caractéristiques selon le protocole de communication considéré. Bien évidemment, comme nous le verrons par la suite, les protocoles de communication les plus complexes nécessitent des programmes de post-traitement plus compliqués.

Le signal perturbant est calculé à l'aide des paramètres S mesurés par un montage expérimental BCI. Grâce à la linéarité du problème, l'amplitude du signal perturbant  $\big(S_p(t)\big)$  peut être calculée pour n'importe quelle valeur du courant constant  $I<sub>bci</sub>$  généré par la sonde d'injection en extrémité de la paire torsadée. La méthode permet alors de conduire une analyse approfondie de l'immunité du câble et permet de comparer l'efficacité de différents câbles (blindés ou nonblindé). Il est important de noter que toute l'analyse est effectuée numériquement lors de la phase de post-traitement à l'exception des mesures des paramètres S (qui durent quelques minutes une fois l'étalonnage du VNA effectué). Nous décrivons dans le paragraphe suivant le montage expérimental requis dans le cas d'une paire torsadée non-blindée puis blindée.

#### <span id="page-33-0"></span>**2.1.2 Montage expérimental requis pour le câble non-blindé**

Le schéma du montage expérimental est présenté sur la [Figure 19.](#page-33-1) Le câble sous-test, équipé de connecteurs appropriés, est placé à une hauteur constante au-dessus d'un plan de masse métallique et est connecté à une équerre métallique à chacune de ces extrémités.

La terminaison du câble où les paramètres S sont mesurés, est appelée « terminaison 1 » et l'autre extrémité du câble est appelée « terminaison  $2 \times$ . La position  $P$  est définie comme la distance entre la sonde d'injection (définie comme le port 1 des mesures de paramètres S) et la terminaison 1. Il est à noter que les équerres métalliques sont électriquement reliées au plan de masse métallique.

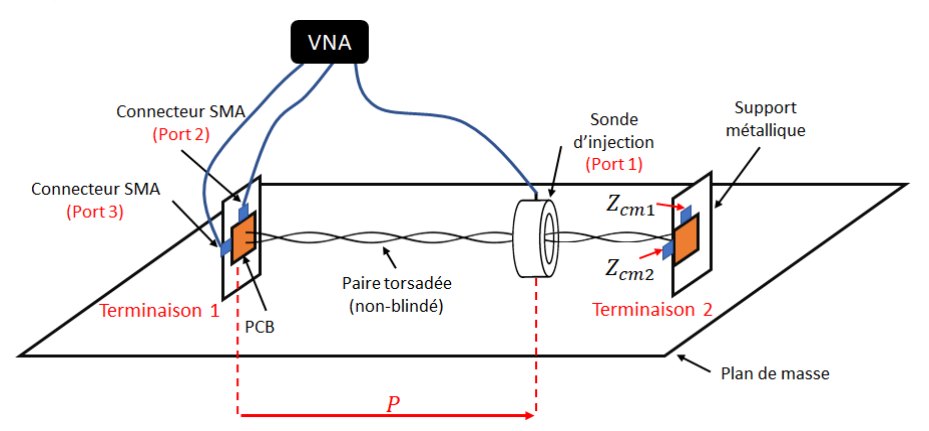

<span id="page-33-1"></span>**Figure 19 : Schéma du montage expérimental dans le cas d'une paire torsadée nonblindée**

La [Figure 19](#page-33-1) permet de comprendre que la configuration utilisée dans un test BCI est réutilisée ici. Cependant, l'approche est différente car il n'y a ici aucun équipement sous test. En effet, l'objectif est de mesurer la tension de mode commun induite par la sonde d'injection sur chaque conducteur de la paire torsadée, soit entre chaque conducteur torsadé et la référence de masse. Pour atteindre cet objectif, les deux conducteurs de la paire torsadée sont connectés à une carte de circuit imprimé (PCB) spécifique (et fournie par le constructeur du câble) à chaque extrémité du câble. Le PCB utilisé est équipé de connecteursde type SMA ayant une impédance caractéristique de 50 Ohm.

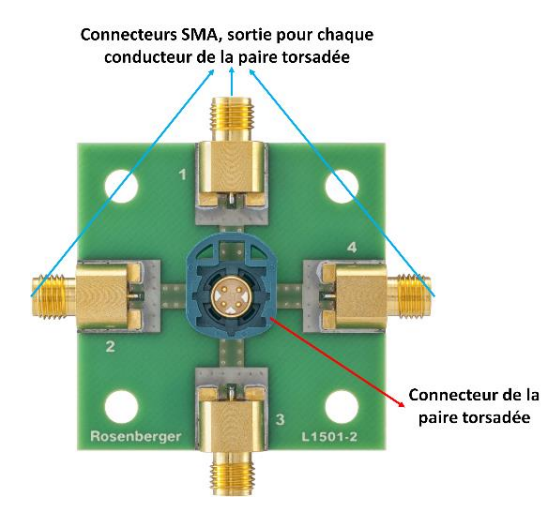

**Figure 20 : PCB dédié à chaque extrémité**

#### METHODE « VIRTUELLE » DE TEST D'INTEGRITE DU SIGNAL SUR LIAISON FILAIRE HAUT DEBIT VIA UN MONTAGE DE TYPE « BCI »

Les connecteurs SMA du PCB permettent de connecter les ports du VNA (ports 2 et 3) à chaque conducteur de la paire torsadée sans introduire de déséquilibre d'impédance pour chacun des deux conducteurs vis-à-vis de la référence de masse. Ce montage permet de déduire les tensions de mode commun à l'extrémité 1 de la paire bifilaire. A l'autre terminaison du câble, le second PCB permet d'insérer deux charges de mode commun entre chaque conducteur de la paire torsadée et la référence de masse. Nous verrons par la suite l'intérêt de faire varier ces charges. Comme illustré sur la [Figure 21,](#page-34-1) un ruban adhésif métallique permet de s'assurer de la continuité électrique entre les équerres métalliques, la référence de masse de la carte PCB et la référence de masse représentée par le plan de masse métallique.

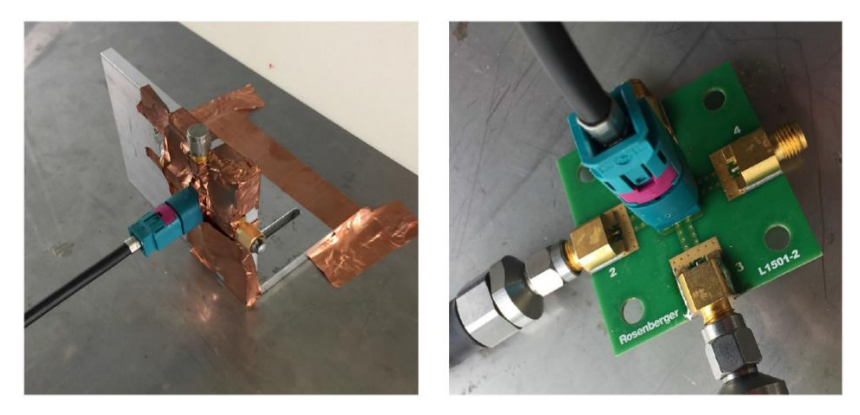

**Figure 21 : Photographie d'une terminaison de câble connectée au PCB dédié monté sur une équerre métallique reliée au plan de masse (à gauche). Photographie du PCB spécifique relié au câble Ethernet (à droite).**

#### <span id="page-34-1"></span><span id="page-34-0"></span>**2.1.3 Montage expérimental requis pour le câble blindé**

Dans le cas d'une paire torsadée non-blindée, la mesure du courant de mode commun induit sur les fils du câble ne nécessite aucun équipement supplémentaire car ces courants sont calculables à partir des tensions induites en mode commun à chaque extrémité du câble. Par contre, dans le cas d'une paire torsadée blindée, il faut une sonde de mesure (connectée au port 4 du VNA) afin de calculer le courant induit sur le blindage du câble par la sonde d'injection. Comme on peut voir sur la [Figure 22,](#page-34-2) cette sonde est placé à l'extrémité de la paire torsadée, du côté de la terminaison n°1 afin de connaître le niveau de courant circulant sur le blindage en extrémité du câble.

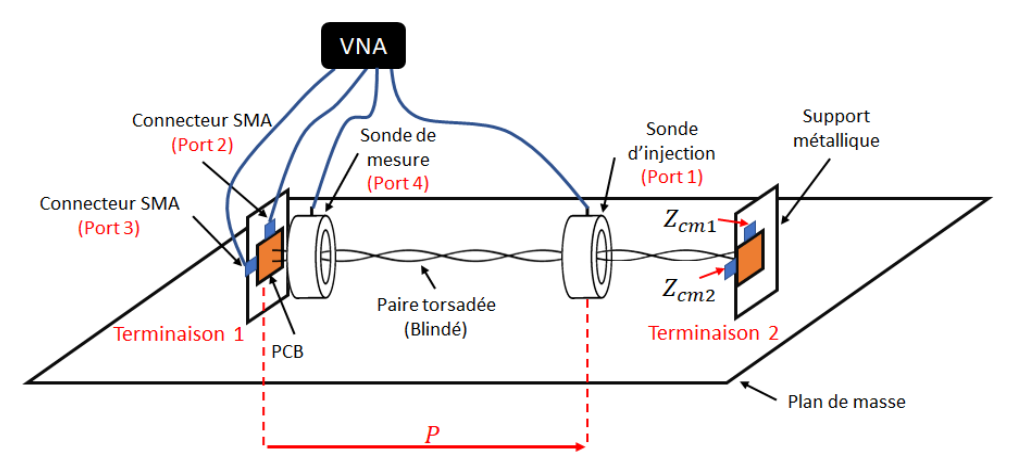

<span id="page-34-2"></span>**Figure 22 : Schéma du montage expérimental dans le cas d'une paire torsadée blindée** 

#### <span id="page-35-0"></span>**2.1.4 Post-traitement**

<span id="page-35-1"></span>2.1.4.1 Calcul des tensions de mode commun

L'organigramme résumant les différentes étapes de la méthode est présenté sur la [Figure 23.](#page-35-2)

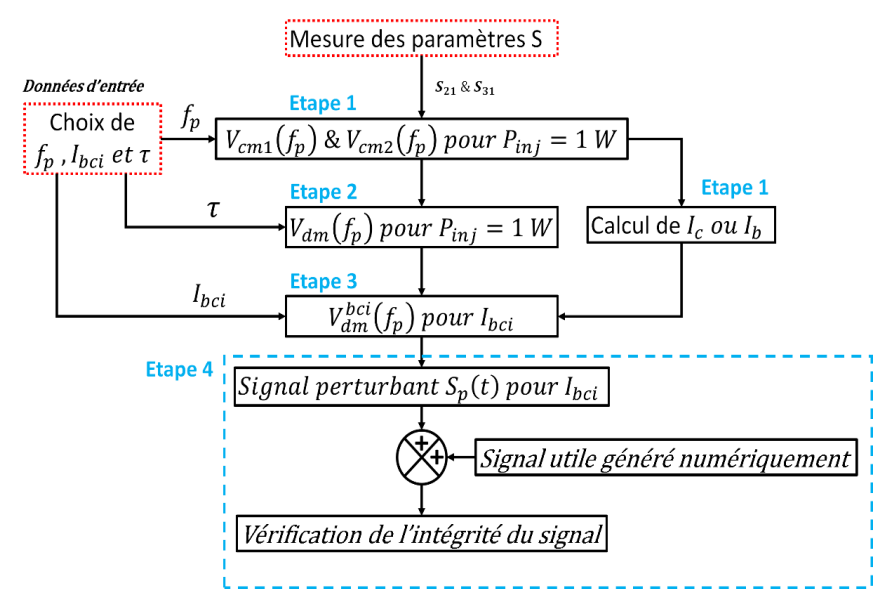

**Figure 23 : Organigramme des différentes étapes de la méthode**

<span id="page-35-2"></span>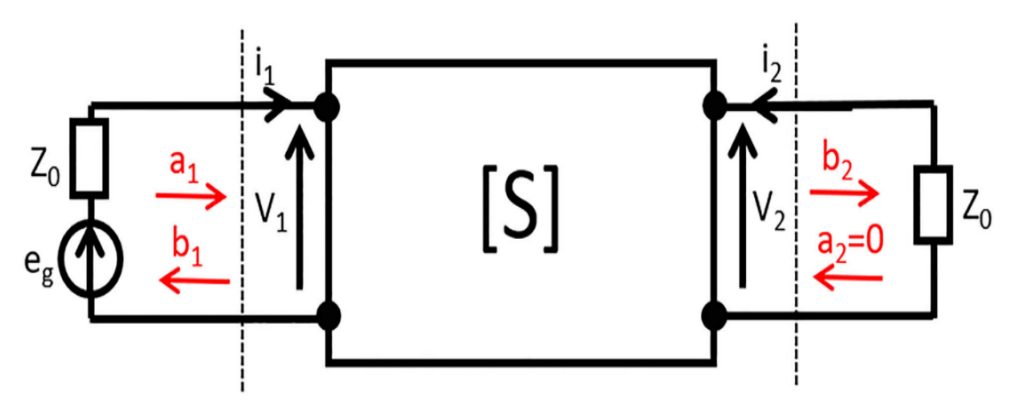

<span id="page-35-3"></span>**Figure 24 : Représentation schématique d'un système à deux ports utilisant le formalisme des paramètres S**

La première étape de la méthode consiste à calculer les tensions de mode commun et le courant induit sur la paire torsadée pour une puissance fournie à la sonde d'injection donnée, qu'il s'agisse du courant de mode commun  $I_c$  pour la paire non blindée ou du courant de blindage  $I_b$ pour la paire blindée. L[a Figure 24](#page-35-3) présente un système à deux ports et la théorie des paramètres S permet de l'exprimer sous cette forme matricielle [46] :

$$
\binom{b_1}{b_2} = \begin{bmatrix} S_{11} & S_{12} \\ S_{21} & S_{22} \end{bmatrix} \binom{a_1}{a_2} \tag{Eq. 6}
$$
où les ondes entrantes  $a_i$  et sortantes  $b_i$  sont définies en fonction des tensions  $V_i$  et des courants  $I_i$  :

$$
a_i = \frac{V_i + Z_0 \cdot i_i}{2\sqrt{Z_0}}
$$
 (Eq. 7)

$$
b_i = \frac{V_i - Z_0 \cdot i_i}{2\sqrt{Z_0}}
$$
 (Eq. 8)

avec Z<sup>0</sup> l'impédance de référence égale à 50 Ω.

Etant donné que l'excitation se situe au niveau du port 1 et que le port 2 est adapté (d'où  $a_2$ = 0), la relation suivante peut être facilement obtenue en combinant les équations 6, 8 et après avoir écrit l'équation  $V_1 = e_g + Z_0$ .  $i_1$ :

$$
V_2 = \frac{S_{21} \cdot e_g}{2} \tag{Eq. 9}
$$

La puissance délivrée par la source d'excitation peut être définie comme suit :

$$
P_f = \frac{1}{2} \Re(V_1 \cdot i_1^*)
$$
 (Eq. 10)

où le symbole ℜ représente la partie réelle et le symbole \* représente le nombre complexe conjugué.

D'autre part, la combinaison des équations 7, 8 et  $b_1 = S_{11}a_1$  permet d'exprimer  $V_1$  et  $i_1$  en fonction du paramètre *S*<sup>11</sup> :

$$
V_1 = \sqrt{Z_0} \cdot a_1 (1 + S_{11}) \tag{Eq. 11}
$$

$$
i_1 = \frac{a_1(1 - S_{11})}{\sqrt{Z_0}} \tag{Eq. 12}
$$

En injectant ces deux équations dans l'équation  $V_1 = e_q + Z_0$ .  $i_1$ , nous obtenons:

$$
a_1 = \frac{e_g}{2\sqrt{Z_0}}\tag{Eq. 13}
$$

Ce développement permet donc d'obtenir la puissance de la source d'excitation en fonction du paramètre  $S_{11}$ :

$$
P_f = \frac{|e_g|^2}{8Z_0} (1 - |S_{11}|^2)
$$
 (Eq. 14)

Après avoir combiné les équations 9 et 14 et généralisé ce résultat à un cas à trois ou quatre ports, chaque paramètre  $S_{k1}$  mesuré (avec k étant un entier représentant le numéro des ports)

permet de définir la tension de mode commun  $V_k$  (pour n'importe quelle fréquence où les paramètres S ont été mesurés) en fonction de la puissance injectée *P<sup>f</sup>* :

$$
V_k = \frac{S_{k1}}{2} \sqrt{\frac{8. Z_0 P_f}{1 - |S_{11}|^2}}
$$
 (Eq. 15)

Si on considère une puissance injectée  $P_f$  de par exemple 1 W, les tensions de mode commun  $V_2$  et  $V_3$  (c'est-à-dire  $V_{cm1}$  et  $V_{cm2}$  où les caractères « cm » désignent une tension de mode commun) induites sur chaque conducteur de la paire torsadée à la terminaison 1 peuvent être calculées pour toute la bande de fréquence de mesure.

#### 2.1.4.2 Calcul de  $I_c$  *et*  $I_b$

Dans la première étape de la méthode, nous calculons aussi le courant à l'extrémité 1 de la paire torsadée. Pour le câble non-blindé, le courant de mode commun  $I_c$  en extrémité de la paire torsadée est la somme des courants circulant sur chaque conducteur de la paire torsadée. Etant donné que l'impédance de chaque port du VNA est égale à l'impédance de référence  $Z_0$ , ce courant peut se calculer simplement par l'équation 16 :

$$
I_c = \frac{V_{cm1}}{Z_0} + \frac{V_{cm2}}{Z_0} \tag{Eq.16}
$$

Pour le câble blindé, nous pouvons calculer le courant  $I<sub>b</sub>$  induit sur le blindage à l'aide de la fonction de transfert de la sonde de mesure. Cette fonction de transfert définit la relation entre le courant circulant sur le blindage qu'entoure la sonde et la tension obtenue au port 4. Connaissant cette tension (qui est calculable à partir de l'équation 15) et la fonction de transfert de la sonde  $(Z_T)$ , nous pouvons calculer le courant de blindage  $I_b$  à chaque fréquence :

$$
I_b = \frac{V_4}{Z_T} \tag{Eq. 17}
$$

où la fonction de transfert  $Z_T$  présente un rapport entre le courant des conducteurs traversant la sonde  $(I_t)$  et la tension capté à la sort du câble  $(V_s)$ .  $Z_T$  est fournie par le fournisseur de la sonde.

#### 2.1.4.3 Calcul de l'amplitude de la tension différentielle  $V_{dm}$

La deuxième étape consiste à calculer l'amplitude de la tension différentielle  $|V_{dm}|$  (égale à  $|V_{cm1} - V_{cm2}|$ ) à la terminaison 1 pour le courant  $I_c$  ou  $I_b$  calculé lors de la première étape pour une puissance  $P_f$  constante et égale à 1 W. Cependant, si les charges de mode commun utilisées à la terminaison 2 sont identiques, la paire torsadée est parfaitement équilibrée du point de vue de ses impédances terminales. Par conséquent, la conversion CM/DM est nulle tout comme la tension  $V_{dm}$ .

Afin d'appliquer une conversion CM/DM, nous utilisons le taux de rejection de mode commun τ[47]-[48]. Ce concept est souvent utilisé pour l'étude d'amplificateurs mais il peut

aussi être utilisé dans les études CEM. Dans ce travail, τ(qui est le deuxième paramètre d'entrée) est défini (en décibel) comme :

$$
\tau = 20 \log_{10} \left( \frac{|V_{cm}|}{|V_{dm}|} \right) \tag{Eq.18}
$$

où  $V_{cm}$  est la moyenne de  $V_{cm1}$  et  $V_{cm2}$ .

Une valeur élevée de  $\tau$  représente un bon équilibre des impédances de mode commun et, par conséquent, une faible perturbation obtenue en mode différentiel, ce qui est préférable du point de vue de l'intégrité du signal. L'introduction d'une valeur donnée de  $\tau$  permet de calculer la tension différentielle  $V_{dm}$  pour la fréquence du signal perturbant sinusoïdal  $f_p$  et de l'ajouter au signal utile  $u(t)$  dans le domaine temporel. En effet, il est bien connu que, dans la plupart des cas, et en particulier dans le cas où le canal de transmission d'information est une paire torsadée, le signal utile est transmis en mode différentiel.

La troisième étape de la méthode suit le principe d'un test BCI classique. En effet, dans un test BCI la puissance injectée nécessaire  $P_{bci}(f)$  pour obtenir un courant constant  $I_{bci}$  est calculée à partir du courant mesuré à l'entrée de l'équipement associé au câble. Le même calcul simple est effectué ici afin de calculer la tension différentielle  $V_{dm}^{bci}$ , qui serait obtenue à la terminaison 1 du câble pour un courant  $I_{bci}$  constant sur le câble sous test.

## 2.1.4.4 Définition du signal perturbant

La quatrième et dernière étape de la méthode consiste à vérifier l'intégrité du signal utile  $S_u(t)$ après l'avoir superposé au signal perturbant calculé (c'est-à-dire la tension  $V_{dm}^{bci}$  à la fréquence  $f_p$ ), la somme du signal utile et du signal perturbant  $S_p(t)$  étant définie comme le signal  $S_d(t)$ . Comme mentionné précédemment, le signal perturbant est un signal sinusoïdal à la fréquence  $f_p$  et il est défini comme :

$$
s_p(t) = |V_{dm}^{bci}(f_p)| \cos(2\pi f_p t + \varphi)
$$
 (Eq. 19)

où φ est une valeur générée aléatoirement entre 0 et 2π. Cette équation simple assure la conversion vers le domaine temporel de la tension différentielle obtenue précédemment dans le domaine fréquentiel à la fréquence  $f_p$  considérée. Il est à noter que la valeur de  $\varphi$  n'a aucune influence sur les résultats présentés dans ce chapitre. Cependant, dans des cas de signaux utiles plus complexes, l'influence de φ pourrait être limitée en répétant le processus pour différentes valeurs de φ générées aléatoirement.

L'analyse approfondie du signal perturbé  $S_d(t)$  permet de vérifier l'intégrité du signal, comme le montrent les deux exemples décrits dans la section 2.2.5. Ce processus peut être répété pour tout ensemble de paramètres d'entrée (c'est-à-dire,  $f_p$ ,  $I_{bci}$  et  $\tau$ ) à condition que  $f_p$  soit une fréquence à laquelle les paramètres S aient été mesurés. Comme on le verra plus loin dans les résultats, il convient de noter que les critères utilisés pour juger l'intégrité du signal dépendent du signal utile lui-même.

# **2.1.5 Résultats**

## 2.1.5.1 Description du banc de mesure

Les mesures liées aux résultats présentés dans cette section ont été effectuées pour 3 câbles Ethernet non-blindés (UTP) de 1m, 75 cm et 50 cm et pour trois câbles Ethernet entourés d'une feuille d'aluminium et d'un blindage tressé également en aluminium (S/FTP) de mêmes longueurs.

Il convient de noter que ces câbles ont tous une impédance caractéristique différentielle de 100 Ω, la distance de la paire torsadée sous test (blindée ou non) par rapport au plan de masse est égale à 5 cm et la sonde d'injection utilisée présente une plage fréquentielle de fonctionnement allant de 10 à 500 MHz selon les données fournies par le fabricant de la sonde.

Les mesures, effectuées sur la bande de fréquence 10 – 400 MHz correspondant aux exigences standard pour les tests BCI à l'aide d'un analyseur vectoriel de réseau quatre ports, durent quelques minutes pour 1000 points de fréquence considérés, une fois le VNA étalonné. Après avoir effectué ces mesures, toutes les autres étapes de la méthode sont effectuées en posttraitement.

## <span id="page-39-0"></span>2.1.5.2 Taux de rejection de mode commun

Dans la section [2.1.](#page-32-0)4.3, il a été expliqué que le taux de rejection de mode commun τ introduit pour prendre en compte 1) l'effet des impédances déséquilibrées connectées aux deux extrémités du câble mais aussi 2) l'effet d'une propagation imparfaite le long du câble [49][50] est imposé et non mesuré directement car le montage de mesure proposé est équilibré du point de vue des impédances terminales en extrémité de la paire torsadée. La tension différentielle  $V^{bci}_{dm}$  (liée à la perturbation) est donc calculée à partir d'une mesure de  $V^{bal}_{cm}$  (où les lettres « bal » indiquent que le montage est « balanced » ou « équilibré ») et la valeur de  $\tau$  choisie suivant l'équation (18).

Dans un système non-équilibré, le taux de rejection de mode commun  $\tau_{unb}$  (avec les lettres « unb » signifiant « unbalanced » ou « déséquilibré ») dépend de la fréquence et correspond au rapport des tensions de mode commun (c'est-à-dire  $V_{cm}^{unb}$ ) et différentielle (c'est-à-dire  $V_{dm}^{unb}$  ) induit sur la terminaison du câble, cette dernière n'étant pas nulle dans ce cas.

Notre méthode étant destinée à traiter un système déséquilibré, il est important de prouver que notre hypothèse permettant d'obtenir  $V_{dm}$  grâce à l'insertion d'une valeur de  $\tau$  est robuste, c'est-à-dire qu'elle permet l'obtention d'une valeur suffisamment proche de  $V_{dm}^{unb}$  qui serait mesurée dans une configuration déséquilibrée si tant est que cette mesure soit faisable.

Une méthode permettant d'examiner la validité de cette hypothèse est mise en oeuvre dans cette section. En effet, nous avons répété les mesures après avoir connecté des charges de mode commun extrêmement déséquilibrées (c'est-à-dire des charges de court-circuit et de circuit ouvert, telles que définies dans le [Tableau 2](#page-40-0)) à l'autre extrémité de la paire bifilaire (c'est-à-dire l'extrémité opposée aux ports 2 et 3).

Ces charges ont ainsi pour effet de déséquilibrer le système du point de vue des impédances terminales tout en permettant la mesure directe du taux de réjection de mode commun à l'aide des mêmes mesures de paramètre S. En effet, il est alors possible de calculer  $V^{unb}_{dm}$  (et donc  $\tau_{unh}$ ) en calculant la différence entre l'amplitude des deux tensions de mode commun V $_{cm1}$  et Vcm2. Le processus permettant la validation de l'hypothèse d'utilisation de τ dans le cas équilibré est présenté sur la [Figure 25.](#page-41-0) L'idée est de quantifier l'écart sur la valeur de  $|V_{dm}|$  obtenus à partir des deux cas, c'est-à-dire mesurés directement en configuration déséquilibrée et calculés à partir de la mesure de  $\tau_{unb}$  mesuré en configuration déséquilibrée et  $|V_{cm}|$  mesurée en configuration équilibrée.

Configuration  $Z_{cm1}$   $Z_{cm2}$ 1  $50 \Omega$  Circuit ouvert 2  $50 \Omega$  Court-circuit 3 Circuit ouvert Court-circuit

<span id="page-40-0"></span>**Tableau 2 : Configurations d'impédances terminales (charges SMA) déséquilibrées appliquées sur le PCB dédié connecté à la terminaison 2** 

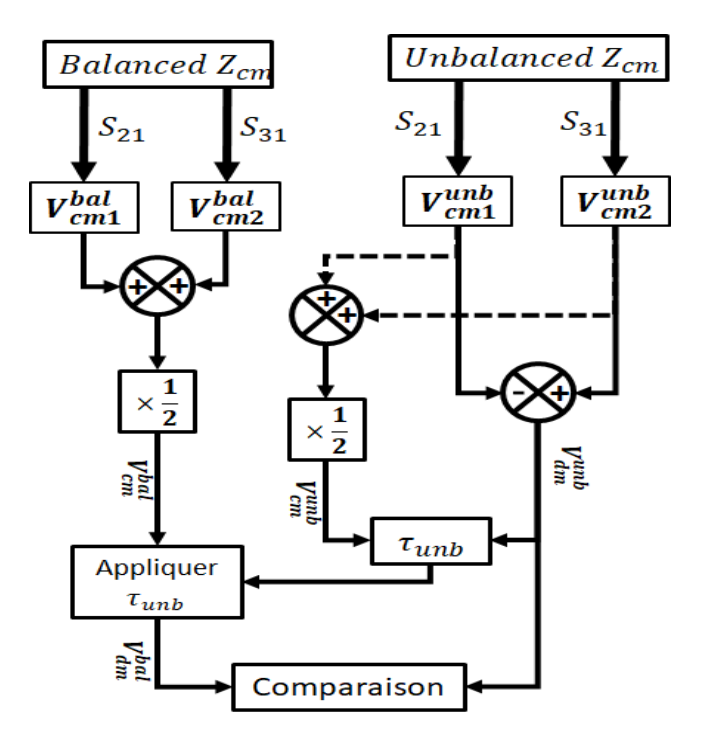

<span id="page-41-0"></span>**Figure 25 : Organigramme de la méthode de validation de l'hypothèse d'application du TRMC**

La [Figure 26](#page-42-0) présente une comparaison des tensions différentielles obtenues indirectement d'une mesure équilibrée de  $V_{cm}^{bal}$  et  $V_{cm}^{unb}$  les configurations présentées dans le tableau 2. Ces résultats sont présentés à partir des mesures effectuées respectivement sur le câble non-blindé et blindé ayant une longueur de 1 m et pour une position de la sonde d'injection *P* = 40 cm. Il est à noter que la puissance P<sub>f</sub> (choisie arbitrairement) considérée pour obtenir ces résultats est de 1 W.

Ces résultats montrent que l'écart entre les deux tensions est faible sur toute la gamme de fréquence pour les deux types de paires bifilaires. Ces résultats prouvent la validité de l'approche qui consiste à mesurer les paramètres S dans une configuration équilibrée et à appliquer dans un second temps un τ donné, qui n'est pas mesuré et supposé constant par rapport à la fréquence. On peut en effet raisonnablement supposer que les différences obtenues entre les courbes sont liées aux incertitudes de mesure.

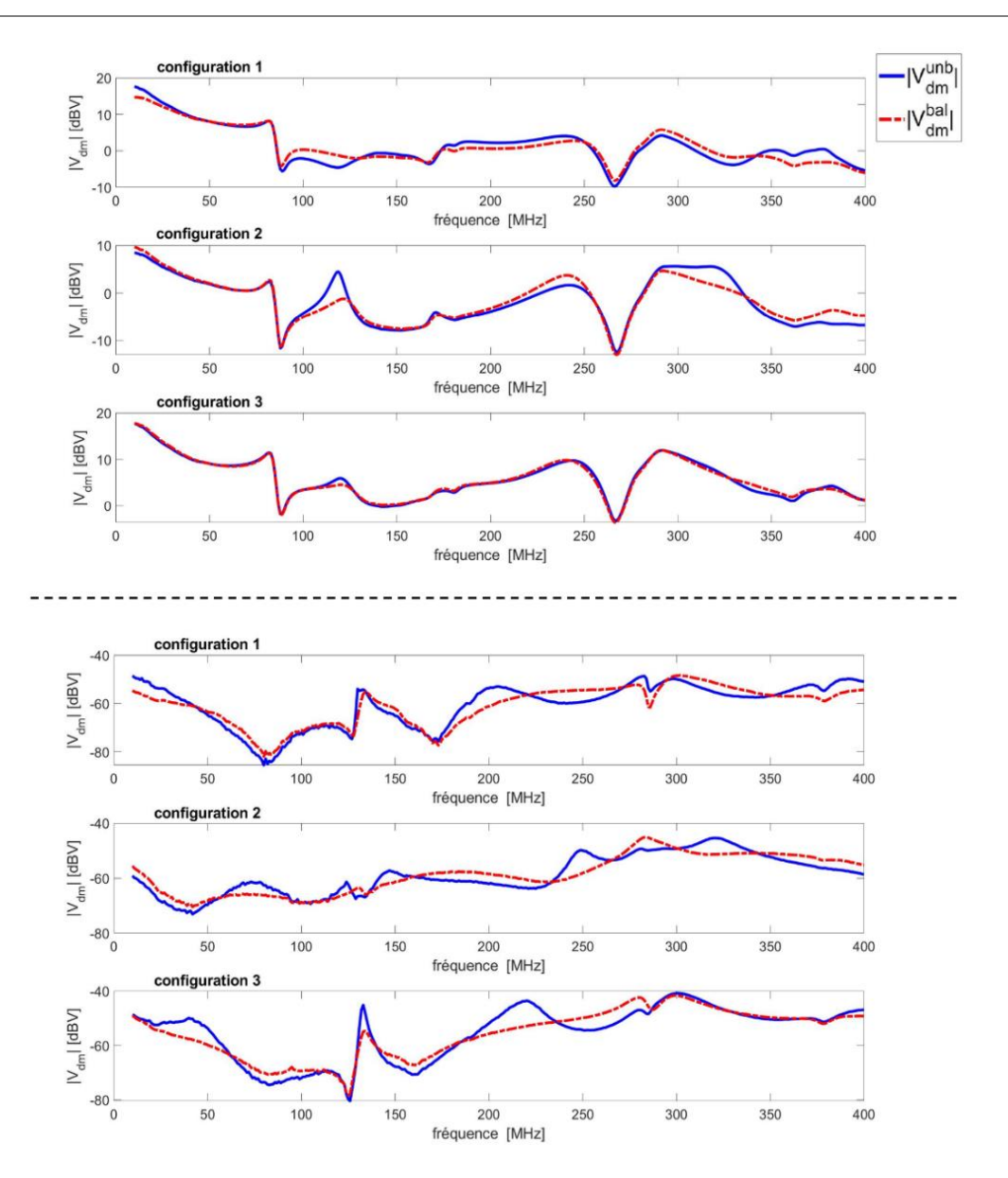

<span id="page-42-0"></span>Figure 26 :  $|V_{dm}(f)|$  obtenu pour le câble non-blindé (en haut) et blindé (en bas) de **longueur 1 m et dans le cas des configurations présentées dans le [Tableau 2.](#page-40-0)** 

Pour aller plus loin, il est intéressant d'étudier la plage de variation de valeurs de  $\tau_{unh}$  obtenue dans ces configurations. La [Figure 27](#page-43-0) qui présente la variation de  $\tau_{unb}$  en fonction de la fréquence montre que ce paramètre varie de -40 à +40 dB pour le câble non-blindé et de -50 à 30 dB pour le câble blindé.

Les courbes présentées sur ces deux figures obtenues pour 8 positions de la sonde d'injection montrent clairement l'influence de ce paramètre sur les résultats obtenus. La valeur minimale de  $\tau_{unb}$  correspond aux configurations où la perturbation en mode différentiel est maximale, soit le « pire cas », une notion utilisée couramment en CEM. Il faut souligner ici que la valeur minimale de  $\tau_{unb}$  est probablement plus élevée (et donc moins défavorable d'un point de vue CEM) sur les systèmes réels.

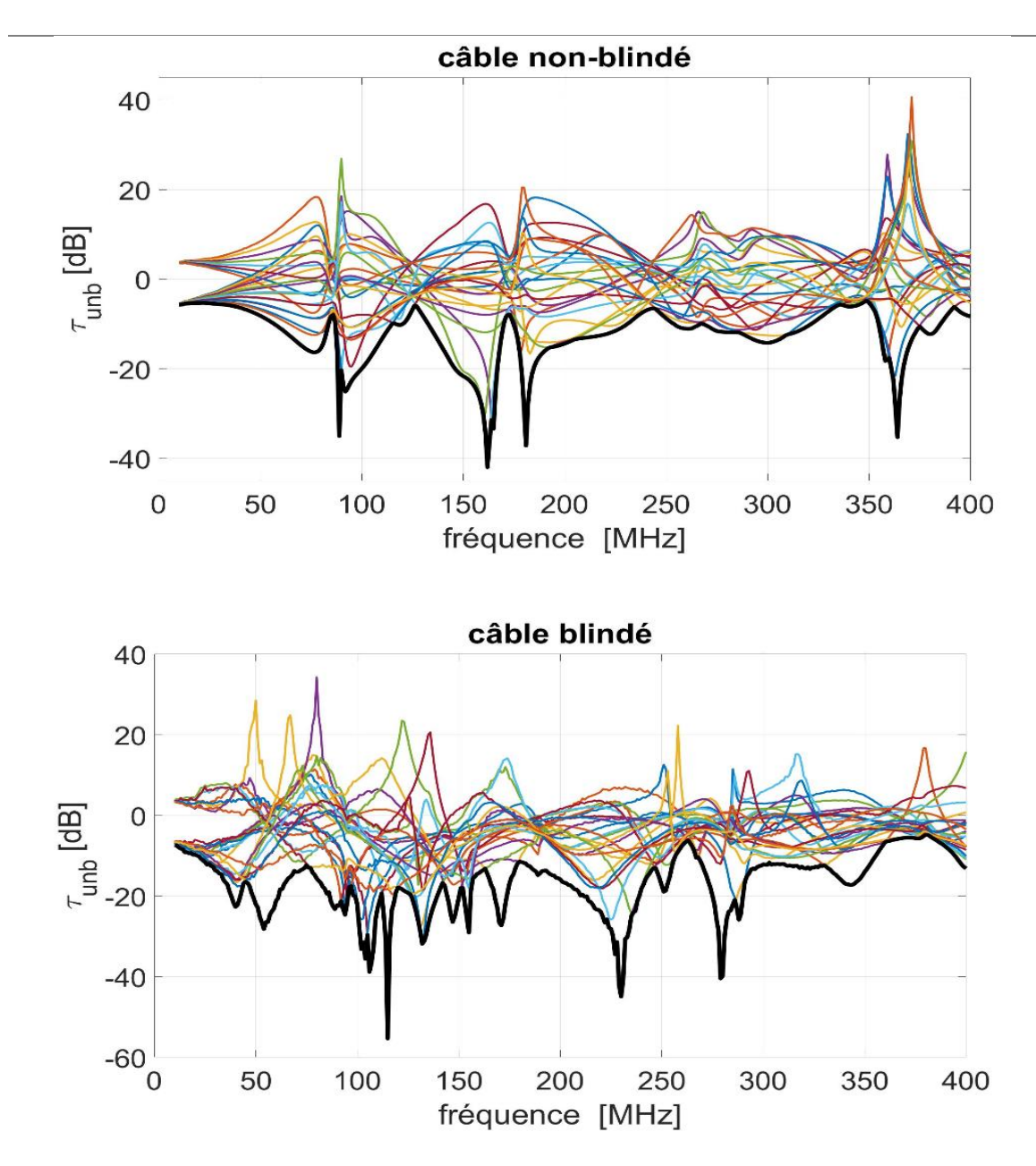

<span id="page-43-0"></span>Figure 27 **:** Valeurs de  $\tau_{unb}$ <sup>(f)</sup> calculées directement sur les câbles non-blindé (en haut) **et blindé (en bas) de longueur 1 m à partir des mesures déséquilibrées définies dans le [Tableau 2.](#page-40-0)**

En effet, les charges de terminaison considérées dans cette étude sont extrêmement déséquilibrées, les charges de mode commun connectées aux extrémités d'une paire bifilaire ne sont probablement pas constituées de circuit ouvert et de court-circuit dans un contexte industriel réaliste. De plus, les équipements connectés aux deux extrémités de tels câbles sont généralement étudiés pour être aussi équilibrés que possible [51]. Par conséquent, nous avons considéré deux valeurs de taux de réjection de mode commun  $\tau_{unb}$  de 0 dB et de 10 dB dans la suite de ce chapitre afin de vérifier l'effet du déséquilibre des impédances terminales sur les pertes d'intégrité d'un signal utile.

#### 2.1.5.3 Analyse des paramètres S mesurés

Dans cette section nous présentons les paramètres S mesurés. L[a Figure 28](#page-44-0) présente l'amplitude du paramètre  $S_{21}$  obtenu pour huit positions différentes de la sonde d'injection pour les deux câbles (blindé et non-blindé) et une configuration équilibrée. L'effet de la position de la sonde d'injection est clairement visible ainsi que la forte diminution du couplage obtenu pour le câble blindé en raison de la présence du blindage.

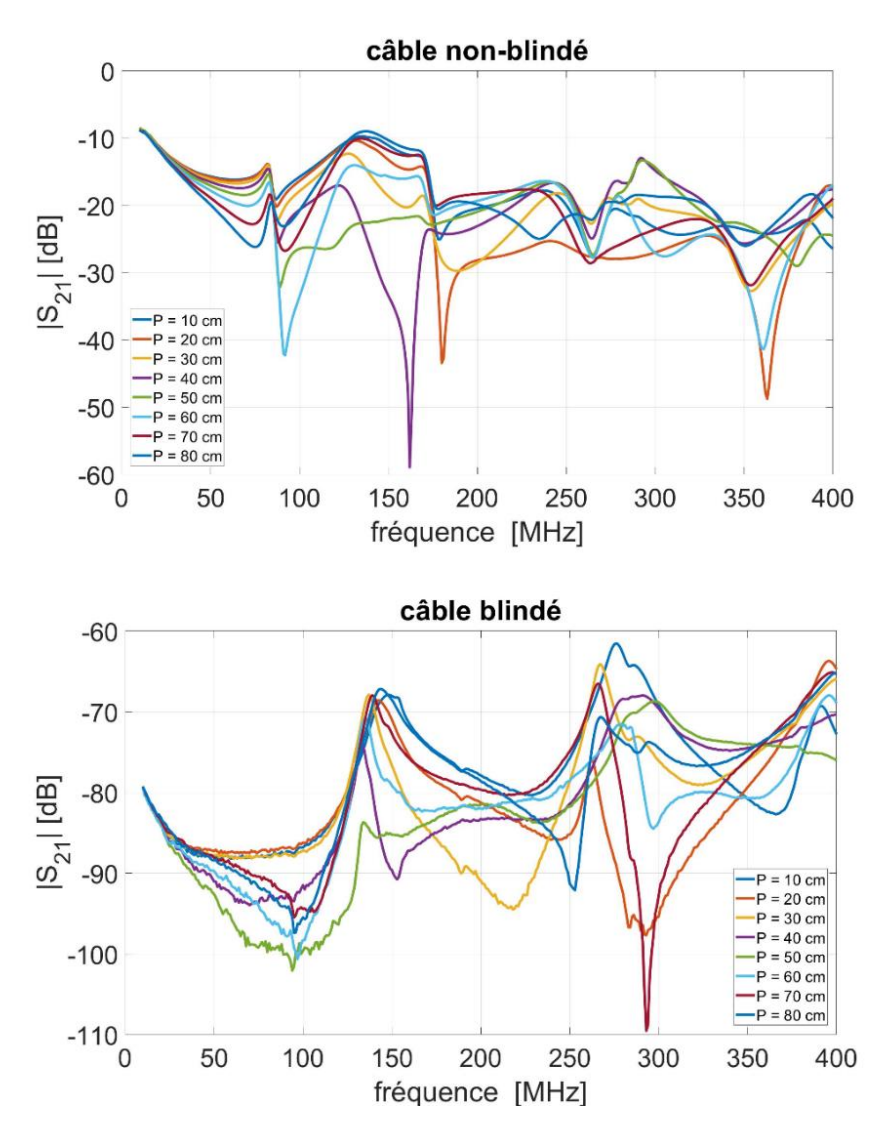

<span id="page-44-0"></span>**Figure 28 : Amplitude du paramètre S<sup>21</sup> pour les huit positions différentes de la sonde d'injection pour, respectivement, le câble non-blindé (en haut) et le câble blindé (en bas) d'une longueur de 1 m.**

La [Figure 29](#page-45-0) comparant l'amplitude des paramètres  $S_{21}$  et  $S_{31}$  pour une configuration donnée montre clairement que, comme prévu, les deux paramètres sont très proches, particulièrement dans le cas de la paire non-blindée. Ces résultats permettent de valider le fait que les deux PCB dédiés aux deux terminaisons sont parfaitement équilibrés dans toute la gamme de fréquences. Ces résultats prouvent également que toute conversion de mode due à la propagation imparfaite le long du câble (en raison d'une dissymétrie de la géométrie de la paire bifilaire sur toute sa longueur) est négligeable pour le câble non-blindé. Cependant, les faibles différences observées entre ces deux paramètres pour la paire torsadée blindée sont probablement liées à la dissymétrie de géométrie obtenue sur toute la longueur de la paire torsadée par le système composé de la tresse blindée, des 2 conducteurs torsadés et de la feuille d'aluminium les entourant.

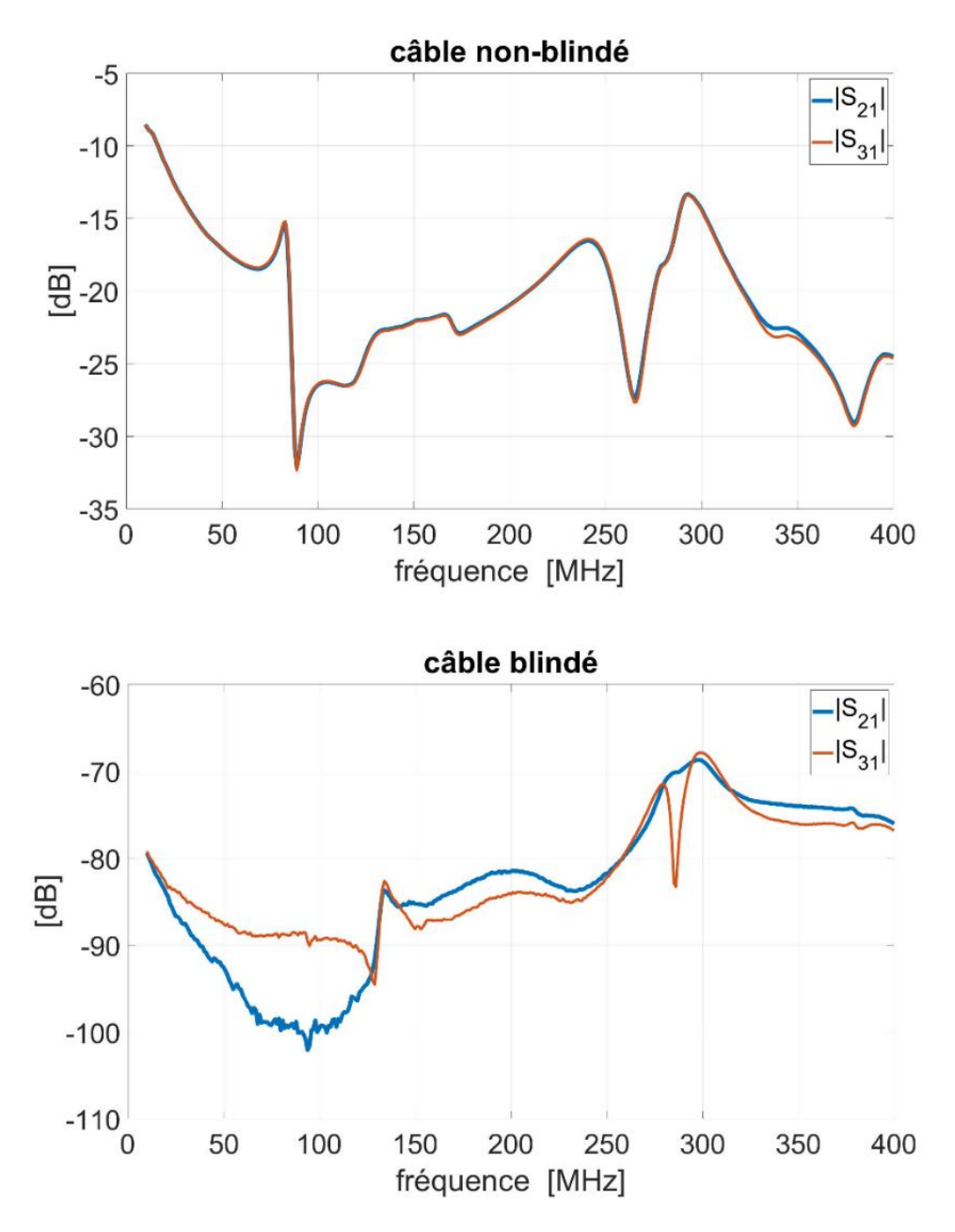

<span id="page-45-0"></span>**Figure 29 : Comparaison de l'amplitude de S<sup>21</sup> et S<sup>31</sup> pour la position de la sonde d'injection P = 40 cm pour les câbles non-blindé (au-dessus) et le câble blindé (en dessous) de longueur 1 m**

#### 2.1.5.4 Test d'intégrité du signal

Comme mentionné précédemment, dans un test d'immunité ordinaire réalisé à l'aide du montage BCI, le courant injecté est considéré fixe sur toute la plage de fréquences mesurées. La **[Figure 30](#page-46-0)** présente la puissance directe  $P_f$  à fournir à la sonde d'injection afin d'obtenir un courant  $I_{bci}$  de 100 mA, valeur souvent considérée dans les tests BCI. Le courant  $I_{bci}$ 

correspond au courant de blindage, pour la paire torsadé blindée (précédemment défini Ib), et la somme des courants traversant les conducteurs de la paire torsadée non-blindé (Ic).

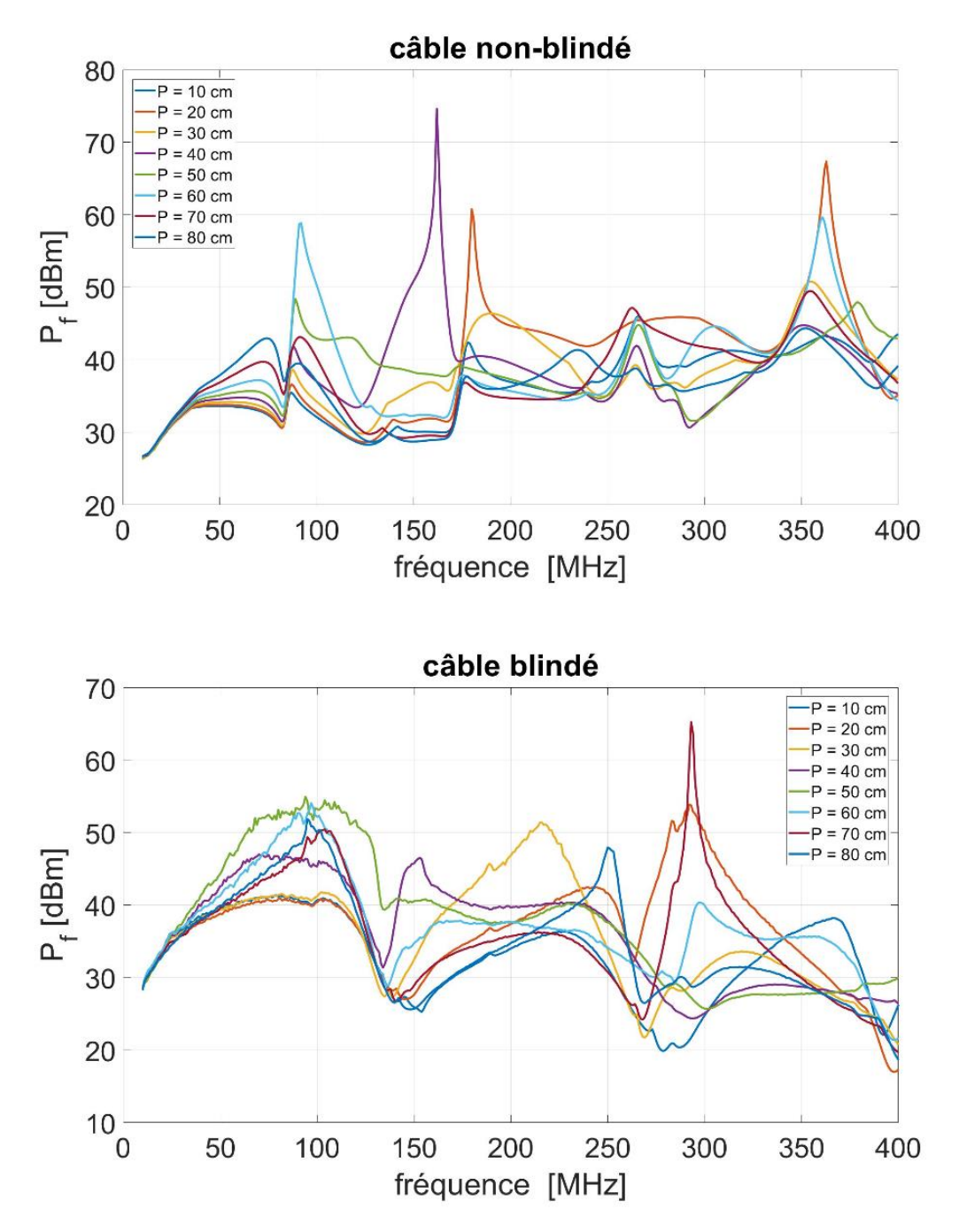

<span id="page-46-0"></span>**Figure 30 : Puissance**  $P_f$  nécessaire pour obtenir un courant constant  $I_{bci}$  = **en fonction de la position P de la sonde d'injection pour le câble non-blindé (en haut) et le câble blindé (en bas) d'une longueur de 1 m.**

Il apparaît clairement que cette puissance dépend fortement de la position de la sonde d'injection. La grandeur de  $V_{dm}$  obtenue pour chaque position P de la sonde est représentée sur la [Figure 31](#page-47-0) en considérant  $I_{bci} = 100$  mA et  $\tau = 0$  dB pour les câbles non-blindé et blindé.

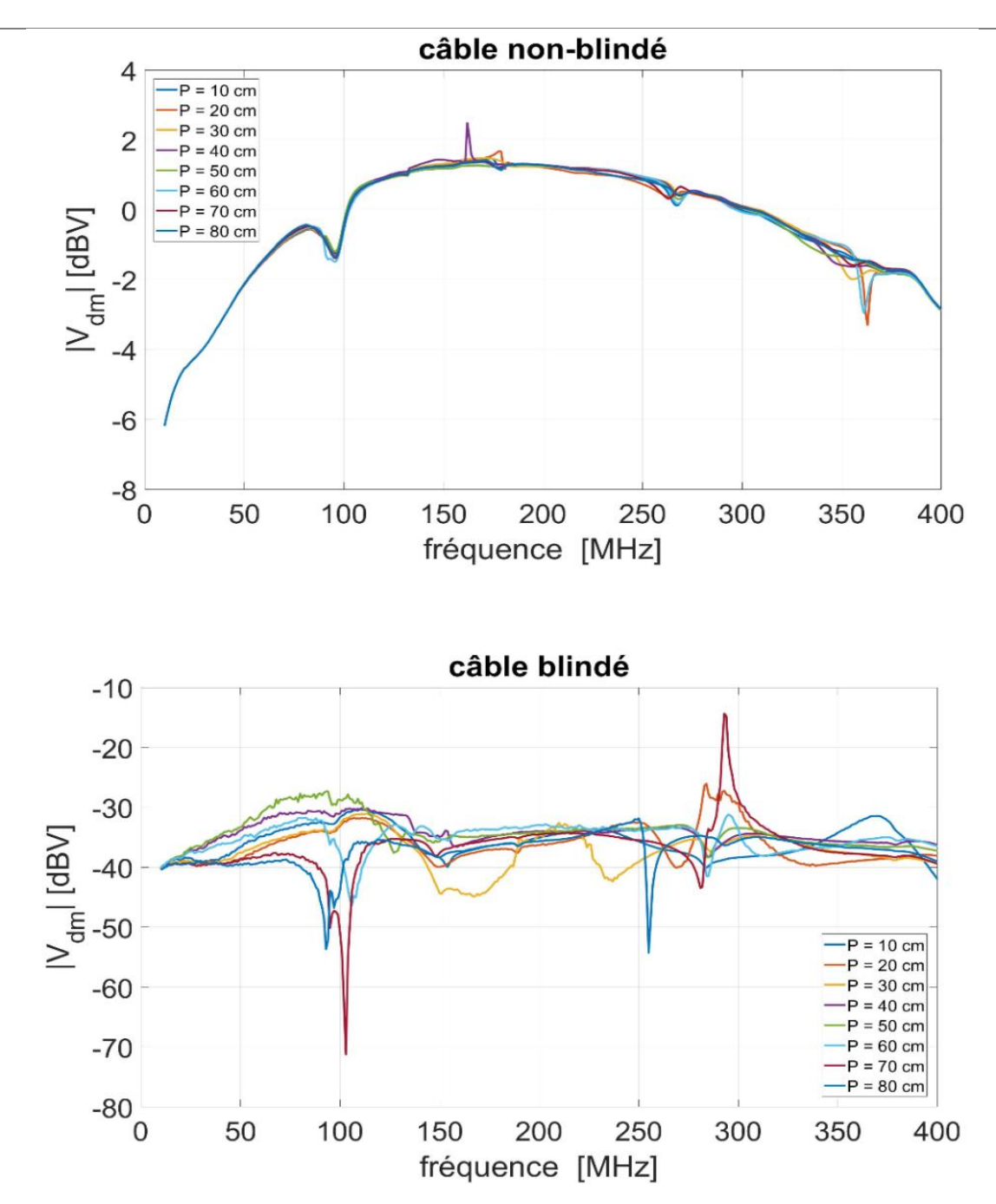

<span id="page-47-0"></span>Figure 31 **:** Tension différentielle  $V_{dm}$  liée à la perturbation en fonction de la position **P de la sonde d'injection pour les câbles non blindé (en haut) et blindé (en bas) d'une** longueur de 1 m,  $I_{hci}$  = 100 mA et  $\tau$  = 0 dB.

Ces tensions différentielles calculées sur un large nombre de fréquences pour une valeur donnée de  $I_{\text{hci}}$  peuvent être superposées à tout signal utile exprimé dans le domaine temporel comme indiqué dans les deux sous-sections suivantes.

#### 2.1.5.5 Cas d'un signal utile trapézoïdal

Dans ce premier exemple, le procédé est appliqué sur un simple signal carré défini par une valeur maximale *A<sup>u</sup>* une valeur minimale *-A<sup>u</sup>* et une fréquence fu. On rappelle en effet (cf

chapitre 1) que plusieurs protocoles de communication filaire (comme LVDS [52], CAN [53]) utilisent des signaux trapézoïdal pour transmettre les informations.

Un exemple illustrant les signaux utile  $S_u(t)$  et perturbé  $S_d(t)$  est illustré sur la [Figure 32.](#page-48-0) Sur cette figue, le signal utile trapézoïdal est tracé en rouge ayant la fréquence de  $f_u = 50$  MHz et une amplitude de 2 V et la courbe bleue présente le signal perturbé par une perturbation sinusoïdale ayant la fréquence  $f_p = 250$  MHz.

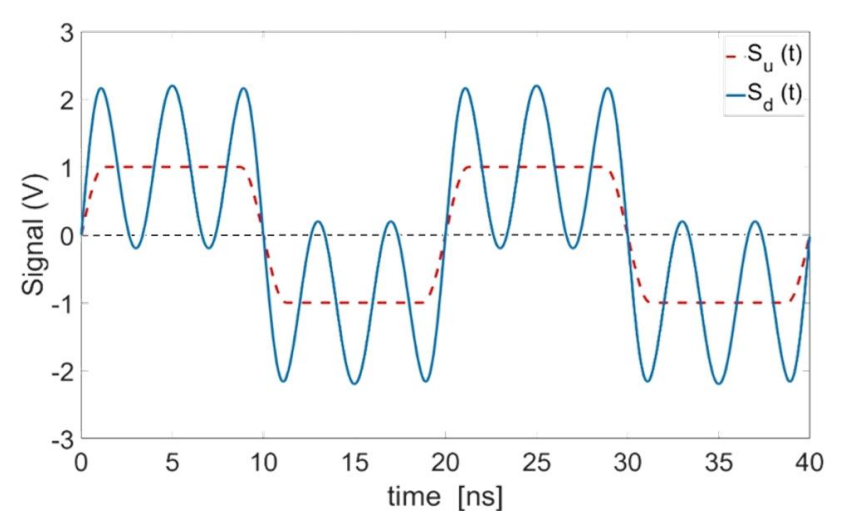

<span id="page-48-0"></span>Figure 32 **:** Tension différentielle correspondant au signal utile  $S_u(t)$  (défini par  $A_u$  = 1 V et  $f_u$  = 50 MHz) et au signal perturbé  $S_d(t)$  (pour les paramètres d'entrée  $f_p$  = =

**250 MHz,**  $I_{bci}$  **= 100 mA, et τ = 0 dB) pour le câble non-blindé. La valeur de Vdm considérée est la plus élevée (pire cas) parmi les huit positions de la sonde d'injection. Cet exemple particulier montre une perte d'intégrité du signal (selon notre définition)**  car  $S_d(t)$  est supérieur à 0 lorsque  $S_u(t)$  est au niveau - $A_u$ .

Différentes définitions peuvent être utilisées pour définir une perte d'intégrité du signal. Dans cette sous-section, nous considérons qu'une défaillance se produit lorsque  $S_d(t)$  est inférieur à 0 lorsque  $S_n(t)$  est à l'état haut et vice versa (Autrement dit, il y a perte d'intégrité de signal pour la condition suivante :  $V_{dm}(f_p) > A_u$ . Ce processus peut être répété facilement pour chaque fréquence où les paramètres S ont été mesurés afin d'examiner l'effet de la fréquence de la perturbation.

Les [Figure 33](#page-49-0) e[t Figure 34](#page-49-1) présentent le résultat du test d'intégrité du signal du câble non blindé sur chacune des huit positions de la sonde d'injection (avec τ respectivement de 0 et 10 dB). On montre qu'une défaillance serait observée la plupart du temps dans le cas d'un système extrêmement déséquilibré ayant un τ de 0 dB. Cependant, la perte d'intégrité du signal est plus rarement observée pour  $\tau = 10$  dB, ce qui souligne le rôle fondamental du taux de conversion du mode commun vers le mode différentiel symbolisé par la valeur du paramètre τ.

Aucune perte d'intégrité du signal n'est observée pour le câble blindé si  $\tau = 0$  dB, ce qui souligne l'effet bénéfique du blindage ajouté à la paire torsadée.

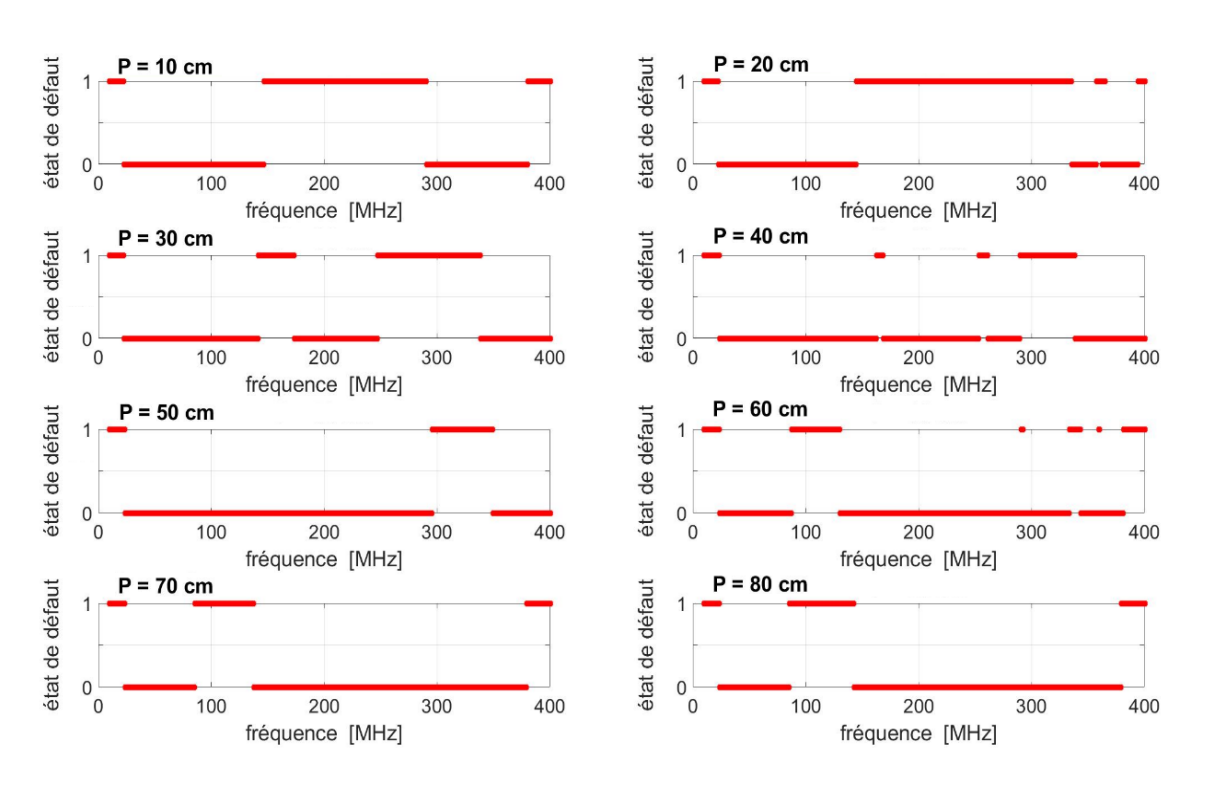

<span id="page-49-0"></span>Figure 33 **:** Intégrité du signal du signal carré (défini par  $A_u = 1$  V et  $f_u = 50$  MHz) **sur le câble non blindé d'une longueur de 1m en fonction de la fréquence pour une perturbation appliquée définie par**  $I_{bci} = 100$  **mA et**  $\tau = 0$  **dB pour chaque position de la sonde d'injection (une valeur «1» à une fréquence donnée signifie un défaut d'intégrité du signal et un «0» l'absence de défaut).**

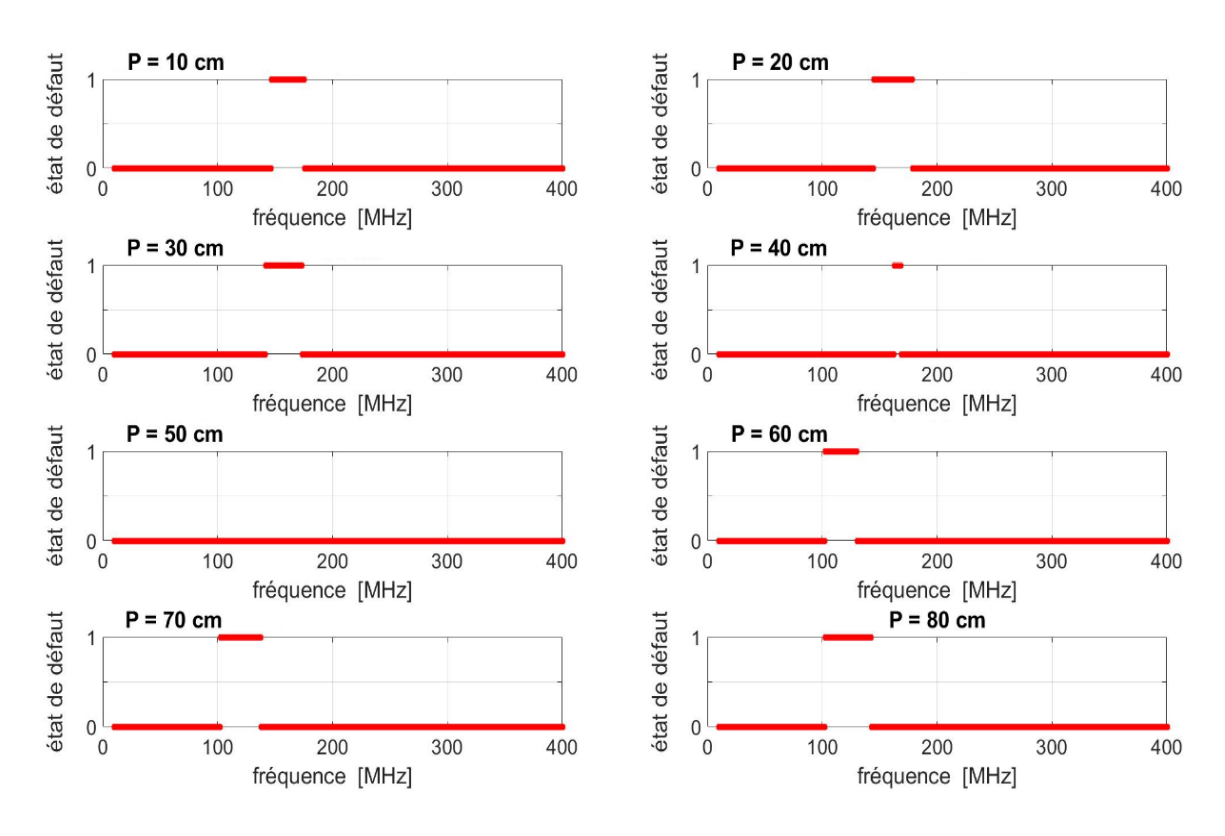

<span id="page-49-1"></span>**Figure 34 : Mêmes résultats que la [Figure 33](#page-49-0) pour τ = 10 dB**

#### 2.1.5.6 Cas d'un signal utile Fast Ethernet «100BASE-T1»

Dans ce deuxième exemple, la méthode est appliquée sur un signal utile généré suivant le protocole Fast Ethernet 100BASE-T1 [19], où les données sont transmises (en mode «fullduplex») à l'aide d'une paire torsadée. Comme cela a été décrit au cours du premier chapitre, ce protocole utilise une modulation du type 3PAM (avec PAM signifiant « modulation d'amplitude d'impulsion ») avec 3 bits par symbole, chaque bit ayant les trois valeurs possibles de − 1, 0 et +1 V. Dans un premier temps, plusieurs milliers de bits ont été générés à l'aide de ce protocole pour un débit binaire de 33,3 Mbit/s. Dans un second temps, un filtre en cosinus surélevé a été appliqué afin d'obtenir un signal analogique. Le[s Figure 35](#page-50-0) e[t Figure 36](#page-51-0) présentent le signal utile  $S_u(t)$  et le signal perturbé  $S_d(t)$  après l'application d'une perturbation où  $f_p = 250$  MHz,  $I_{bci} = 100$  *mA* et  $\tau = 0$  dB puis  $\tau = 10$  dB pour la valeur la plus élevée de  $V_{dm}$  (pire cas) obtenu parmi les huit positions de la sonde d'injection, respectivement dans le cas du câble non-blindé et le câble blindé.

Comme cela a été mentionné précédemment, le post-traitement peut varier pour chaque protocole de communication. Même si les résultats montrés dans les [Figure 33](#page-49-0) et [Figure 34](#page-49-1) pourraient également être représentés ici, nous préférons ici montrer sur la [Figure 37](#page-51-1) l'exemple d'un diagramme de l'œil obtenu en considérant les variations dans le domaine temporel des deux signaux. On montre que le diagramme de l'œil du signal perturbé pour les conditions mentionnées est ouvert pour  $\tau = 10$  dB, ce qui garantit l'intégrité du signal transmis pour la paire torsadée non-blindée (et bien sûr aussi pour la paire torsadée blindée). Cependant, le diagramme de l'œil est quasiment fermé pour  $\tau = 0$  dB pour le câble non-blindé ce qui peut aboutir à une perte d'intégrité du signal transmis.

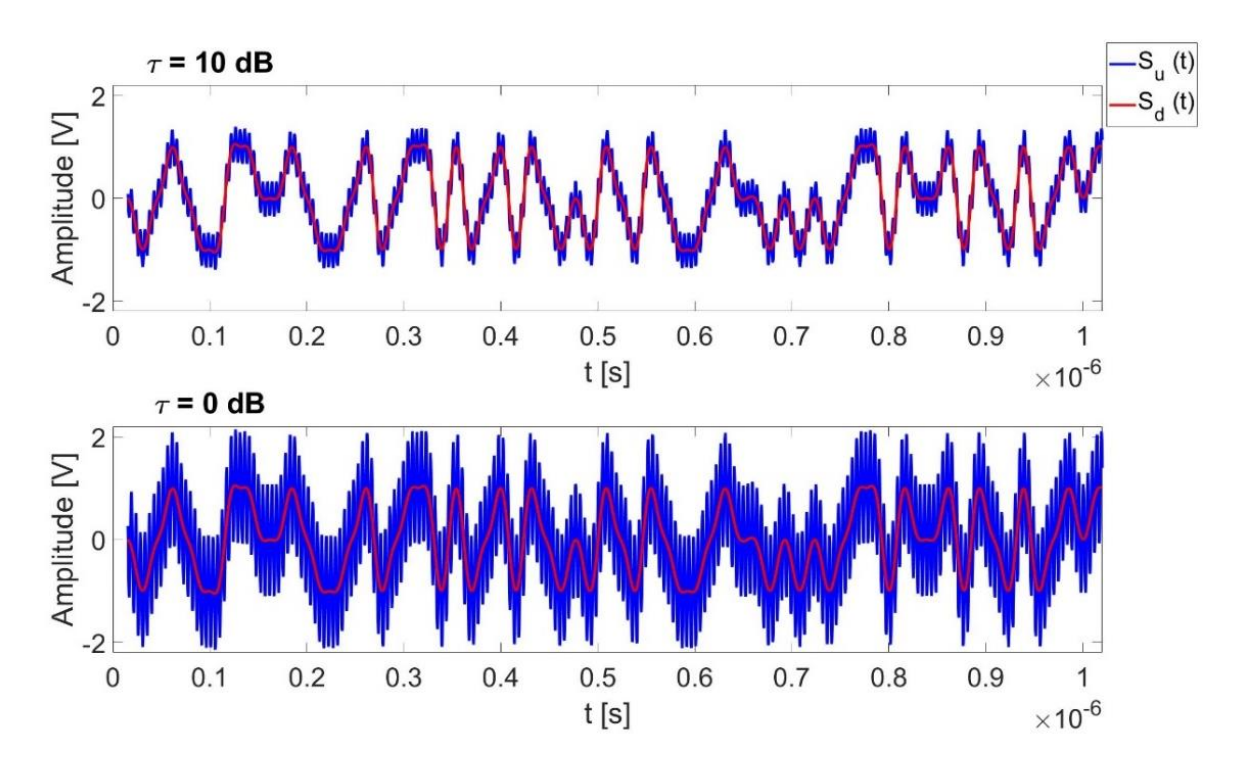

<span id="page-50-0"></span>**Figure 35 : Variation du signal utile 3PAM dans le domaine temporel sur le câble non blindé pour τ = 10 dB (en haut) et τ = 0 dB (en bas) en appliquant la perturbation**  (définie par les paramètres d'entrée  $f_p = 250 \text{ MHz}, I_{bci} = 100 \text{ mA}$ ) pour la valeur la **plus élevée de () parmi les huit positions différentes de la sonde d'injection.**

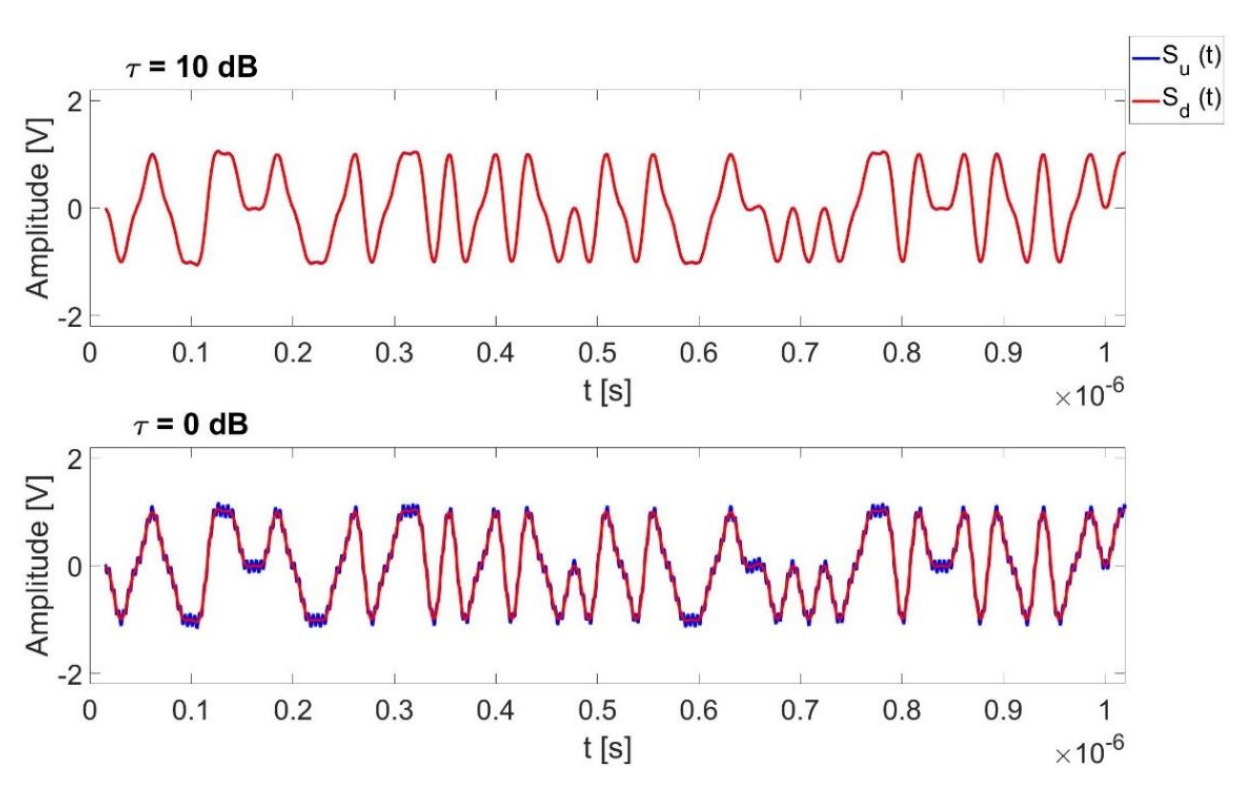

<span id="page-51-0"></span>**Figure 36 : Mêmes résultats que la [Figure 35](#page-50-0) dans le cas du câble blindé**

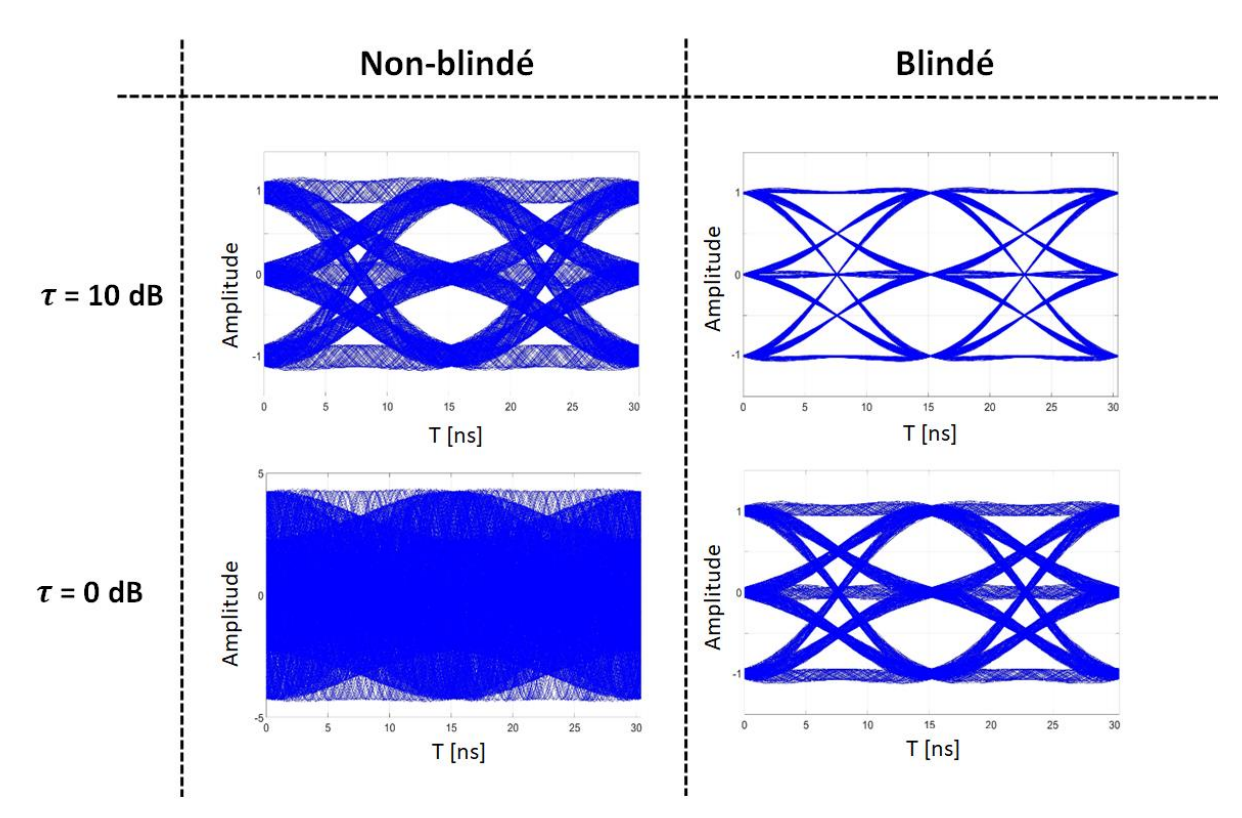

<span id="page-51-1"></span>**Figure 37 : Diagramme de l'oeil du signal utile 3PAM sur le câble non-blindé (à**  gauche) et le câble blindé (à droite) pour une perturbation définie par  $f_p = 250$  MHz,  $I_{bci}$  = 100 mA et pour la valeur la plus élevée de  $V_{md}(f_p)$  parmi les huit positions **différentes de la sonde d'injection.**

# **2.2 AMELIORATION DE LA METHODE POUR LE TRAITEMENT DE CAS INDUSTRIELS PLUS REALISTES**

## **2.2.1 Analyse des faiblesses de la méthode préliminaire**

Dans les sections précédentes de ce chapitre, une méthode de test d'intégrité du signal à base de mesure de paramètres S a été présentée. Nous avons vu qu'en calculant les tensions de mode commun à partir des paramètres S mesurés dans le cas d'une configuration équilibrée puis en appliquant un taux de rejection de mode commun arbitraire  $\tau$ , nous sommes capable de calculer le signal perturbant  $S_n(t)$  et de prédire une éventuelle perte d'intégrité du signal utile. Cependant, cette méthode présente quelques points faibles qui la rendent difficilement applicable pour traiter des cas industriels réalistes.

En premier lieu, la conversion mode commun / mode différentiel représentée par le paramètre  $\tau$  n'est pas très réaliste car cela revient à appliquer la même valeur de  $\tau$  pour toute la bande de fréquence de mesure. On a en effet vu clairement sur la [Figure 27](#page-43-0) que ce paramètre varie en fonction de la fréquence dans un cas réel.

Ensuite, il faut admettre que la méthode proposée, basée sur la linéarité des paramètres S mesurés, n'est valable que pour la longueur de la paire bifilaire proposée. Autrement dit, il n'est pas possible de prédire en toute rigueur l'intégrité du signal d'une paire bifilaire torsadée de longueur 50 cm si les mesures ont été réalisées sur un faisceau de câble de longueur différente.

Enfin, il paraît compliqué de prendre en compte la variation fréquentielle des impédances de mode commun présentés par l'équipement connecté à la paire torsadée sous test. En effet, ces impédance de mode commun ne sont pas forcément résistives [51]. La simulation du déséquilibre de ces impédances (et de la conversion mode commun / mode différentiel qui en résulte) par le taux de rejection de mode commun  $\tau$  ne donne pas la possibilité de prendre en compte un des impédances de mode commun inductives ou capacitives.

Dans la seconde partie de ce chapitre nous proposons une amélioration de la méthode proposée précédemment afin de traiter plus correctement les points mentionnés précédemment, et cela en s'aidant de la simulation numérique.

# **2.2.2 Principe de la méthode « améliorée »**

Comme mentionné précédemment, la simulation numérique est utilisée afin d'améliorer la méthode et de résoudre les points faibles mentionnés dans la section précédente. L'idée est donc de montrer qu'un modèle numérique fiable du montage expérimental (et en particulier de la paire torsadée considérée) permet d'étendre les conditions d'applicabilité de la méthode pour des cas plus représentatifs de la réalité industrielle.

## 2.2.2.1 Modèle numérique

Le modèle numérique considéré est créé sur le logiciel FEKO (commercialisé par la société Altair Engineering) [54] qui utilise la méthode des moments (ou « MoM » pour Method of Moments) pour résoudre dans le domaine fréquentiel les équations de Maxwell [70].

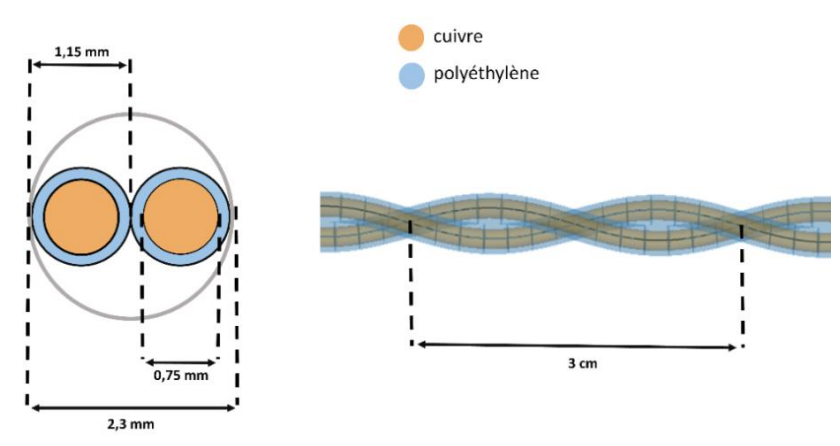

La géométrie de la paire torsadée non blindée est présentée sur la [Figure 38](#page-53-0) **:**

**Figure 38 : Géometrie de la paire torsadée modelisée**

<span id="page-53-0"></span>La modélisation précise de la sonde d'injection magnétique BCI utilisée lors de la mesure est très du fait des phénomènes non-linéaires se produisant dans le noyau magnétique de la sonde [71]. Cependant, étant donné que l'on cherche la tension différentielle en extrémité de la paire torsadée pour un courant de mode commun fixe  $(I_{bci})$ , une modélisation précise de la sonde d'injection n'est pas obligatoire. Comme illustré sur la [Figure 39](#page-53-1), l'injection du courant s'effectue à l'aide d'une simple boucle alimentée par une source de tension de 1 V.

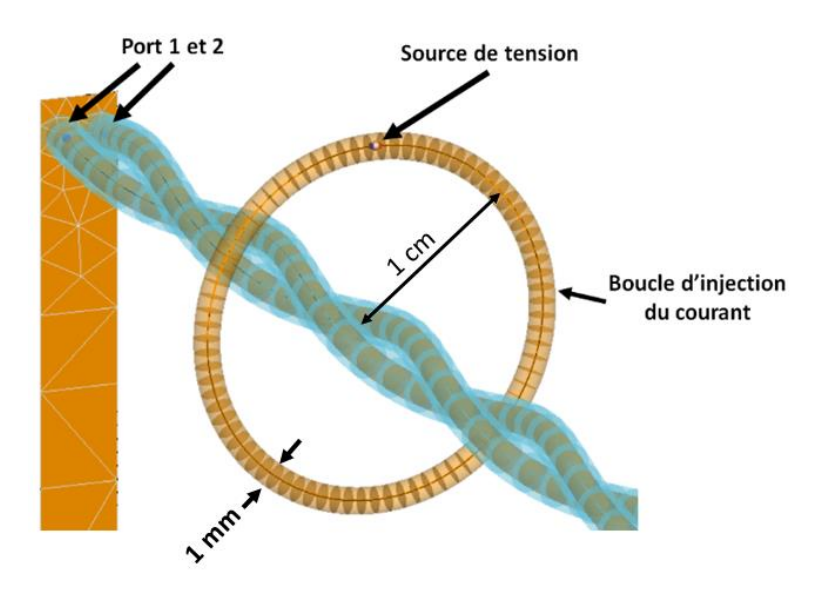

<span id="page-53-1"></span>**Figure 39 : Géométrie de la boucle d'injection modélisée avec le logiciel FEKO**

2.2.2.2 Validation du modèle numérique

La validation du modèle consiste à obtenir les tensions différentielles obtenues en mesure et en simulation les plus proches possibles pour un courant de mode commun  $I_{\text{bci}}$  donné. Cela est étudié pour les configurations déséquilibrées indiquées sur le [Tableau 2](#page-40-0) de la section [2.1.5.2.](#page-39-0)

Comme expliqué dans la section [2.1.4.1,](#page-35-0) les paramètres S obtenus en mesure nous permettent de calculer les tensions de mode commun ainsi que les tensions différentielles (en utilisant une simple soustraction  $V_{dm} = V_{cm1} - V_{cm2}$ ). Nous avons également vu dans cette section que grâce à la linéarité des paramètres S, nous sommes capables de calculer ces tensions pour un courant imposé  $I_{bci}$ . D'autre part, l'approche numérique permet de calculer également les tensions de mode commun et de mode différentiel en calculant le courant injecté sur le câble. Une fois ces données obtenues, il est possible avec une simple règle de 3 de calculer ces mêmes courants pour le courant imposé Ibci.

La comparaison entre les résultats obtenus par la mesure et la simulation est présentée sur les [Figure 40](#page-54-0) à [Figure 42](#page-55-0) respectivement pour les positions de la sonde d'injection  $P = 20$  cm,  $P =$ 40 cm et  $P = 60$  cm. Les résultats similaires obtenus pour chacune des positions de la sonde considérée permettent de valider la précision du modèle numérique présenté.

Les décalages observés entre les résultats de mesure et de simulation, qui semblent plus faibles en basse fréquence, proviennent selon nous de deux raisons principales : 1) la non prise en compte dans la simulation numérique de l'isolant diélectrique autour de chaque conducteur de la paire torsadée et 2) la carte PCB utilisée en mesure qui n'est pas prise en compte lorsqu'on effectue la simulation. Si on considère également les inévitables incertitudes de mesure, les différences obtenues paraissent raisonnables. Par conséquent, nous faisons l'hypothèse qu'il est possible d'utiliser les résultats de la simulation numérique pour appliquer la méthode sur des paires torsadées non blindées de différentes longueurs et connectées à des charges réalistes et potentiellement dépendantes de la fréquence. A noter que la simulation numérique dure quelques dizaines de minute pour le même nombre de fréquences considérées pour la mesure (1000 points de fréquences).

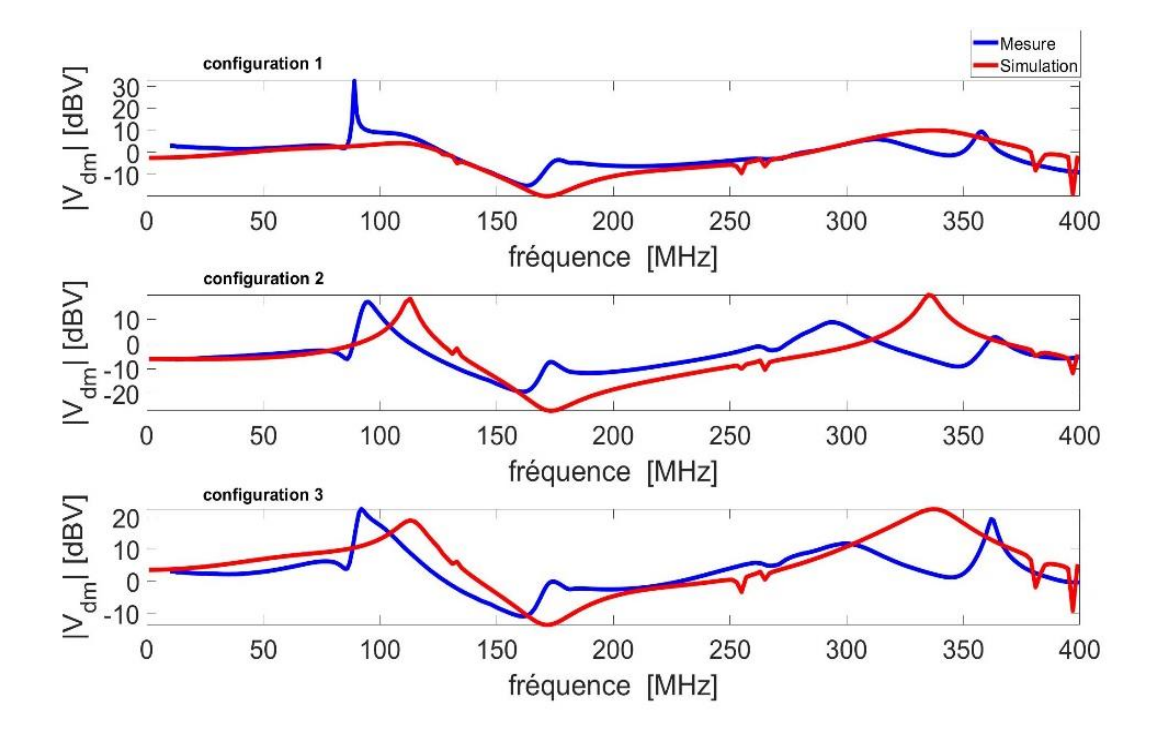

<span id="page-54-0"></span>**Figure 40 : Comparaison de la tension différentielle obtenue par la mesure et la simulation pour une paire torsadée d'une longuer de 1m, une position de la sonde**  d'injection P = 20 cm, le courant injecté  $I_{hci}$  = 100 mA et pour les trois **configurations d'impédances terminales presentées dans le [Tableau 2](#page-40-0) .**

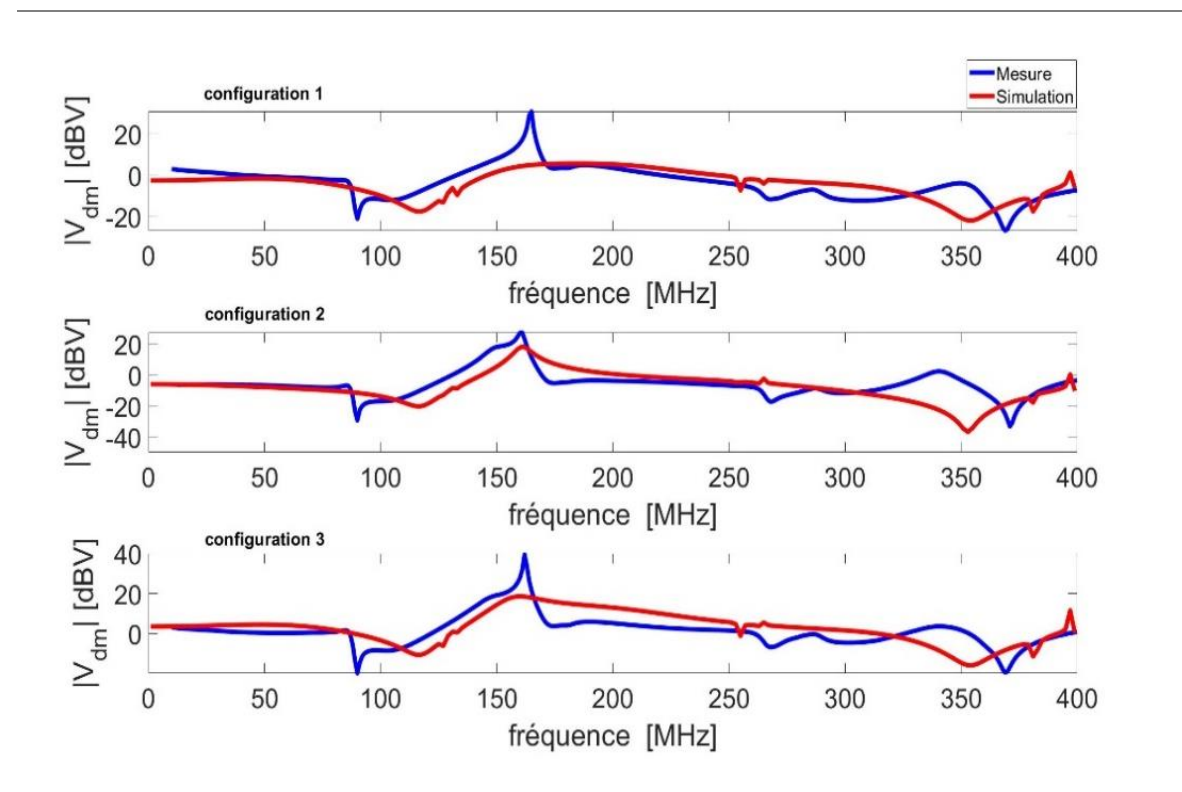

**Figure 41 : Même résultat pour P = 40 cm**

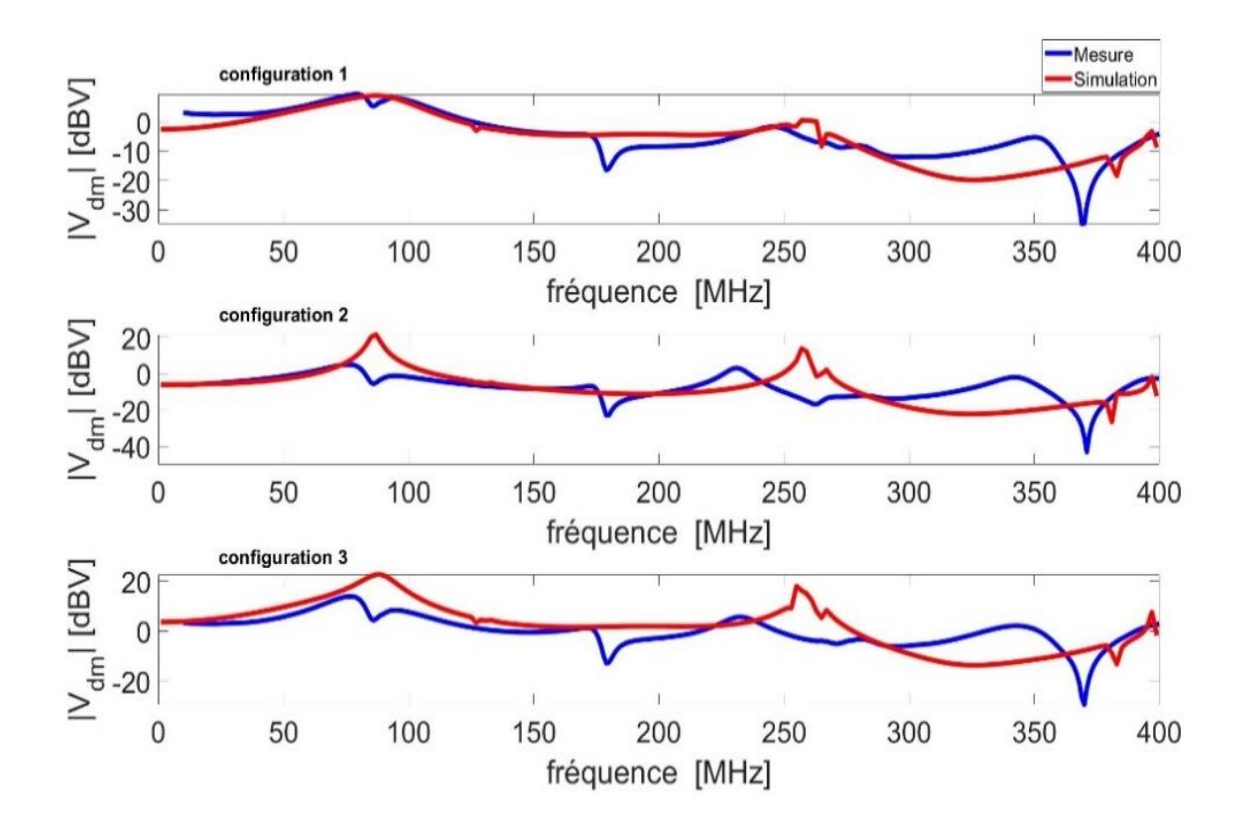

<span id="page-55-0"></span>**Figure 42 : Même résultat pour P = 60 cm**

## 2.2.2.3 Charges déséquilibrées proche d'un cas réel

Une fois le modèle fiable de la paire bifilaire torsadée non blindée obtenu, nous pouvons nous en servir pour appliquer notre méthode « virtuelle » de vérification d'intégrité du signal. Il est alors possible de prendre en compte n'importe quelles valeurs des impédances de mode commun et n'importe quelle longueur de la paire bifilaire.

Afin d'illustrer cette possibilité, nous avons défini 4 impédances dépendant de la fréquence et connectées sur chaque extrémité des 2 conducteurs de la paire bifilaire. Ces impédances font partie d'un circuit parallèle composé d'une résistance, d'une inductance et d'une capacité. Les valeurs des différents composants de chaque impédance sont présentées dans l[e Tableau 3](#page-56-0) ainsi que la variation fréquentielle de ces impédances sur l[a Figure 43.](#page-56-1) Il est à préciser que ces valeurs, dont les ordres de grandeur sont représentatives d'un cas réel, sont choisies arbitrairement. L'objectif est ici de montrer qu'on peut imposer n'importe quelle valeur d'impédance complexe en simulation numérique. La configuration de la simulation effectuée est présentée sur la [Figure](#page-57-0)  [44.](#page-57-0) Il est à préciser que le choix de ces impédances terminales est complétement aléatoire et le but est d'illustrer le fonctionnement de la méthode pour n'importe quelle valeur des impédances CM (qui peut être obtenue par une mesures sur l'équipement réel).

<span id="page-56-0"></span>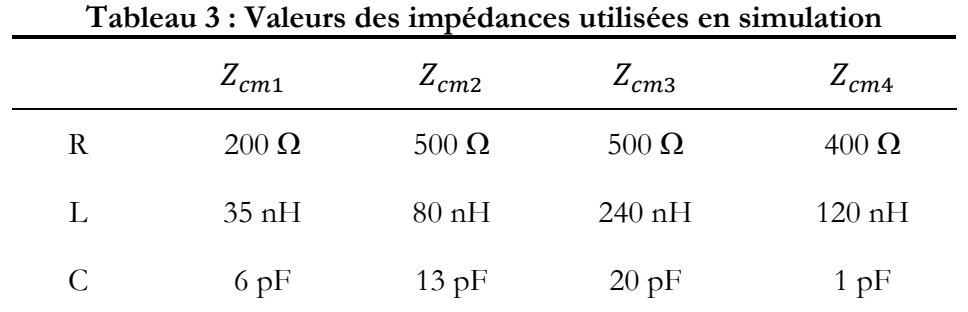

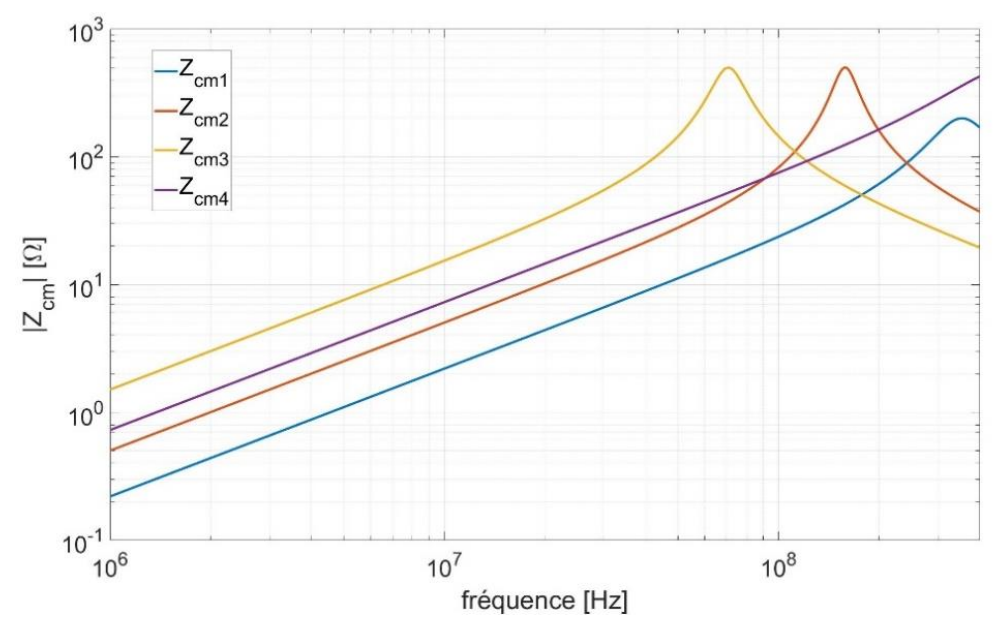

<span id="page-56-1"></span>**Figure 43 : Variation fréquentielle des impédances utilisées en simulation**

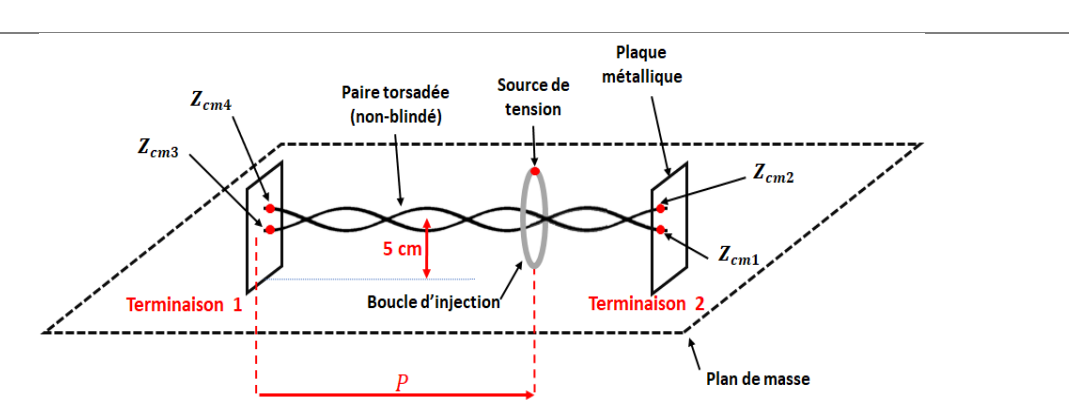

**Figure 44 : Schéma des simulations effectuées**

<span id="page-57-0"></span>2.2.2.4 Résultats de la simulation numérique pour les impédances CM déséquilibrées

Dans un premier temps, nous présentons les résultats obtenus pour une paire torsadée de longueur 1 m. La configuration de la simulation considérée et les valeurs d'impédances prises en compte sont respectivement présentées sur la [Figure 44](#page-57-0) et le [Tableau 3.](#page-56-0)

Il est à noter qu'à cause de la complexité de modéliser un blindage tressé (qui est le blindage de la paire torsadée blindée utilisé lors de la mesure) la simulation est effectuée pour la paire torsadée non-blindée uniquement. Par la suite, nous proposerons une estimation du résultat dans le cas de la paire torsadée blindée à partir des résultats de simulation du câble non-blindé et des résultats de mesure pour les deux types de paire bifilaire : blindée et non blindée.

Les tensions différentielles obtenues pour huit positions de la boucle d'injection (*P*) sont présentées sur la [Figure 45.](#page-57-1) Ces tensions sont atteintes en soustrayant la tension commune induite sur  $Z_{cm4}$  de celui de  $Z_{cm3}$  ( $|V_{dm}| = |V_{cm4} - V_{cm3}|$ ). Ces tensions ont été calculées pour un courant injecté  $I_{bci} = 100$  m.

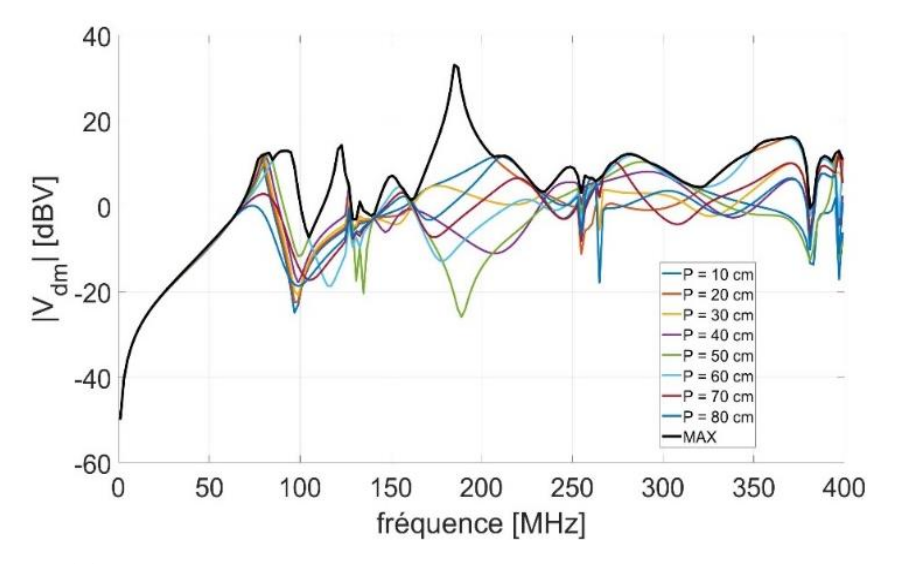

<span id="page-57-1"></span>**Figure 45 : Tension differentielle Vdm calculée par le logiciel FEKO pour les huit positions de la boucle d'injection en considérant un courant injecté**  $I_{bc}$  .**Résultats obtenus pour une paire torsadée non blindé de 1 m, ayant la configuration des impédance de mode commun définie dans le [Tableau 3.](#page-56-0) La courbe**  noire présente la valeur maximale de  $\boldsymbol{V}_{dm}$  ( $\boldsymbol{V}_{dm}^{max}$ ) à chaque fréquence.

Ces résultats de simulation, considérés comme précis et fiables, sont donc utilisés dans la soussection suivante pour réaliser des tests d'intégrité de signal pour différents signaux utiles.

2.2.2.5 Test d'intégrité du signal ayant un signal utile carré

Comme mentionné précédemment, le post-traitement peut varier pour chaque protocole de communication. La vérification d'intégrité du signal est tout d'abord effectuée pour un signal utile carré puis ensuite pour un signal du type 100BASE-T1. Le critère de défaut est celui utilisé dans la section précédente et il est défini ainsi : si  $|V_{dm}|$  est supérieur à 1V, un défaut est constaté.

La [Figure 46](#page-58-0) présente les résultats de test d'intégrité du signal pour un signal utile carré (identique à celui de la [Figure 32\)](#page-48-0) et pour toutes les huit positions de la boucle d'injection considérées en simulation. Le courant injecté  $(I_{\text{hci}})$  lié à ces résultats est de 100 mA. Comme cela est visible sur cette figure, les défauts d'intégrité de signal observés dépendent fortement de la position de la sonde. Cependant, en considérant uniquement la tension  $V_{dm}^{max}$ (configuration « pire cas »), on se rend compte que le défaut d'intégrité de signal apparaît sur l'ensemble de la bande de fréquence à partir de 50 MHz. Ce résultat est présenté dans la [Figure](#page-59-0)  [47.](#page-59-0)

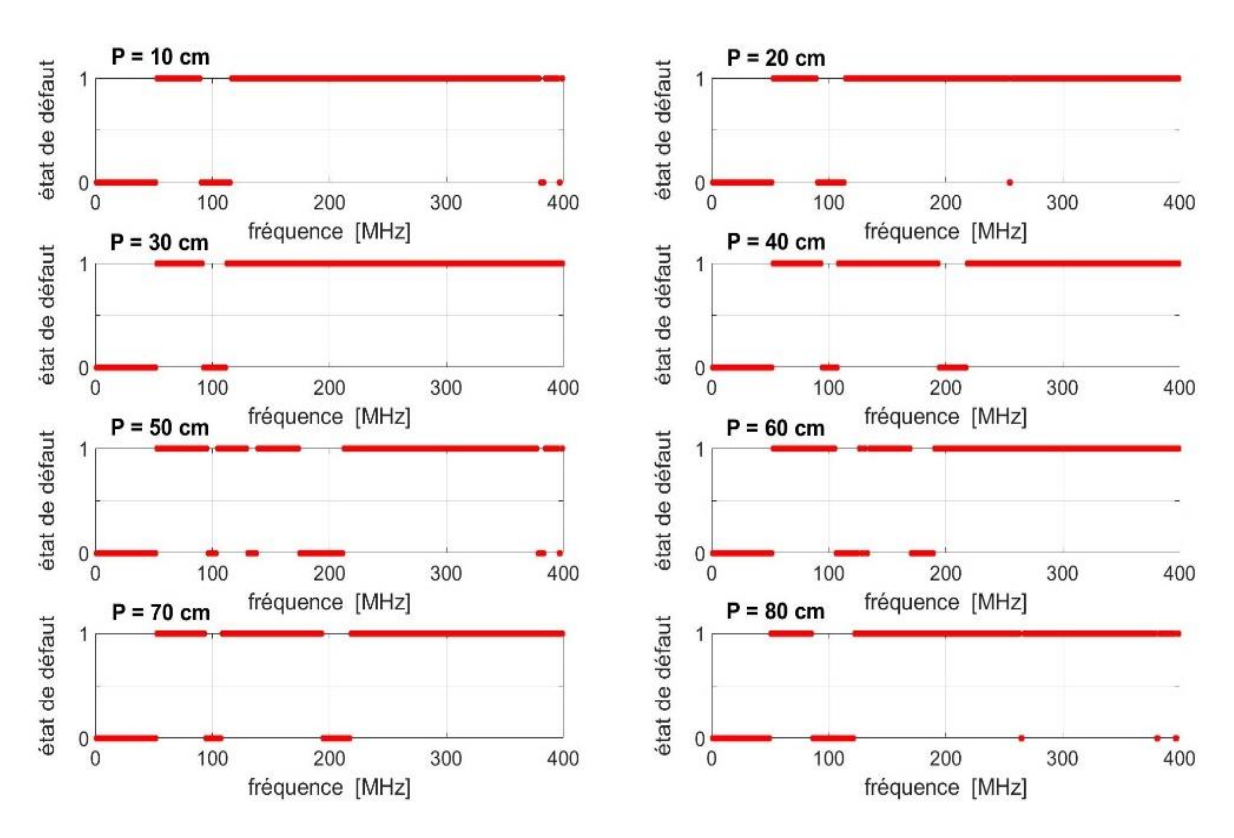

<span id="page-58-0"></span>**Figure 46 : Intégrité de signal obtenue (via la réalisation de simulations FEKO) pour**  les huit positions de la boucle d'injection ( $P$ ) et un signal utile carré (défini par  $A_u = 1$ **V** et  $f_u$  = 50 MHz) sur la paire torsadée non blindée en fonction de la fréquence pour une perturbation définie par  $I_{bci} = 100$  mA et pour les valeurs d'impédances **terminales définies dans le [Tableau 3.](#page-56-0) Une valeur « 1 » à une fréquence donnée signifie un échec d'intégrité du signal et un « 0 » signifie l'absence de defaillance.**

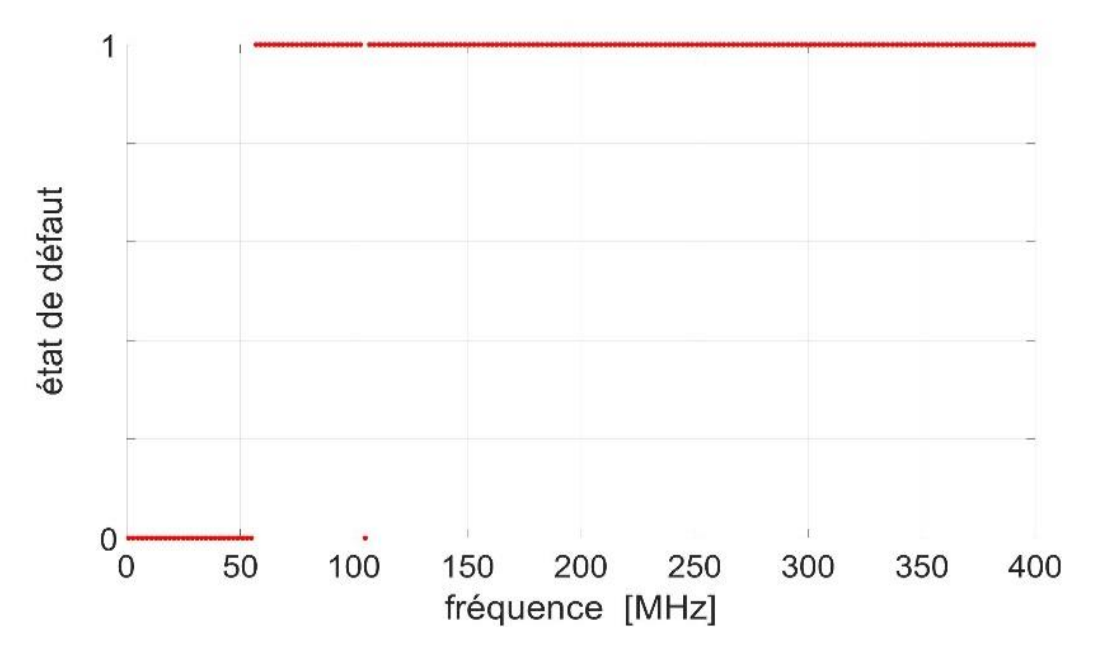

<span id="page-59-0"></span>Figure 47 **:** Intégrité de signal obtenue en considérant la tension  $V_{dm}^{max}$ , tracée en noire **sur la [Figure 45.](#page-57-1) Conditions de calcul identiques aux deux figures precedantes.** 

#### 2.2.2.6 Seuil du courant injecté

En fonction des résultats de simulation obtenus, il est également possible de calculer le seuil de courant maximum permettant une transmission du signal utile sans défaut. La [Figure 48](#page-60-0) présente le diagramme de l'œil d'un signal utile du type 100BASE-T1. Il est visible que ce signal possède trois niveaux de tension (-1V, 0V et 1V) illustrant une modulation PAM3. L'ouverture maximale de l'ouverture est de 1V et le défaut de transmission apparaît lorsque cette ouverture est complètement fermée. Cela signifie qu'un signal perturbant ayant une amplitude maximale inférieure à  $V_p^S = 0.5$  V ne provoquera aucun problème sur la transmission d'information. En se basant sur ce raisonnement et en calculant le courant imposant ce niveau de tension, nous pouvons calculer le seuil de courant tolérable, et ce pour chaque fréquence perturbatrice. Cependant, pour avoir un seuil plus général, il faut effectuer les calculs pour plusieurs longueurs de câble ainsi que plusieurs positions de la sonde d'injection.

Pour calculer le seuil de courant Is, il suffit de calculer le courant de mode commun traversant les impédances terminales, lorsque  $V_{dm} = V_p^{\mathcal{S}}.$  Grace à la linéarité du système modélisé, le seuil de courant  $(I_s)$  est calculable en effectuant une règle de trois sur la tension calculée  $(V_{dm})$ , le courant calculé ( $I_c$ ) et la tension maximale pour une transmission sans défaut ( $V_p^S$ ) qui a une amplitude de 0.5 V dans le cas du signal 100BASE-T1 :

$$
I_S = \min\left(\frac{V_p^S}{V_{dm}} I_C\right) \tag{Eq. 20}
$$

Le minimum des valeurs obtenues pour les différentes configurations étudiées peut ensuite être défini comme le seuil de courant tolérable Is. Ce seuil est illustré sur la [Figure 49](#page-60-1) via la courbe noire.

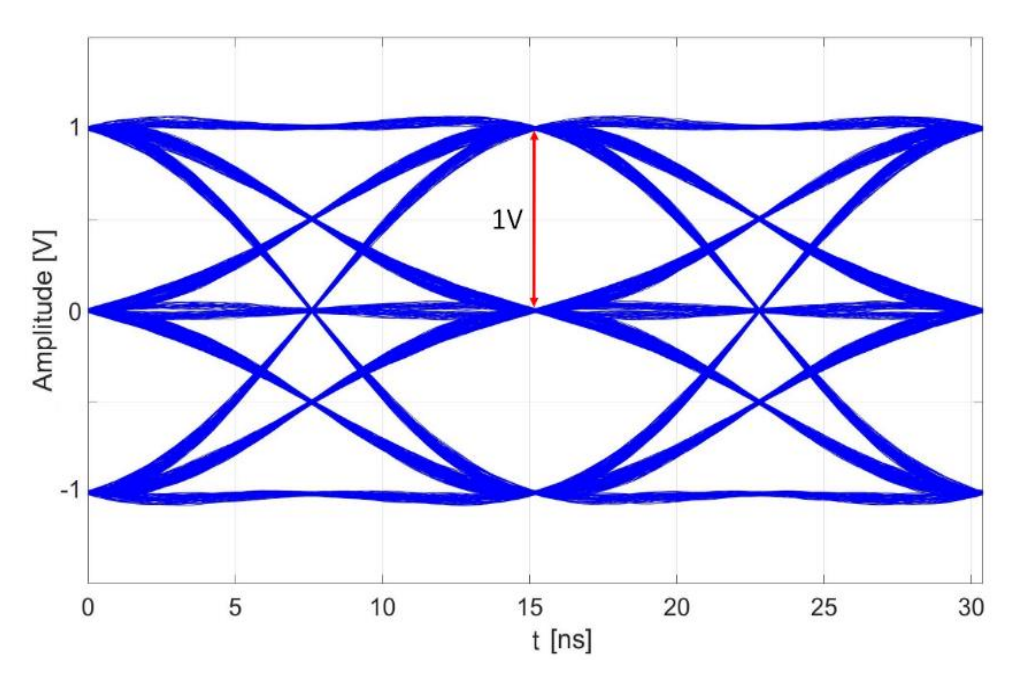

<span id="page-60-0"></span>**Figure 48 : Diagramme de l'œil lié à un signal utile du type 100 BASE-T1. L'ouverture de ce diagramme (illustrée sur la figure) est maximale et a une valeur de 1 V qui est égale à l'amplitude maximale du signal utile. Ce diagramme de l'œil sera totalement**  fermée si le signal perturbant présente une amplitude  $A_n \geq 0.5 V$ .

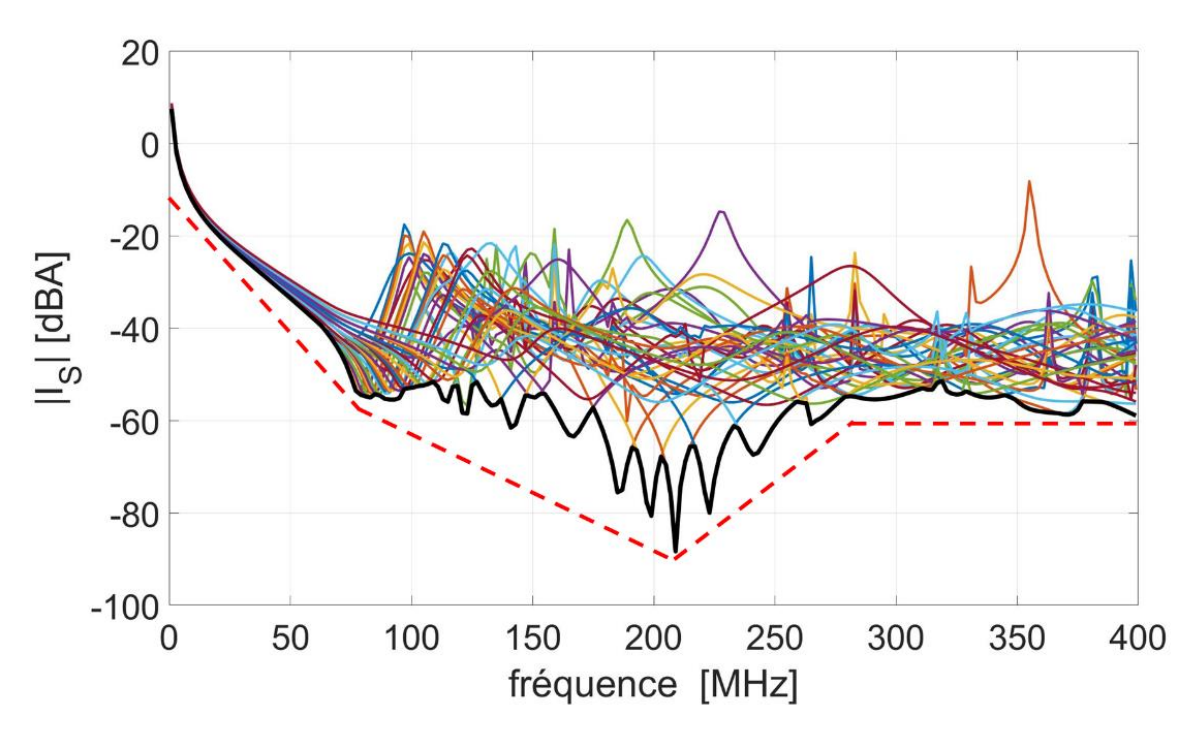

<span id="page-60-1"></span>Figure 49 : Courant de seuil Is calculé lorsque  $V_{dm} = V_p^S$ . La valeur minimale illustrée **en noir représente le seuil de courant tolérable pour avoir une transmission d'information sans défaut. Les différentes courbes présentent le résultat obtenu pour toutes longueurs de paire torsadée considérées et toutes positions de la boucle d'injection en simulation**

Généralement, dans le domaine automobile, on réalise des tests BCI avec un niveau de courant compris entre 40 et 50 dBA. On voit sur la [Figure 49](#page-60-1) que ce niveau de courant entraine une perte d'intégrité du signal, ce qui démontre clairement le besoin d'équilibrer les impédances terminales afin de réduire la conversion mode commun / mode différentiel, voire même si cela ne s'avérait pas suffisant, d'utiliser une paire bifilaire blindée.

2.2.2.7 Estimation des résultats pour une paire torsadée blindée à partir des résultats obtenus pour la paire torsadée non-blindée

En raison de la structure complexe d'un blindage tressé, la modélisation numérique d'une paire torsadée blindée à l'aide de ce type de blindage est très délicate à réaliser quelle que soit la méthode de simulation choisie. Par exemple, le câble blindé que nous avons utilisé lors des mesures est de la catégorie S/FTP et comprend un blindage composé de deux couches : le blindage intérieur (une feuille de papier aluminium appelée communément « feuillard ») et le blindage tressé extérieur.

Il existe des méthodes analytiques permettant d'estimer l'impact d'un blindage tressé (comme la méthode de Kley [57] et la méthode de Vance [58]) mais cela nécessite de connaître la géométrie de la tresse et en particulier le nombre et la section des brins et l'angle de tressage. Ces grandeurs sont inconnues pour les câbles utilisés dans cette thèse.

L[a Figure 50](#page-61-0) montre le décalage moyen entre les paramètres  $S_{21}$  mesurés pour 6 paires torsadées différentes (blindées et non blindées et pour 3 longueurs différentes : 50 cm, 75 cm et 100 cm).

Nous faisons l'hypothèse que cette différence (mesurée pour les deux paires torsadées pour des charges équilibrées) est représentative de l'atténuation apportée par le blindage de la paire torsadée blindée et doit donc être constante quelle que soit la valeur des charges terminales, y compris si celles-ci sont déséquilibrées. Nous pouvons donc utiliser cette différence afin d'estimer l'immunité de la paire torsadée blindée à partir des résultats de simulation obtenus pour le câble non blindé et de la différence des mesures obtenus pour les 2 paires dans une configuration de charges terminales équilibrées, et sur des paires de même longueur que celle modélisée.

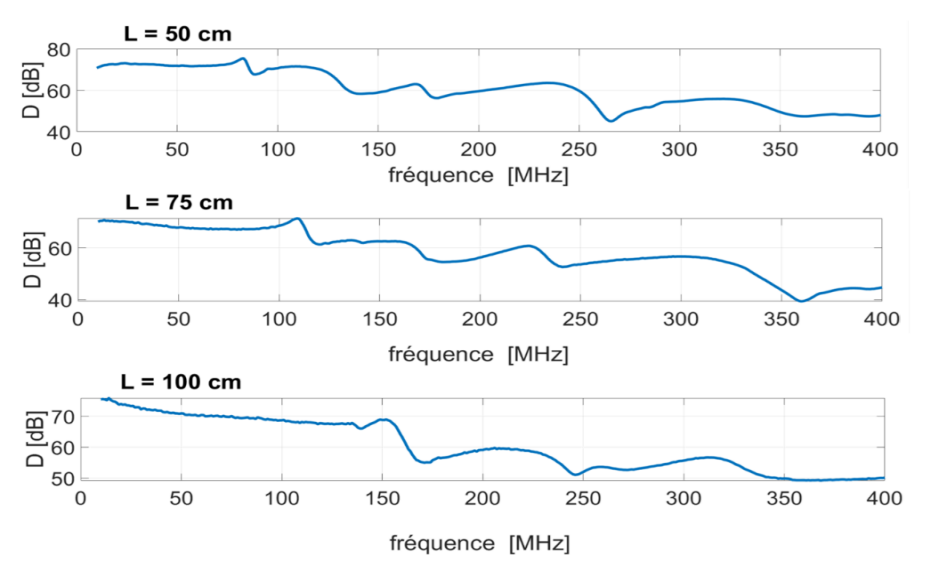

<span id="page-61-0"></span>**Figure 50 : Différence obtenue entre les paramètres S (S21) pour les câbles blindés et**   $\text{non-blind\'es.}~(\bm{D} =~\langle |\bm{\mathit{V}}_{dm}^{non-blind\'e}|_{mesure}\rangle -~\langle \left|\bm{\mathit{V}}_{dm}^{blind\'e}\right|_{mesure}\rangle)$ 

En retranchant donc la différence D à la tension différentielle  $V_{dm}$  calculée numériquement dans le cas du câble blindé, nous pouvons estimer la tension différentielle pour la paire torsadée blindée pour la même configuration d'impédances terminales et pour chaque longueur de la paire torsadée. Il est alors possible de déterminer la présence d'un défaut d'intégrité de signal de la même façon que dans le cas de la paire torsadée non blindée.

La [Figure 51](#page-62-0) présente le seuil de courant entrainant défaut pour les trois longueurs de paires torsadées blindées que nous avons testées.

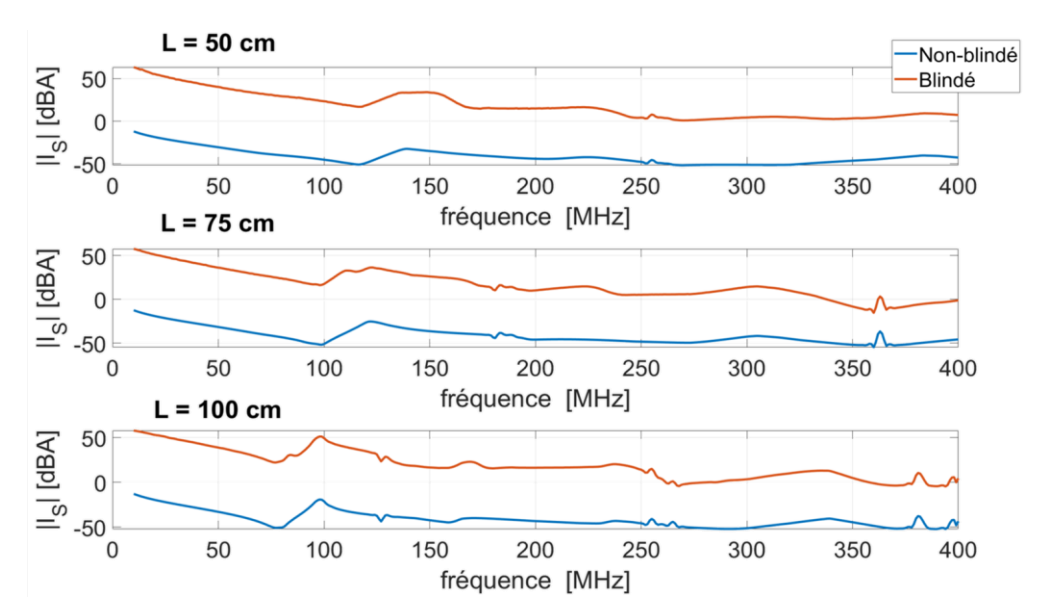

<span id="page-62-0"></span>**Figure 51 : Seuil de courant entrainant la perte d'intégrité de signal pour le câble blindé et non-blindé. Pour la paire torsadé non-blindée ce seuil est obtenu en effectuant la simulation pour la paire torsadé non-blindée et pour la paire torsadée blindée en ajoutant l'écart au résultat obtenu en mesure pour le câble non-blindé.**

La simulation numérique de la paire torsadée blindée étant quasiment impossible, une méthode a été proposée afin de pouvoir appliquer le test d'intégrité de signal sur une paire torsadée non blindée. Cette méthode nécessite de réaliser la mesure BCI sur 2 paires torsadées, l'une blindée et l'autre non blindée, les 2 étant de même longueur que la paire torsadée non blindée modélisée. L'exploitation de la différence entre les 2 mesures permet alors de mener à bien la méthode dans le cas de la paire torsadée blindée.

# **2.3 CONCLUSION DU CHAPITRE**

Dans la première partie de ce chapitre, une méthode originale permettant de tester « virtuellement » (dans la mesure où le signal utile est généré numériquement et non mesuré) l'intégrité du signal de paires torsadées potentiellement perturbées à l'aide de mesures de type BCI a été présentée.

Il a été démontré que grâce à la linéarité des paramètres S mesurés, il est possible de calculer le niveau d'une perturbation harmonique pour n'importe quel niveau du courant de mode commun (pour le câble non-blindé) ou de courant de blindage (pour le câble blindé) induit par la sonde d'injection. Le déséquilibre des impédances de mode commun est simulé par le taux de rejection de mode commun  $(\tau)$ .

Hormis les mesures des paramètres S, la méthode est entièrement réalisée en post-traitement, ce qui la rend applicable pour tout type de communication numérique (c'est-à-dire pour toute forme d'onde du signal utile). Il est primordial de mentionner ici qu'au lieu d'étudier un signal utile « idéal » généré numériquement, il est tout à fait possible de considérer un signal utile mesuré ou, du moins, d'en générer un plus réaliste prenant en compte l'effet de la propagation tout au long de la paire torsadée. Dans un second temps, le montage expérimental a été simulé numériquement à l'aide du logiciel FEKO pour répondre à deux inconvénients de la méthode préliminaire :

- La complexité d'effectuer la mesure pour des impédances de mode commun dépendantes de la fréquence et représentatives d'un cas réel ;
- La limitation du nombre de câbles de longueurs différentes disponibles pour la mesure

Après avoir validé le modèle numérique, la méthode a été appliquée en utilisant la simulation numérique pour une configuration déséquilibrée des charge terminales et différentes longueurs de câbles.

A la fin du chapitre, le seuil du courant CM entrainant un défaut a été calculé à l'aide de la simulation numérique pour une configuration déséquilibrée et plusieurs longueurs d'une paire torsadée non-blindée. Cela prouve l'efficacité de la méthode pour un cas industriel plus réaliste.

La méthode proposée dans ce chapitre utilise un montage expérimental de type BCI, un montage que l'on considère limité en fréquence à partir de 400 MHz. Pour tenter d'étendre l'application de la méthode vers de plus hautes bandes de fréquences, la méthode est appliquée dans le chapitre suivant à partir de mesures réalisées en chambre réverbérante à brassage de modes.

# **CHAPITRE 3 :**

# **EXTENSION DE LA METHODE VERS LES HAUTES FREQUENCES A L'AIDE DE MESURES EN CHAMBRE REVERBERANTE**

Dans les chapitres précédents, nous avons vu que les câbles constitués de paires torsadées sont les plus utilisés dans le domaine de l'automobile pour les communications filaires haut débit. Nous avons aussi vu, bien que ce type de réseau résout le problème du débit de données, l'étude CEM de leur immunité et de leur émission est un problème à considérer sur une large bande de fréquences afin de garantir des transmissions fiables.

Comme mentionné dans le chapitre précèdent, l'étude d'immunité par un montage expérimental BCI est limitée notamment par la bande de fréquence de la sonde. Aussi ce type de mesure est proposé pour les études d'immunité BF.

Afin donc d'étendre la bande de fréquences des perturbations potentielles, la méthode proposée dans le chapitre précédent via un montage expérimental de type BCI limité en fréquences, est étendue dans ce chapitre grâce à la réalisation de mesures en chambre réverbérante à brassage de modes (CRBM). L'objectif recherché dans ce chapitre est donc étudier l'immunité d'une paire bifilaire lorsque celle-ci est soumise à une perturbation HF. La CRBM permet donc d'induire des tensions parasites en mode commun sur les paires torsadées.

# **3.1 DESCRIPTION DE LA METHODE**

# **3.1.1 Montage expérimental**

La méthode proposée consiste à mesurer en CRBM les paramètres S entre une antenne connectée sur le port 1 de l'analyseur de réseau vectoriel (VNA) et une paire torsadée (blindée ou non) tel qu'illustré sur la [Figure 52.](#page-65-0) Les ports 2 et 3 de l'ARV sont connectés aux deux conducteurs constituant la paire torsadée. Comme le montage expérimental BCI du chapitre précèdent, la terminaison où sont mesurés les paramètres S est appelée « terminaison 1 » et l'autre extrémité du câble est donc appelée « terminaison 2 ».

Comme spécifié plus haut, l'objectif est de mesurer la tension induite sur chaque conducteur de la paire torsadée par rapport à la masse. Ces tensions représentent directement la perturbation de mode commun induite sur chacun des conducteurs, ce qui permet de déduire la tension de mode différentiel entre les conducteurs pour une configuration donnée. Comme pour le montage utilisé lors de la mesure BCI, les deux fils de la paire torsadée sont connectés à une carte de circuit imprimé (PCB) à chaque extrémité du câble. Le second PCB placé au niveau de la terminaison n°2 permet d'insérer deux impédances de mode commun quelconques (c'est-à-dire entre chaque conducteur de la paire torsadée et la référence de masse).

Il est à noter que les équerres métalliques, la référence de masse du PCB dédié et les parois métalliques de la CRBM sont portés au même potentiel que le plan de masse métallique et la référence de masse du VNA. Les information précises liés au montage des mesures effectuées seront présentées par la suite dans la section [3.2.](#page-67-0)

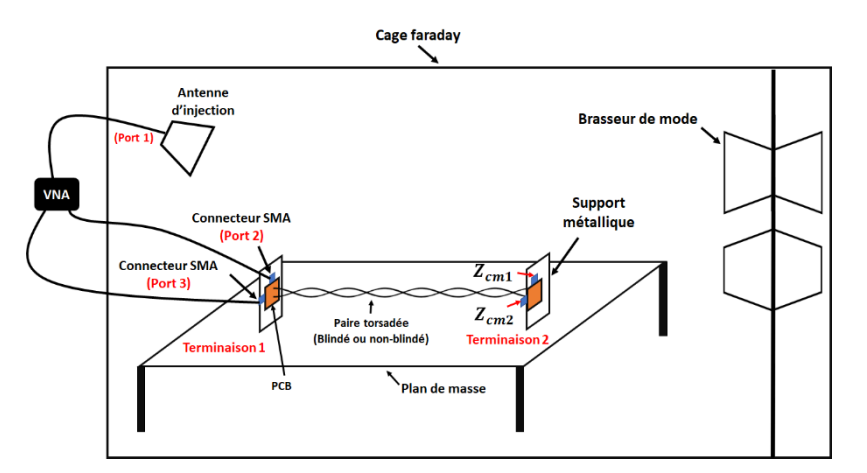

<span id="page-65-0"></span>**Figure 52 : Description schématique du montage expérimental requis pour la mesure en chambre réverbérante**

Après avoir réalisé ces mesures pour un nombre *N* relativement important de positions équidistantes du brasseur de modes, toutes les autres étapes de la méthode sont effectuées en post-traitement.

## 3.1.1.1 Etape n°1 : Mesure des paramètres S

L'organigramme de la méthode proposée en CRBM est présenté sur la [Figure 53](#page-65-1). L'étape 1 de la méthode est liée à la mesure des paramètres S à l'aide du montage expérimental décrit dans la section précédente. Les paramètres S21 et S31 seront utilisés afin de calculer les tensions de mode commun induite sur chaque conducteur de la paire torsadée et S11 se servira à calculer le champ moyen total en CRBM. Le calcul de ces tensions ainsi que le champ moyen total sera présenté par la suite en développant les étapes n°2 et 3 de l'organigramme.

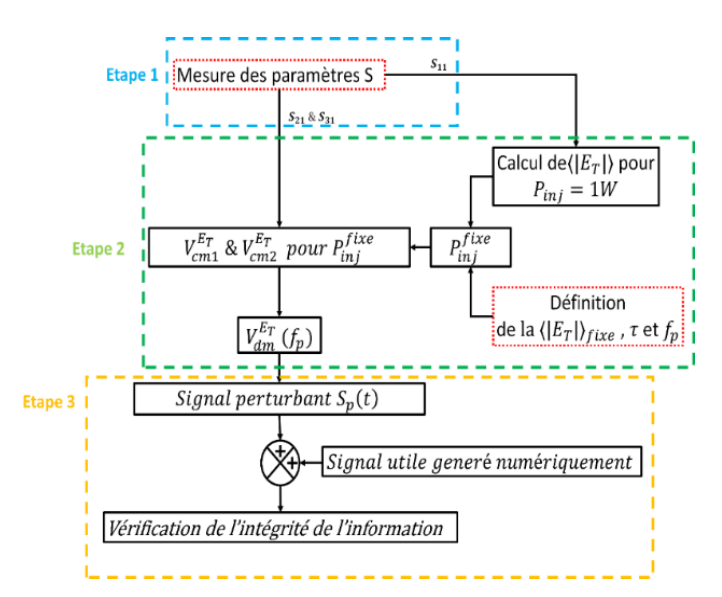

#### <span id="page-65-1"></span>**Figure 53 : organigramme général de la méthode de test d'intégrité de l'information en CRBM**

#### 3.1.1.2 Etape n°2 : Calcul du champ total moyen  $\langle |E_T| \rangle$

Dans la deuxième étape de la méthode, nous calculons tout d'abord le champ électrique total moyen dans la CRBM pour une puissance injectée donnée. Ce calcul peut être effectué grâce à la mesure du paramètre S<sub>11</sub> qui permet de calculer le facteur de qualité Q de la CRBM [57] :

$$
Q = \langle |S_{11} - \langle S_{11} \rangle|^2 \rangle \frac{Z_{\omega} \omega \varepsilon V}{\left(\frac{\lambda^2}{4\pi}\right) (1 - |\langle S_{11} \rangle|^2)^2 \eta^2}
$$
(Eq. 21)

où  $Z_{\omega}$  est l'impédance de l'onde,  $\omega$  la pulsation,  $\lambda$  la longueur d'onde,  $\eta$  l'efficacité de l'antenne, la permittivité relative diélectrique du milieu de propagation et V le volume total de la CRBM.

Le facteur de qualité de CRBM est une grandeur qui permet de quantifier la capacité de l'enceinte à stocker l'énergie qui lui est fournie. La connaissance du facteur de qualité permet également de calculer la puissance  $P_{inj}$  à fournir à l'antenne d'émission afin d'obtenir un niveau de champ électrique total moyen  $\langle |E_T| \rangle$  désiré [58] [59] :

$$
\langle |E_T| \rangle = \sqrt{\frac{QP_{inj}}{\omega \varepsilon V}} \qquad (Eq. 22)
$$

Généralement, dans un test d'immunité réalisé en chambre réverbérante, le test est effectué à chaque fréquence pour un champ électrique total moyen donné. C'est le choix que nous avons également dans notre étude.

#### 3.1.1.3 Calcul des tensions de mode commun et de mode différentiel

Dans la deuxième étape, nous calculons dans un premier temps les tensions de mode commun induites sur les port 2 et 3 (l'extrémité de chaque conducteur de la paire bifilaire) pour une puissance injectée de 1 W. Le principe utilisé est celui décrit dans la section [2.1.4.1](#page-35-0) du chapitre précèdent, la sonde d'injection étant simplement remplacée par l'antenne.

Grâce à la linéarité du système de mesure et du système sous test, il est alors possible d'évaluer la puissance injectée pour obtenir un niveau fixe de champ total moyen noté  $\langle |E_T| \rangle_{fixe}$ . Pour cela, il suffit d'effectuer la règle de 3 entre le champ électrique total moyen obtenu pour  $P_{inj}$  = 1W ( $\langle |E_T| \rangle_{P_{inj}=1W}$ ) et le niveau fixe souhaité désigné par ( $\langle |E_T| \rangle_{fixe}$ ):

$$
P_{inj}^{fixe} = \left(\frac{\langle |E_T|\rangle_{fixe}}{\langle |E_T|\rangle_{P_{inj}=1W}}\right)^2 \times 1W
$$
 (Eq. 23)

Une fois  $P_{inj}^{fixe}$  obtenue, il devient possible de calculer les tensions de mode commun induites  $V_{k}^{E_{T}}$  en extrémité de la paire bifilaire torsadée (blindée ou non) pour un niveau de champ électrique total moyen  $\langle |E_T| \rangle_{fixe}$ :

$$
V_k^{E_T} = \frac{S_{k1}}{2} \sqrt{\frac{8.Z_0.P_{inj}^{fixe}}{1 - |S_{11}|^2}}
$$
 (Eq. 24)

#### EXTENSION DE LA METHODE VERS LES HAUTES FREQUENCES A L'AIDE DE MESURES EN CHAMBRE REVERBERANTE

Après avoir obtenu les tensions induites de mode commun, la deuxième partie de l'étape n°2 consiste à calculer l'amplitude de la tension différentielle  $|V_{dm}|$  (égale à  $|V_{cm1} - V_{cm2}|$ ) à la terminaison 1 pour un niveau donné du champ électrique moyen. Cependant, comme cela a été expliqué dans le chapitre précédent, si les charges CM utilisées à la terminaison 2 sont identiques, la configuration du montage de mesures est parfaitement équilibrée et donc la conversion mode commun / mode différentiel est nulle. Cette conversion est donc à nouveau réalisée à l'aide du taux de réjection de mode commun .

#### 3.1.1.4 Création du signal perturbant

La troisième et dernière étape de la méthode consiste à vérifier l'intégrité du signal utile  $S_u(t)$ après l'avoir additionné au signal perturbant calculé (c'est-à-dire la tension  $V^{E_T}_{dm}$  à la fréquence *fp*) et avoir calculé le signal perturbé en temporel égal à la somme du signal utile et de la perturbation harmonique. Comme mentionné précédemment, le signal perturbant est un signal sinusoïdal à la fréquence  $f_p$  et il est défini comme :

$$
s_p(t) = |V_{dm}^{E_T}(f_p)| \cos(2\pi f_p t + \varphi) \qquad (Eq. 25)
$$

où φ est une valeur générée aléatoirement entre 0 et 2π.

L'analyse approfondie du signal perturbé  $S_d(t)$  permet de vérifier l'intégrité de son signal, comme le montrent les deux exemples présentés par la suite. Ce processus peut être répété pour tout jeu de valeurs des paramètres d'entrée qui sont ici  $f_p$ ,  $\langle |E_T| \rangle$  et  $\tau$  à condition que  $f_p$ soit une fréquence pour laquelle les paramètres S ont été mesurés. Comme indiqué dans la section résultats, il convient de rappeler une nouvelle fois que le critère ou les critères utilisés pour juger de la préservation de l'intégrité du signal utile étudié dépendent de l'allure du signal utile lui-même.

# <span id="page-67-0"></span>**3.2 RESULTATS**

Pour illustrer la méthode, nous avons mis en œuvre le montage expérimental présenté sur la [Figure 52](#page-65-0). L'antenne log-périodique utilisée, couvre une bande de fréquence allant de 200 MHz à 2 GHz. La chambre réverbérante du laboratoire XLIM que nous avons utilisée possède les dimensions suivantes : 3,57 m de longueur, 2,45 m de largeur et 2,46 m de hauteur soit un volume d'environ 21,5 m<sup>3</sup>. Le choix s'est porté sur  $N = 50$  positions de brasseur, ce qui permet de garantir une exposition du câble à un champ statistiquement homogène et isotrope au-dessus d'environ 500 MHz, suivant de précédentes caractérisations de la CRBM XLIM. La puissance de VNA est de 15 dBm (la valeur maximum) de manière à avoir une sensibilité de mesure suffisante sur les ports 2 et 3, particulièrement dans le cas de la paire torsadée blindée.

Les mesures liées aux résultats présentés par la suite ont été réalisées pour 6 paires torsadées différentes :

- Câble Ethernet non-blindés (UTP) de longueur 1 m, 75 cm et 50 cm
- Câble Ethernet blindé (S/FTP) avec une feuille d'aluminium et un blindage tressé de longueur 1 m, 75 cm et 50 cm

Les mesures sont effectuées sur la bande de fréquences allant de 200 MHz à 2 GHz à l'aide d'un VNA à quatre ports ; elles durent quelques secondes pour chaque position de brasseur (une fois le VNA étalonné).

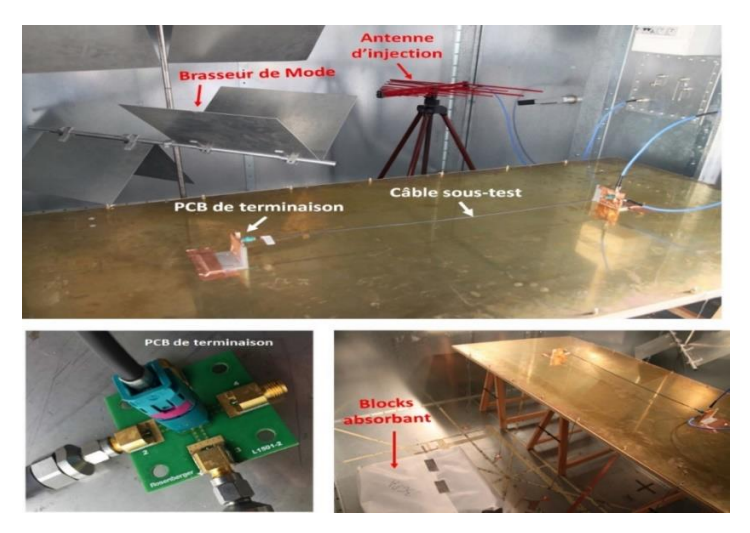

#### **Figure 54 : Photographies du montage expérimental mis en place dans la CRBM du laboratoire XLIM**

Les mesures ont été répétées pour 4 configurations différentes :

- Configuration n°1 : l'antenne est installée à la position n°1 (proche du brasseur de mode), aucun bloc absorbant n'étant inséré dans la CRBM ;
- Configuration n°2 : l'antenne est installée à la position n°1, un bloc absorbant est inséré dans la CRBM ;
- Configuration n°3 : l'antenne est installée à la position n°2 (proche du banc de mesure), aucun bloc absorbant n'étant inséré dans la CRBM ;
- Configuration n°4 : l'antenne est installée à la position n°2, un bloc absorbant est inséré dans la CRBM ;

La position et l'orientation de l'antenne dans les deux configurations sont choisies aléatoirement. L'idée d'effectuer les mesures pour ces quatre configurations est donc de vérifier l'impact du positionnement de l'antenne et du facteur de qualité de la chambre réverbérante sur les résultats fournis par la méthode. Le bloc absorbant est composé de 30 pyramides absorbantes ayant une base carrée de surface égale à 100 cm<sup>2</sup> et une hauteur de 30 cm.

# **3.2.1 Paramètres S**

La [Figure 55](#page-69-0) présente l'amplitude moyenne des paramètres  $S_{21}$  et  $S_{31}$  obtenus pour les deux câbles (blindé et non-blindé) de longueur 1 m et une configuration équilibrée des impédances du mode commun au niveau de la terminaison n°2. Elle montre clairement que, comme attendu, les paramètres  $S_{21}$  et  $S_{31}$  sont proches dans cette configuration équilibrée et ce pour les deux câbles. Ces résultats prouvent que toute conversion de mode due à la propagation imparfaite le long du câble est négligeable pour le câble non-blindé. La légère différence observée entre ces deux paramètres pour le câble blindé est probablement liée à la légère dissymétrie du blindage induite notamment par le feuillard d'aluminium. Un écart moyen de 36 dB est observé entre les paramètres S<sub>21</sub> (et S<sub>31</sub>) mesurés pour le câble blindé et celui du câble non-blindé.

#### EXTENSION DE LA METHODE VERS LES HAUTES FREQUENCES A L'AIDE DE MESURES EN CHAMBRE REVERBERANTE

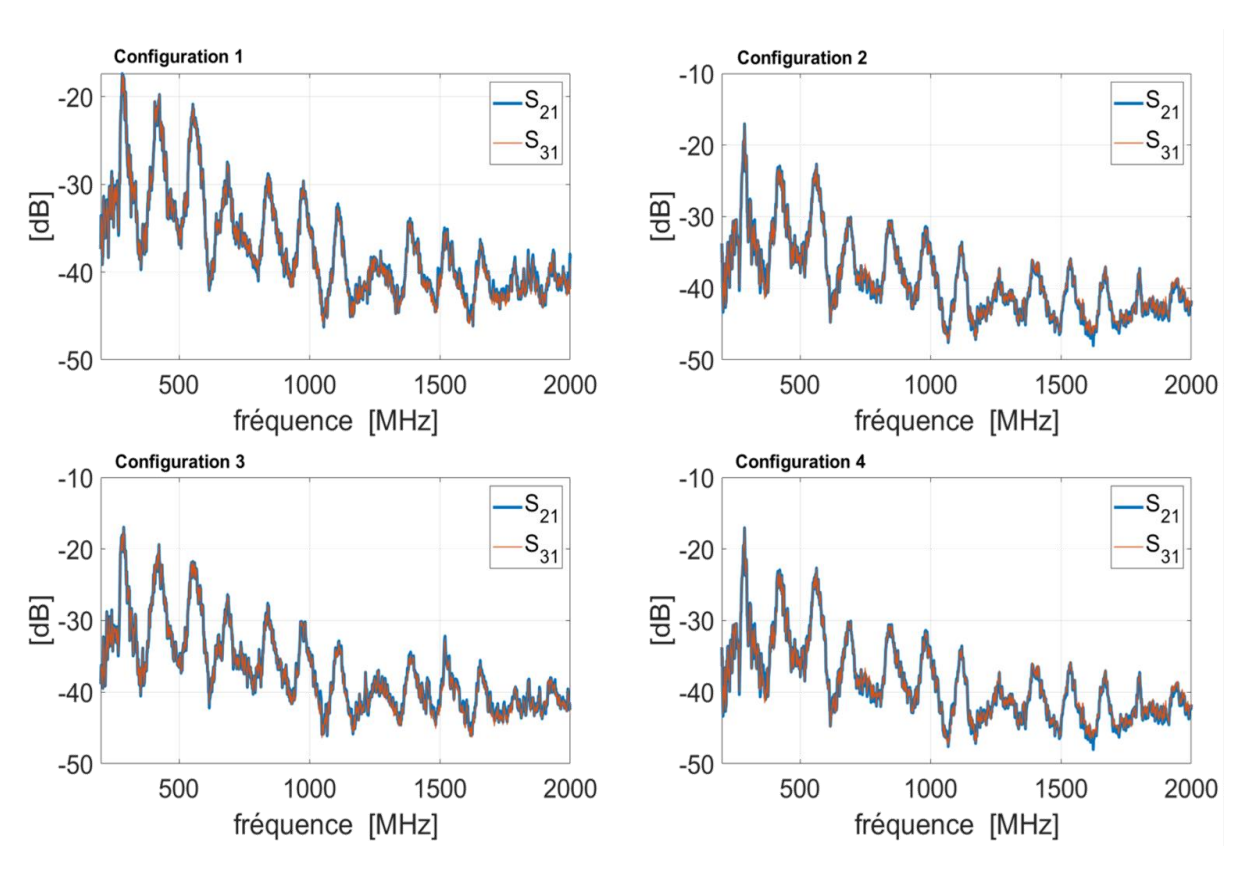

<span id="page-69-0"></span>**Figure 55 : Comparaison entre l'amplitude de S<sup>21</sup> et celle de S<sup>31</sup> pour les deux paires bifilaires de longueur 1 m utilisés lors de la mesure pour la paire torsadée non-blindée**

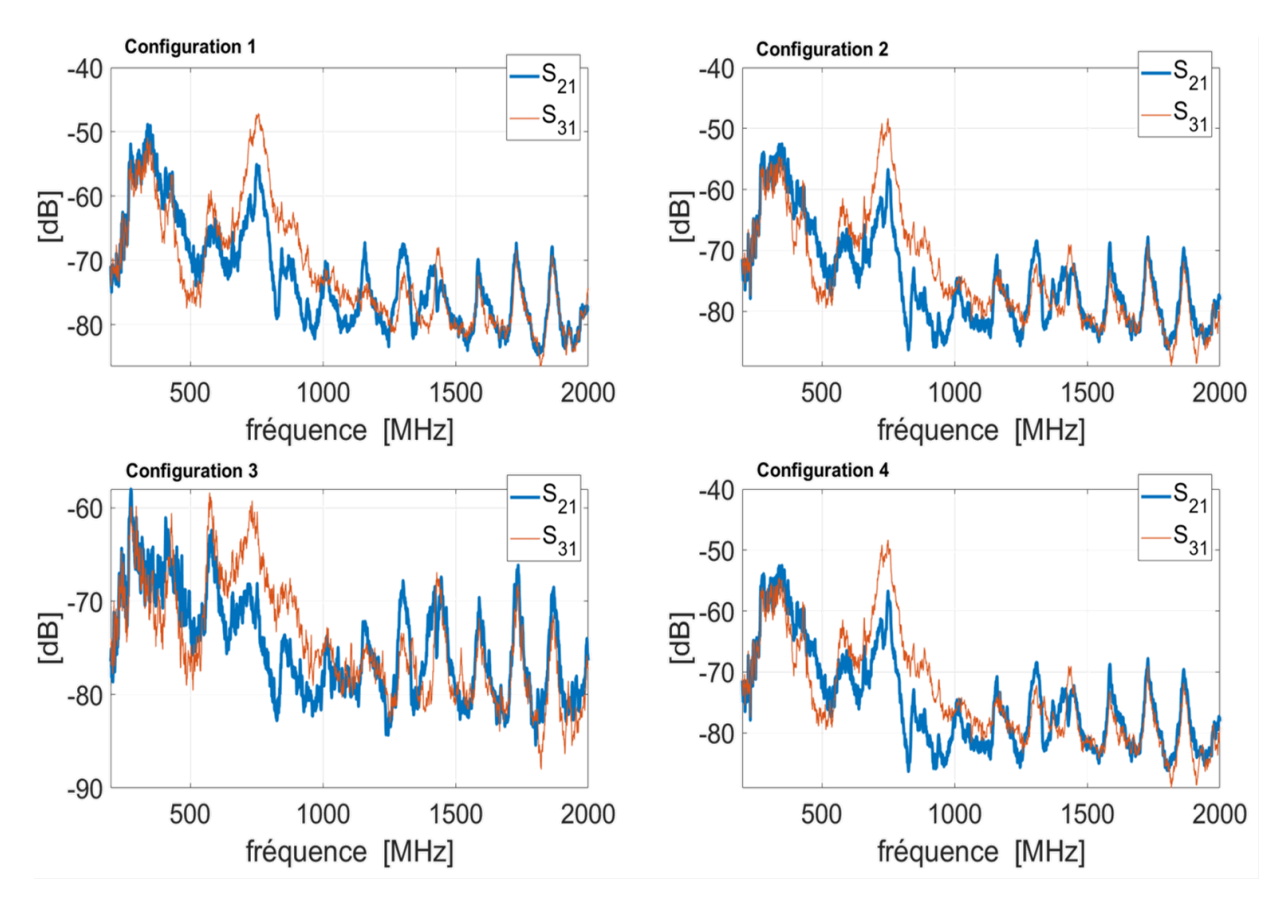

**Figure 56 : Mêmes résultats que la figure précédente pour la paire torsadée blindée**

En comparant les résultats obtenus pour chaque position du brasseur de mode, il est possible de conclure que le changement de position de l'antenne influence les paramètres S mesurés (et donc les valeurs calculées à partir de ces paramètres). En revanche, il n'y a pas d'impact visible sur la valeur moyenne des paramètres S mesurés.

La [Figure 57](#page-70-0) présente le paramètre S<sub>11</sub> (c'est-à-dire le coefficient de réflexion de l'antenne logpériodique) mesuré pour les 4 configurations. Il est à noter que ce paramètre ne dépend pas du type de la paire bifilaire sous-test. Il est lié à la position de l'antenne et au facteur de qualité de la CRBM. En effet, l'ajout des absorbants réduit les variations autour du niveau moyen mesuré.

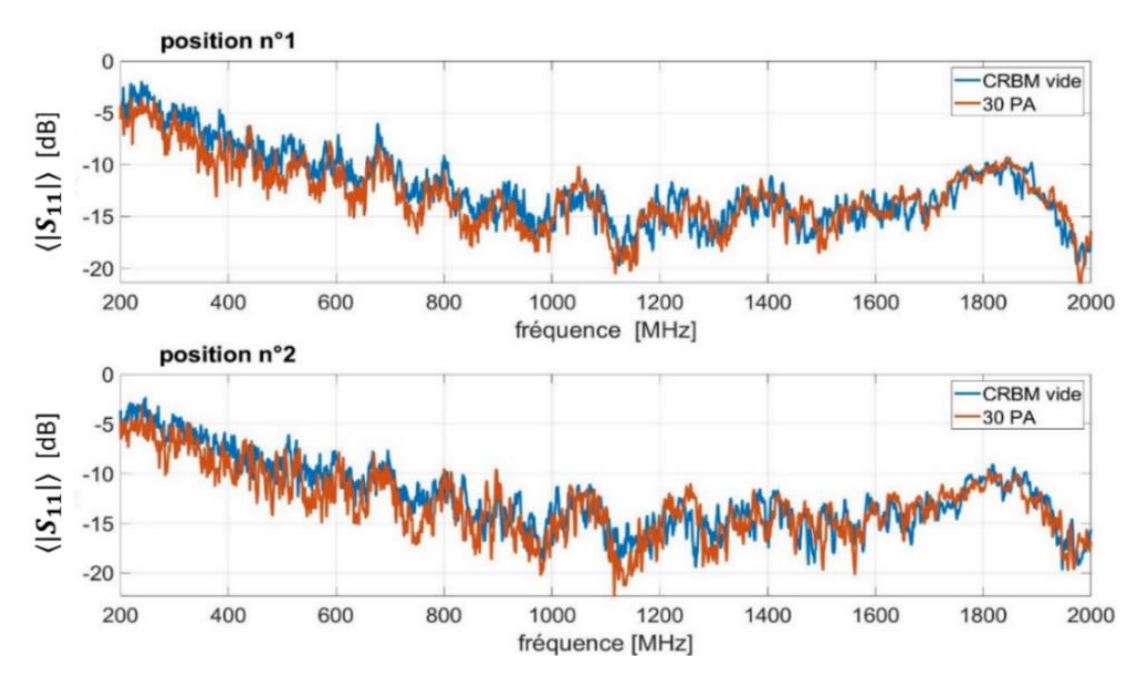

<span id="page-70-0"></span>**Figure 57 : Coefficient de réflexion moyen** ⟨**|S<sup>11</sup> |**⟩ **de l'antenne log-périodique mesuré pour les 4 configurations**

# **3.2.2** Calcul du champ électrique total moyen  $\langle |E_T| \rangle$

Le facteur de qualité de la CRBM tracé sur la [Figure 58](#page-71-0) a été calculé en utilisant l'équation (21) pour les 4 configurations de mesure. On voit que le facteur de qualité de la CRBM diminue lorsque le bloc absorbant est ajouté.

Une fois que le facteur de qualité est connu pour chaque configuration de charge, nous pouvons calculer le champ électrique total moyen  $\langle |E_T| \rangle$  à partir de l'équation (22) pour une puissance injectée fixe mais également la puissance à fournir à l'antenne d'émission pour obtenir un champ électrique total moyen constant en combinant les équations (22) et (23).

La [Figure 59](#page-71-1) présente la puissance nécessaire pour obtenir un niveau moyen de  $(|E_T|)$  égal à 100 V/m. Comme attendu, il faut injecter une puissance plus élevée pour le cas où le bloc absorbant est ajouté à l'intérieur de la CRBM.

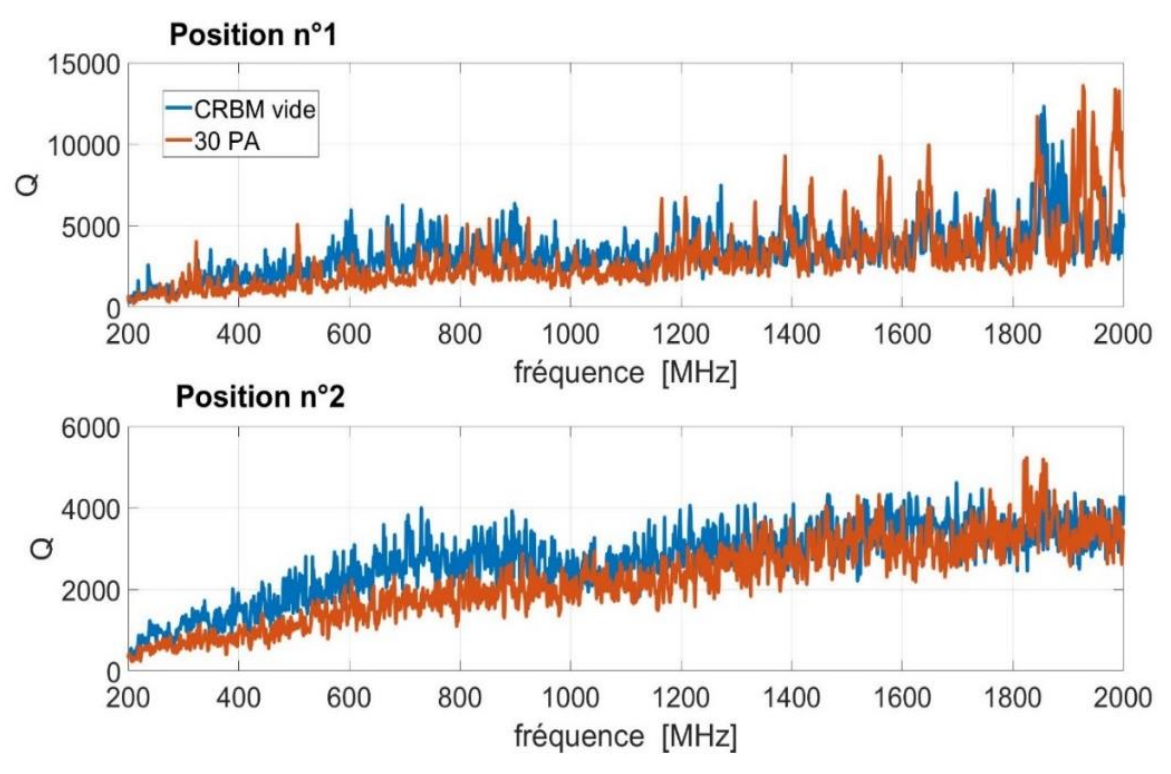

**Figure 58 : Facteur de qualité de la CRBM du laboratoire XLIM**

<span id="page-71-0"></span>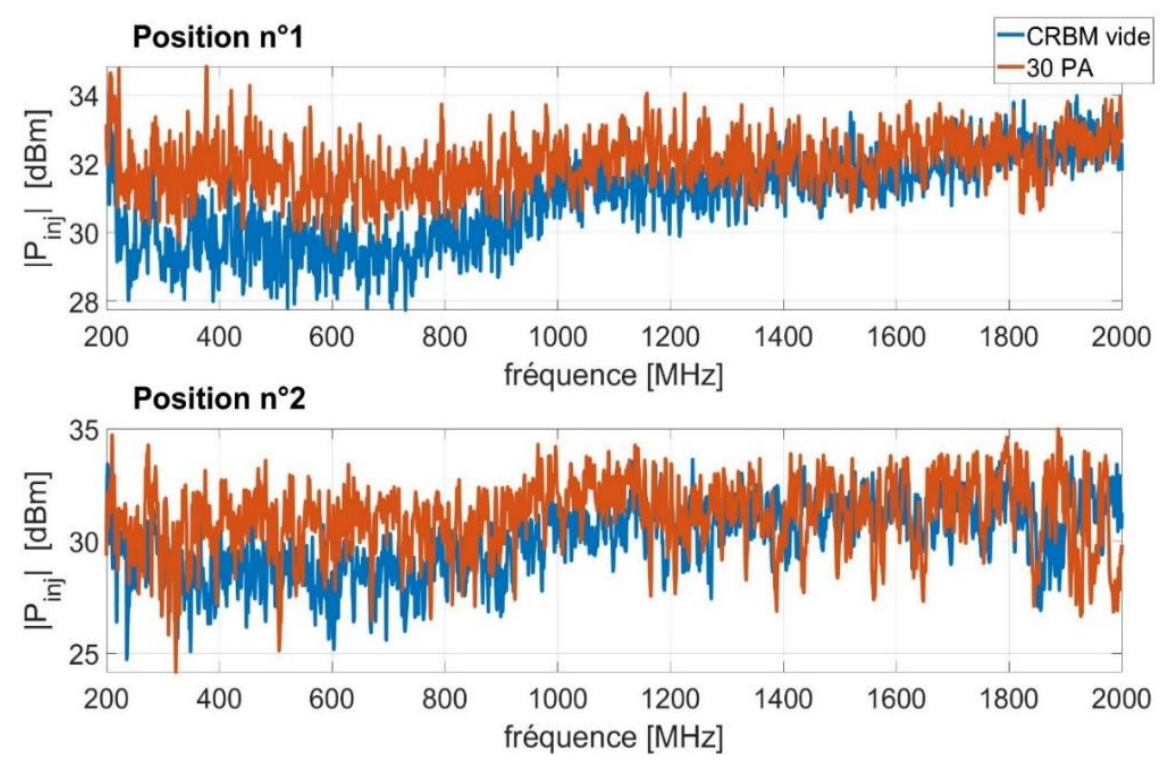

<span id="page-71-1"></span>**Figure 59 : Puissance P**<sub>inj</sub> à fournir à l'antenne d'émission pour obtenir  $\langle |E_T| \rangle = 100$ V/m.
## **3.2.3 Taux de rejection de mode commun**

Dans la section [2.1](#page-32-0) ainsi que dans le chapitre précédent, il a été expliqué que le taux de rejection de mode commun τ est choisi de manière arbitraire pour introduire un déséquilibre car le setup de mesure proposé est équilibré. τ est introduit pour prendre en compte l'effet des impédances déséquilibrées connectées aux deux extrémités du câble mais aussi pour considérer l'effet d'une propagation imparfaite le long du câble [48].

Dans un système non-équilibré réel, le taux de rejection de mode commun  $\tau_{unb}$  (avec «unb» signifiant déséquilibré) dépend de la fréquence, il est lié à la fois aux tensions de mode commun (c'est-à-dire  $V_{cm}^{unb}$ ) et différentielle (c'est-à-dire  $V_{dm}^{unb}$ ) sur la terminaison du câble. Dans notre méthode qui doit permettre de pouvoir traiter un système déséquilibré, il est important de prouver sur cette nouvelle bande de fréquences que l'on obtient la même tension différentielle entre :

- Un système déséquilibré
- Un système équilibré après l'application de  $\tau$  qui a été calculé à partir du déséquilibre de la première mesure

Une méthode pour vérifier la validité de l'application de  $\tau$ est présentée dans cette section. Pour ce faire, nous avons répété les mesures après avoir introduit des charges de terminaison fortement déséquilibrées (c'est-à-dire des charges de type court-circuit et circuit ouvert, telles que définies dans le [\(Tableau 2\)](#page-40-0) connectées à la terminaison n°2 du câble. Selon l'effet de ces charges déséquilibrées et de la propagation non-parfaite le long du câble, nous pouvons introduire un rapport de conversion CM / DM, directement mesurable à l'aide des mesures de paramètre S. Dans ce cas, l'hypothèse  $V_{cm1} = V_{cm2}$  n'est plus valide; il est donc possible de calculer  $V_{dm}^{unb}$  (et donc  $\tau_{unb}$ ) en calculant la différence entre l'amplitude des deux tensions CM. L'organigramme de la méthode de validation de cette hypothèse est présenté sur la [Figure 25.](#page-41-0) L'objectif est de quantifier l'écart des résultats lors de la comparaison de  $|V_{dm}|$  obtenus à partir des deux méthodes, c'est-à-dire mesurés directement en configuration déséquilibrée et calculés à partir d'application de  $\tau_{unb}$  sur  $|V_{cm}|$  de la configuration équilibrée.

| Configuration | $Z_{cm1}$      | $Z_{cm2}$      |
|---------------|----------------|----------------|
|               | $50 \Omega$    | Circuit ouvert |
|               | $50 \Omega$    | Court-circuit  |
|               | Circuit ouvert | Court-circuit  |

**Tableau 4 : Configurations d'impédances terminales déséquilibrées** 

La [Figure 60](#page-73-0) présente une comparaison des tensions différentielles, pour les paires torsadées blindée et non blindée, obtenues directement à partir de la mesure asymétrique et indirectement d'une mesure équilibrée de  $V_{cm}^{bal}$  et de l'application de  $\tau_{unb}$  mesuré dans la configuration asymétrique pour les configurations présentées dans le tableau 4. Ces résultats sont obtenus dans la CRBM sans absorbant pour une position donnée de l'antenne d'injection. Il est à noter que la puissance injectée considérée pour obtenir ces résultats  $(P_{inj})$  est de 1 W.

#### EXTENSION DE LA METHODE VERS LES HAUTES FREQUENCES A L'AIDE DE MESURES EN CHAMBRE REVERBERANTE

Ces résultats montrent que l'écart entre les deux tensions est faible sur toute la gamme de fréquences pour les deux types de câbles et que l'on peut raisonnablement supposer que les différences entre ces courbes sont liées aux incertitudes de mesure. Ces résultats prouvent la validité de l'approche qui consiste à mesurer les paramètres S dans une configuration équilibrée et à appliquer dans un second temps un τ donné, qui n'est pas mesuré et supposé constant par rapport à la fréquence.

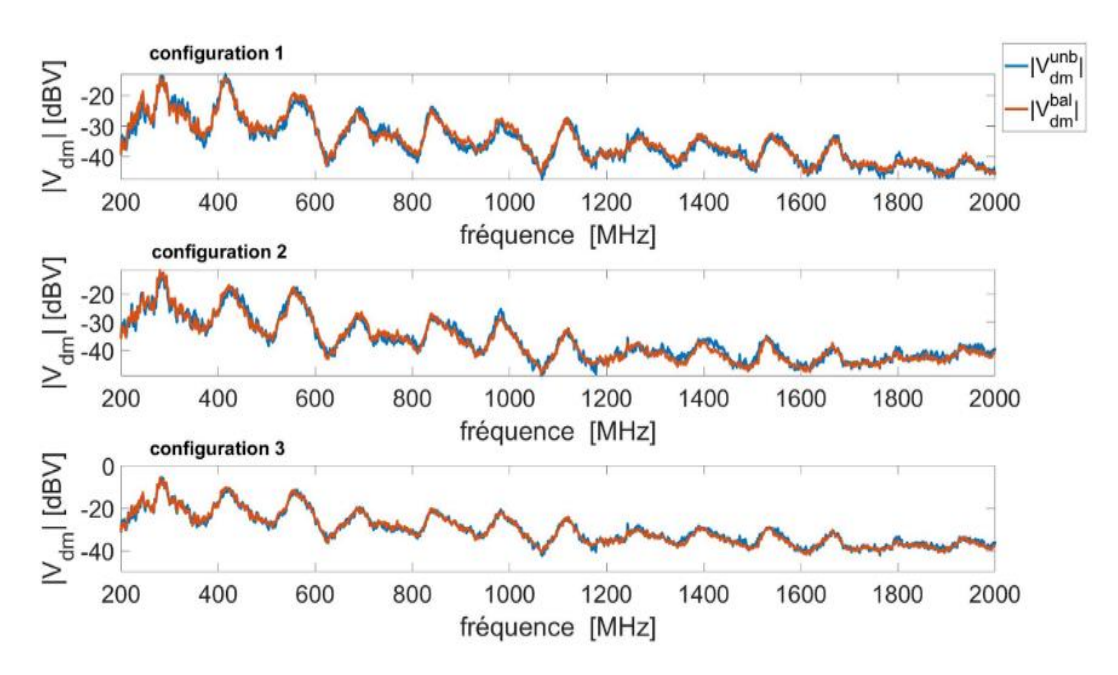

<span id="page-73-0"></span>Figure 60 : Comparaison entre les tensions  $(V_{dm}^{unb})$  et  $(V_{dm}^{bal})$  pour la paire torsadée **non-blindée**

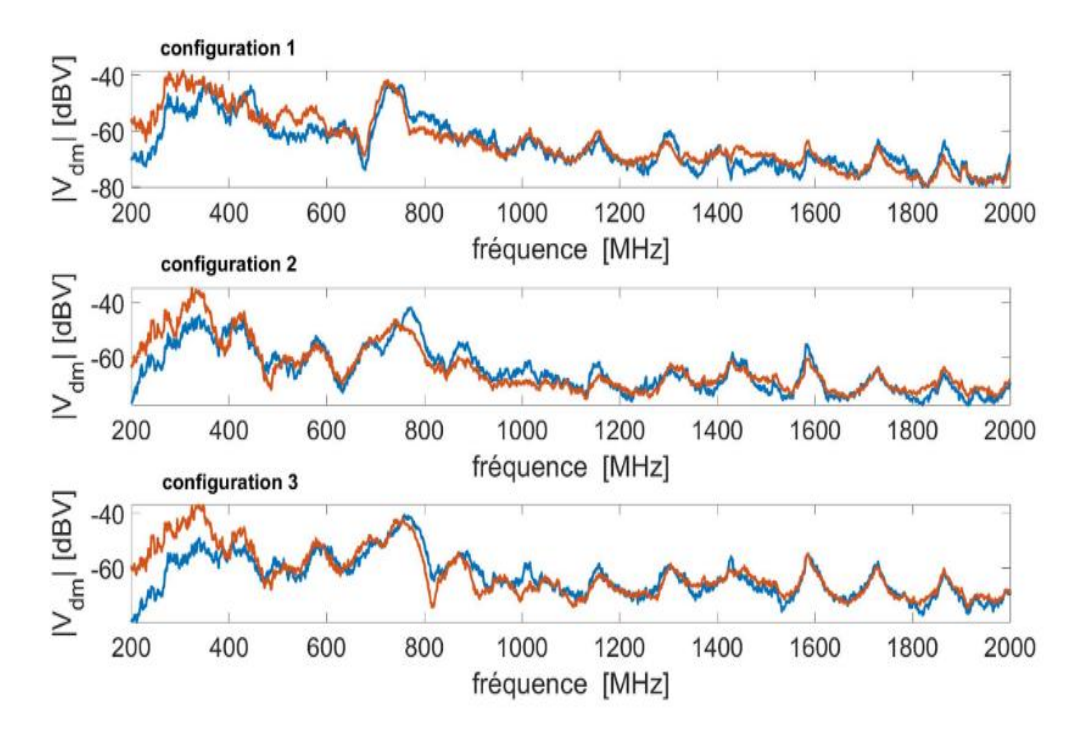

Figure 61 : Comparaison entre les tensions  $(V_{dm}^{unb})$  et  $(V_{dm}^{bal})$  pour la paire torsadée **blindée**

## **3.2.4 Test d'intégrité de signal**

#### 3.2.4.1 Cas d'un signal utile trapézoïdal

Dans cette partie, la dernière étape de la méthode sera appliquée pour le cas simple d'un signal utile trapézoïdal tel que représenté en rouge sur la [Figure 62.](#page-74-0) Ce signal est défini par un état « haut » de valeur  $A_u = 1V$  et un état « bas » de valeur  $-A_u$  et une fréquence de répétition  $f_u$ = 50 MHz. La [Figure 62](#page-74-0) représente également le signal utile perturbé par une perturbation sinusoïdale définie par son amplitude crête  $A_p$  et sa fréquence  $f_p = 500$  MHz.

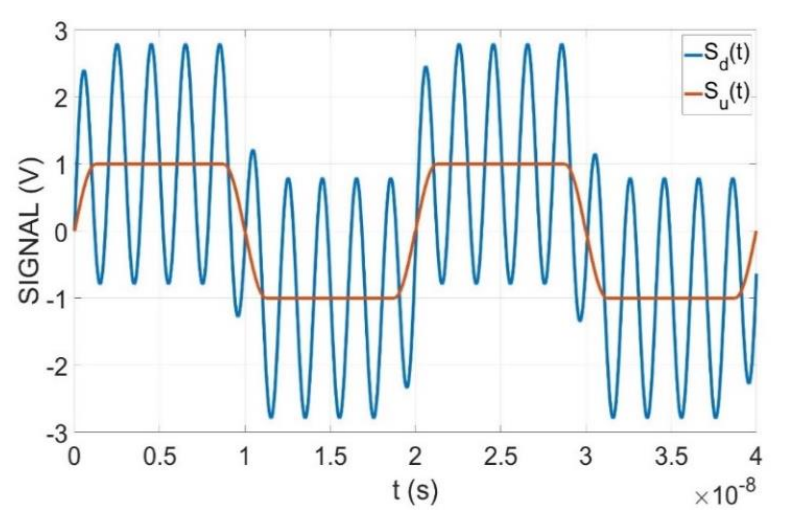

<span id="page-74-0"></span>Figure 62 **:** Signal utile  $S_u(t)$  ( $A_u = 1$  V et  $f_u = 50$  MHz) et signal perturbé  $S_d(t)$  ( $f_p =$ **500 MHz,**  $(|E_T|) = 50$  V/m et  $\tau = 0$  dB)

On définit alors le « défaut » de la communication si lors d'un état « haut » du signal utile, le signal perturbé se retrouve momentanément inférieur à 0 (et inversement pour un niveau bas). Ce défaut éventuel est vérifié pour chaque position du brasseur de modes. En effet, la tension différentielle V<sub>dm</sub> à la fréquence  $f_p$  est calculée à partir de la mesure des paramètres S21 et S31 mesurés pour chaque position du brasseur de modes.

Le « taux de défaut » est défini alors comme le rapport entre le nombre de positions de brasseur aboutissant à un défaut ( $N_d$ ) et le nombre total de positions de brasseur considérée ( $N_T$ ). Il peut être calculé pour chaque valeur de ⟨|ET|⟩ considérée et chaque fréquence *fp*. Comme indiqué précédemment, le nombre de positions de brasseur de mode considéré pendant les mesures effectué est de  $N_T = 50$ , ce qui correspond à un angle de rotation de 7,2° entre 2 positions de brasseur successives.

La [Figure 63](#page-75-0) présente le taux de défaut obtenu pour les quatre configurations discuté en début de la section [3.2.](#page-67-0)  $A_u$  du signal utile considéré est égale à 1V, sa fréquence de répétition  $f_u$  est de 50 MHz et la fréquence du signal perturbateur  $f_p$  est de 1 GHz. Comme affiché sur cette figure, les résultats obtenus par la méthode sont très proches pour les 4 configurations et donc on peut conclure l'indépendance de taux de défaillance du facteur de qualité de la CRBM et de la position de l'antenne. En effet, l'ajout d'absorbants dans la CRBM (et donc la diminution du facteur de qualité de l'enceinte) est compensé par une augmentation de la puissance injectée permettant de générer le même champ total moyen avec et sans absorbant.

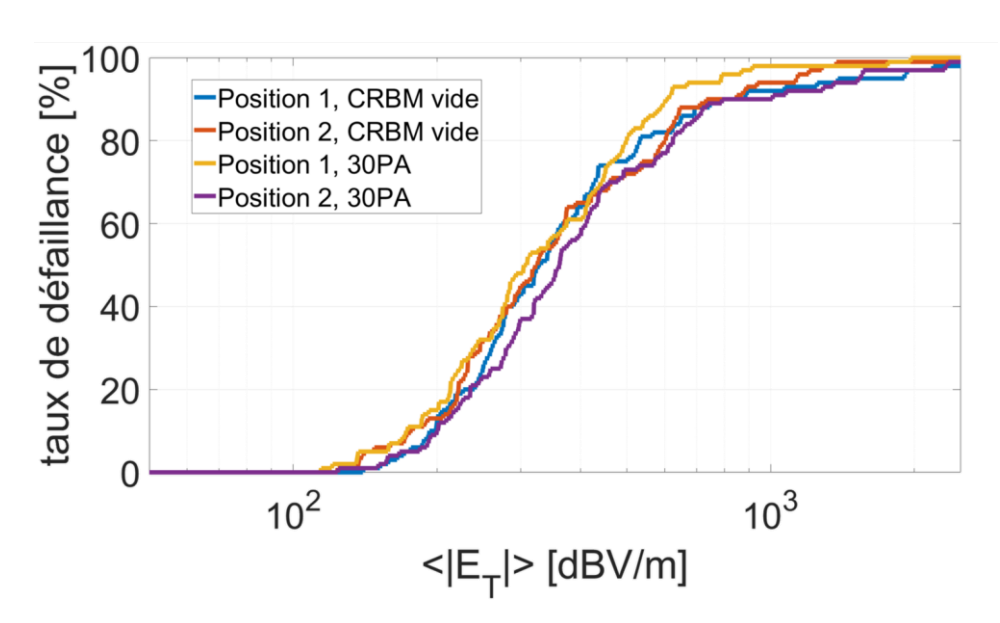

<span id="page-75-0"></span>**Figure 63 : Taux de défaillance obtenu pour une paire torsadée non-blindé de 1m pour**  les quatre configurations du montage mentionnées,  $f_u = 50 \text{ MHz}$ ,  $A_u = 1 \text{ V}$  et  $f_p =$ 500 GHz,  $\tau = 0$  dB.

L[a Figure 64](#page-75-1) montre le taux de défaillance calculé pour les deux types de câbles (UTP et F/STP) de plusieurs longueurs en fonction du niveau de ⟨|ET|⟩, appliqué fictivement dans la CRBM pour un taux de rejection de mode commun  $(\tau)$  de 0 dB. Les signaux utiles et perturbants sont identiques que ceux considérés dans la figure précédente.

- 1) Le taux de défaillance pour les longueurs plus élevées a des valeurs plus importantes pour le même type du câble (blindé ou non-blindé) et le même niveau du champ électrique.
- 2) Le taux de défaillance est beaucoup plus important pour les câbles non blindés au même niveau du champ électrique. Ce taux peut même être nul pour le câble blindé aux niveaux du champ qui résulte un taux de défaut de 100 % pour le câble non-blindé.

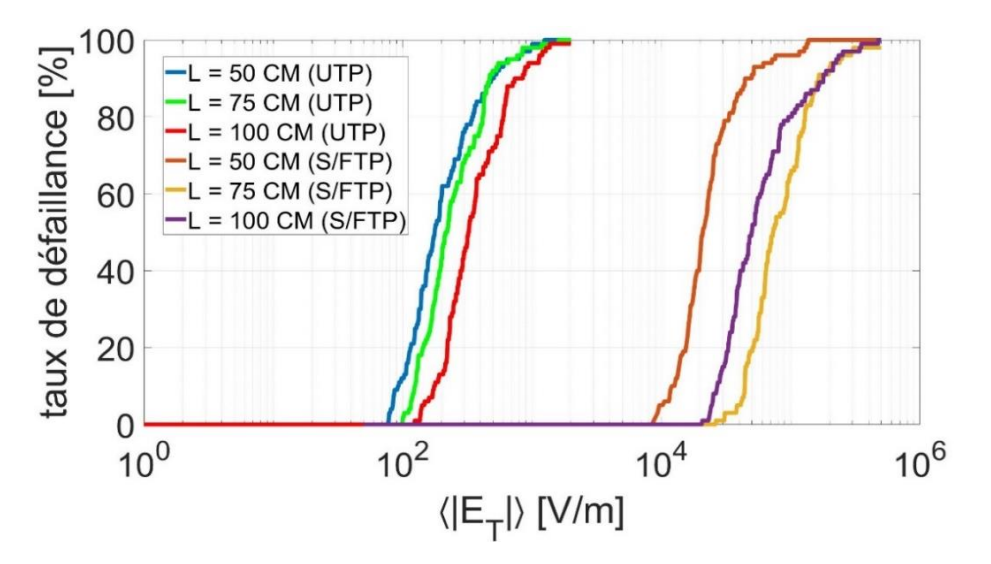

<span id="page-75-1"></span>**Figure 64 : Taux de défaillance calculé pour les paires torsadées blindées et nonblindées de trois longueurs différentes pour un**  $\tau = 0$  **dB,**  $f_u = 50$  **MHz,**  $A_u = 1$  **V et**  $f_u$ **= 500 MHz.**

#### EXTENSION DE LA METHODE VERS LES HAUTES FREQUENCES A L'AIDE DE MESURES EN CHAMBRE REVERBERANTE

Lorsqu'on effectue des mesures en chambre réverbérante, il existe une incertitude sur le niveau du champ électrique total moyen obtenu dans la chambre en raison du nombre fini de positions de brasseur considérées. L'idée consiste ici à recalculer le taux de défaillance obtenu en considérant une incertitude sur le champ électrique total moyen de ±1 dB. La [Figure 65](#page-76-0) présente la variation du taux de défaillance en considérant cette incertitude. A partir des résultats affichés sur cette figure, on voit qu'une incertitude de champ de ±1dBV provoque une variation moyenne de taux de défaillance de 3,6 %. Cette incertitude relativement basse assure une grande fiabilité du calcul de taux de défaillance à l'aide de la méthode proposée.

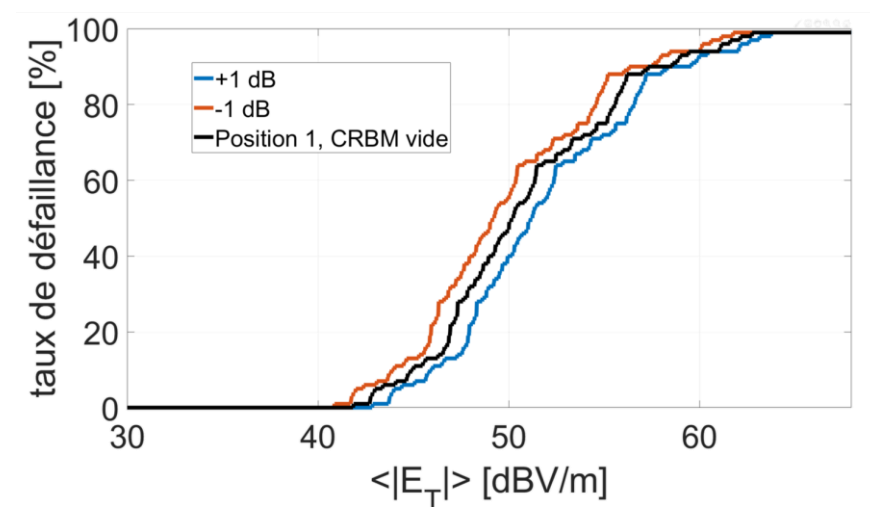

<span id="page-76-0"></span>**Figure 65 : Incertitude maximum dans le calcul du taux de défaillance calculé pour**  une paire torsadé non-blindée de 1m, un  $\tau = 0$  dB,  $f_u = 50$  MHz,  $A_u = 1$  V et  $f_p = 500$ **MHz.**

#### 3.2.4.2 Cas d'un signal utile Fast Ethernet «100BASE-T1»

Dans ce deuxième exemple, la méthode est appliquée sur un signal utile généré selon le protocole Fast Ethernet 100BASE-T1. Les [Figure 66](#page-76-1) et [Figure 67](#page-77-0) présentent les signaux utiles  $S_u(t)$  et perturbés  $S_d(t)$  après l'application d'une perturbation de fréquence  $f_p = 500$  MHz calculée pour  $\langle$ | ET | $\rangle$  = 100 *V/m* et 2 valeurs différentes du paramètre  $\tau$ : 0 et 10 dB. Ces tracés ont été obtenus dans la configuration « pire cas », c'est-à-dire la position de brasseur pour laquelle la tension  $V_{dm}$  à la fréquence  $f_p$  est la plus élevée.

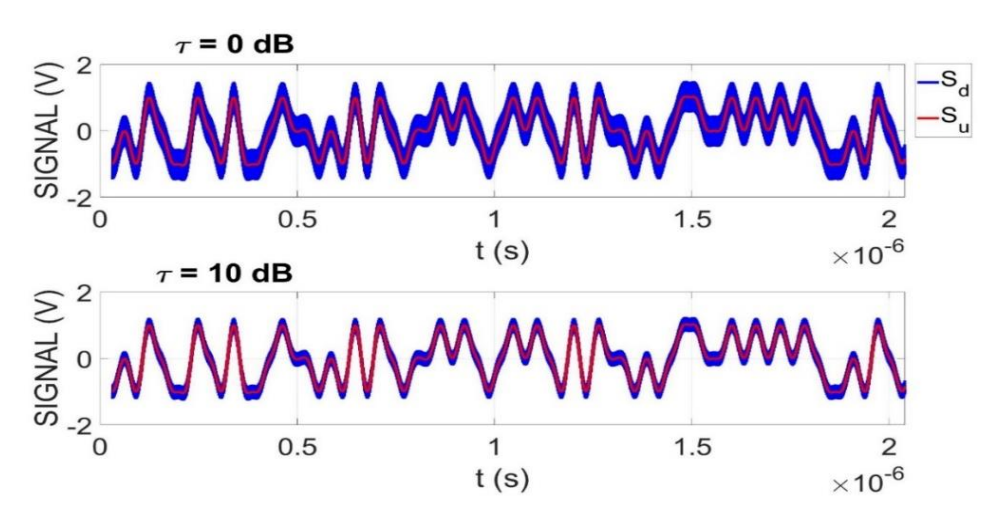

<span id="page-76-1"></span>**Figure 66 : Signal 100-BASET1 perturbé pour la paire torsadée non blindée pour 2 valeurs du paramètre**  $\tau$ **,**  $f_p = 500 \text{ MHz}$ 

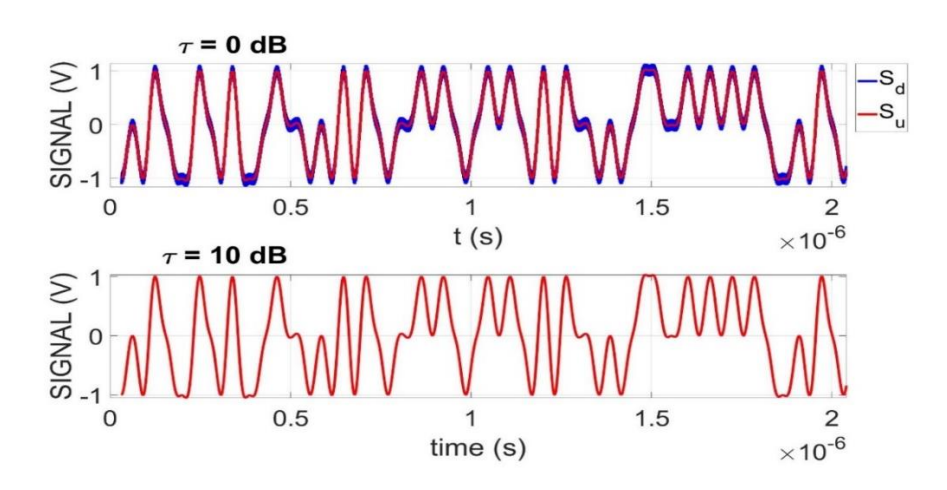

<span id="page-77-0"></span>**Figure 67 : Même résultat que la figure précedante pour la paire torsadée blindée**

La [Figure 68](#page-77-1) montre plusieurs diagrammes de l'œil, c'est-à-dire, le signal temporel perturbé  $S_d(t)$  pour chaque changement d'état entre -1, 0 et +1. Ces diagrammes sont tracés pour un câble blindé et non-blindé avec  $\tau = 0$  dB et  $\tau = 10$  dB.

On montre que le diagramme de l'œil du signal perturbé sur cette figure est ouvert pour  $\tau$  = 10 dB, ce qui garantit l'intégrité du signal à transmettre pour le câble blindé et non-blindé. Cependant, ce diagramme de l'œil est quasiment fermé pour  $\tau = 0$  dB pour le câble non-blindé et cela signifie la défaillance de transmission d'information.

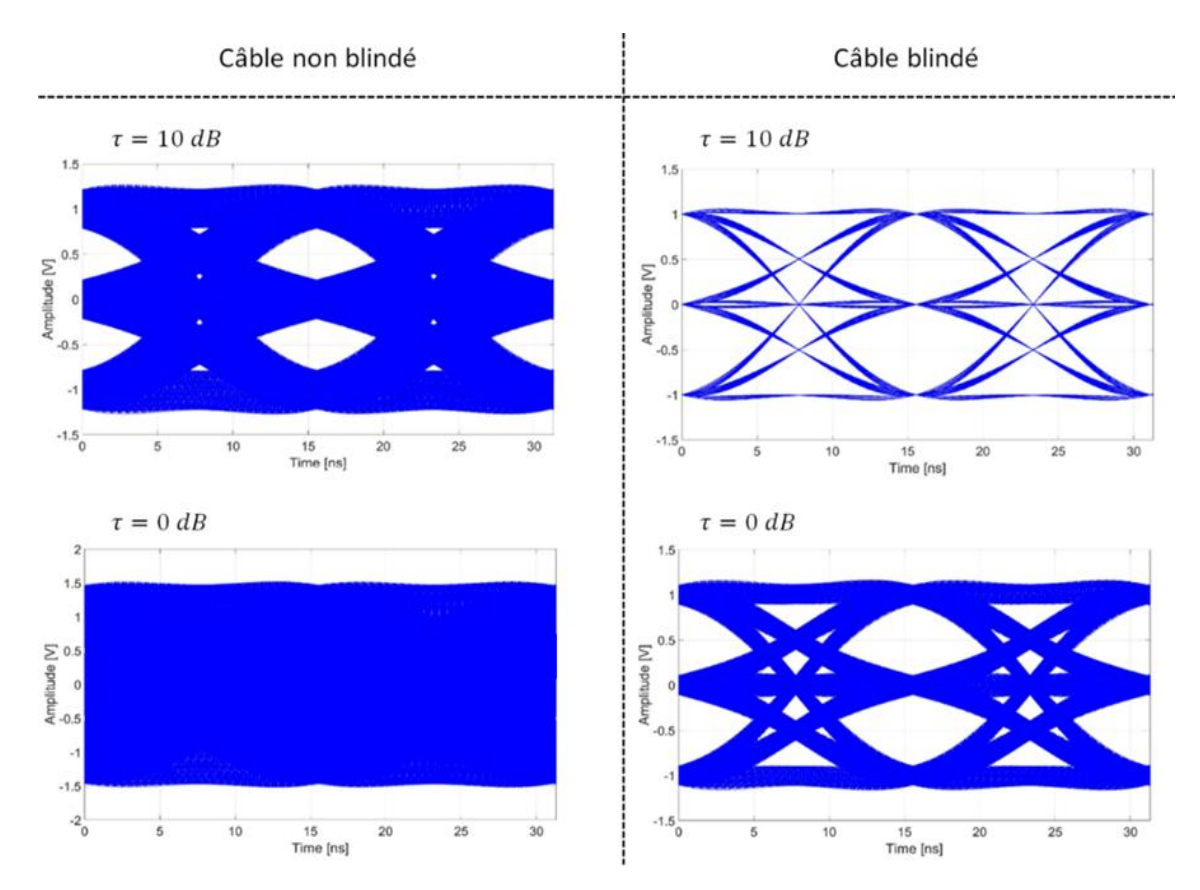

<span id="page-77-1"></span>**Figure 68 : Diagramme de l'oeil du signal 100 BASE-T1 perturbé pour les paires torsadées blindées et non-blindées, fp = 500 GHz et deux differents niveau de**  déséquilibre ( $\tau$  = 0 dB et  $\tau$  = 10 dB)

# **3.3 METHODE AMELIOREE POUR LE TRAITEMENT DE CAS INDUSTRIELS PLUS REALISTES**

Jusqu'à présent, la conversion mode commun / mode différentiel a été introduite à l'aide du paramètre  $\tau$  constant sur toute la bande de fréquence. Dans ce paragraphe, et comme cela a été présenté dans le chapitre précédent, on se propose d'améliorer la méthode afin d'étudier plusieurs longueurs de câble et un déséquilibre d'impédances plus réaliste, notamment via la prise en compte d'impédances dépendant de la fréquence de type inductives ou capacitives. Dans un premier temps, la simulation numérique représentant l'environnement électromagnétique au sein de la chambre réverbérante à l'aide de spectres d'ondes planes sera confrontée aux mesures. Dans un second temps, une fois validée, la simulation numérique sera utilisée pour réaliser une étude paramétrique pour différentes longueurs de la paire torsadée et un déséquilibre d'impédances plus réaliste.

## **3.3.1 Simulation numérique**

3.3.1.1 Modèle numérique de la paire torsadée et de la chambre réverbérante

Le modèle numérique considéré est à nouveau simulé à l'aide du logiciel Feko. La paire torsadée modélisée est identique que celle du chapitre précèdent et son géométrie a été illustré sur la [Figure 38.](#page-53-0)

#### 3.3.1.2 Modélisation d'une chambre réverbérante à l'aide des spectres d'ondes planes

Dans une chambre réverbérante à brassage de modes « bien brassée », le champ est statistiquement homogène et isotrope [59]. Le problème est de savoir comment reproduire un tel environnement électromagnétique par la simulation numérique. David A. Hill [60] a démontré qu'il était possible de modéliser le champ électromagnétique dans une CRBM par la superposition d'un nombre suffisamment important d' ondes planes émises en espace libre. Sur la [Figure 69,](#page-78-0) le vecteur  $k$  représente la direction de l'onde définie par les paramètres  $\theta$  et  $\varphi$  et la polarisation de l'onde est représentée par l'angle ψ.

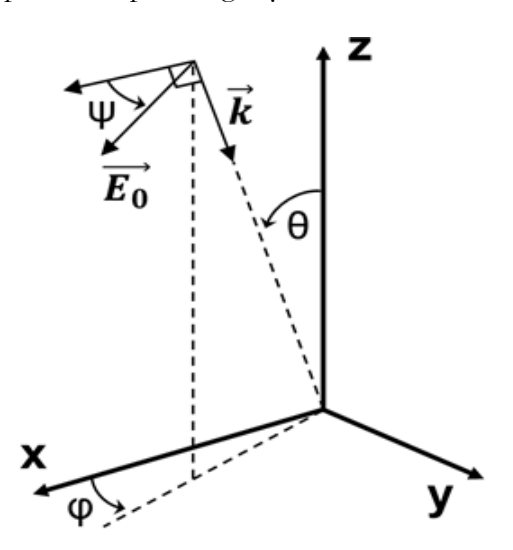

<span id="page-78-0"></span>**Figure 69 : Définition de l'orientation et de la polarisation d'une onde plane**

Afin d'éviter la modélisation complexe des parois de la CRBM et de l'antenne d'émission, le champ obtenu en CRBM peut être généré pour chaque position du brasseur de modes à l'aide d'un spectre d'ondes planes conformément au modèle proposé par David Hill. Il faut donc appliquer un ensemble de *N* spectres d'ondes planes et effectuer une analyse statistique sur les résultats obtenus avec chacun de ces spectres. Cette technique a été précédemment utilisée par les auteurs de [60]-[61]-[62] qui ont fait des investigations sur l'influence du nombre de spectres et du nombre d'ondes planes dans chacun de ces spectres sur les résultats obtenus.

3.3.1.3 Construction et validation du modèle numérique

Les 3 angles  $(\varphi, \theta, \psi)$  représentés sur la [Figure 69](#page-78-0) définissant l'orientation et la polarisation de chaque onde plane ainsi que la phase de chaque onde plane sont obtenus par tirage aléatoire. Les plages de variation de ces paramètres sont affichées dans le [Tableau 5.](#page-79-0) « U » signifie une loi de distribution uniforme.

| Paramètre | <b>Distribution</b> |
|-----------|---------------------|
| φ         | $U[0,2\pi]$         |
| θ         | $U[0,\pi]$          |
| ψ         | $U[0,2\pi]$         |
| φ         | $U[0,2\pi]$         |

<span id="page-79-0"></span>**Tableau 5 : Distribution des paramètres aléatoires des ondes planes**

Il n'est pas nécessaire de prendre un trop grand nombre de spectres d'ondes planes, cela ralentirait le calcul sans pour autant améliorer la précision du résultat. Notre modèle est constitué de 50 spectres de 50 ondes planes aléatoires, ces valeurs ayant été choisies d'après les travaux cités précédemment.

Les amplitudes des ondes planes ( $|E_0|$ ) sont toutes identiques et égales à 1 V/m. Le calcul du champ total moyen s'effectue donc par la formule suivante [64] :

$$
\langle |E_T| \rangle = |E_0| \sqrt{n} \frac{15}{16} \sqrt{\frac{\pi}{3}} \qquad (Eq. 26)
$$

où « n » représente le nombre d'ondes planes pour chaque spectre.

Avant de pouvoir utiliser le modèle numérique il faut le valider. Celle-ci consiste à comparer la tension de mode commun  $(V_{CM} = \frac{V_{cm1} + V_{cm2}}{2})$  $\frac{1}{2}$  en extrémité de la paire torsadée non blindée obtenues par la mesure et la simulation . Comme expliqué précédemment, les paramètres S obtenus par la mesure nous permettent de calculer les tensions de mode commun ainsi que les tensions de mode différentiel. Nous avons également vu que grâce à la linéarité des paramètres S, nous sommes capables de calculer ces tensions pour un niveau imposé de ⟨| ET |⟩. D'autre part, la simulation numérique permet de calculer les tensions de mode commun à partir du courant induit sur la paire torsadée pour un champ électrique total moyen donné. Il est donc possible de comparer les deux résultats.

La comparaison entre les résultats obtenus par la mesure  $|V_{cm}^{mes}|$  et la simulation numérique |V<sub>cm</sub><sup>u</sup>| est présentée sur l[a Figure 70.](#page-80-0) Ces résultats présentent la comparaison pour trois paires torsadées de longueur 50, 75 et 100 cm et ayant une configuration des impédances équilibrée avec  $Z_c = 50$  Ω. Bien qu'il y ait des différences entre les résultats obtenus par la mesure et la simulation numérique, l'accord obtenu entre les résultats de mesure et de simulation est très satisfaisant. Les raisons principales qui peuvent expliquer ces différences sont, à notre avis, les suivantes :

- les incertitudes de mesure
- la non prise en compte dans la simulation numérique de la gaine diélectrique isolante autour de chaque conducteur
- la non prise en compte dans la simulation numérique de la carte PCB utilisée lors de la mesure

Par conséquent, étant donné la bonne concordance entre les résultats de simulation et de mesure, nous pouvons conclure que la simulation numérique est capable de modéliser correctement le montage expérimental installé en chambre réverbérante.

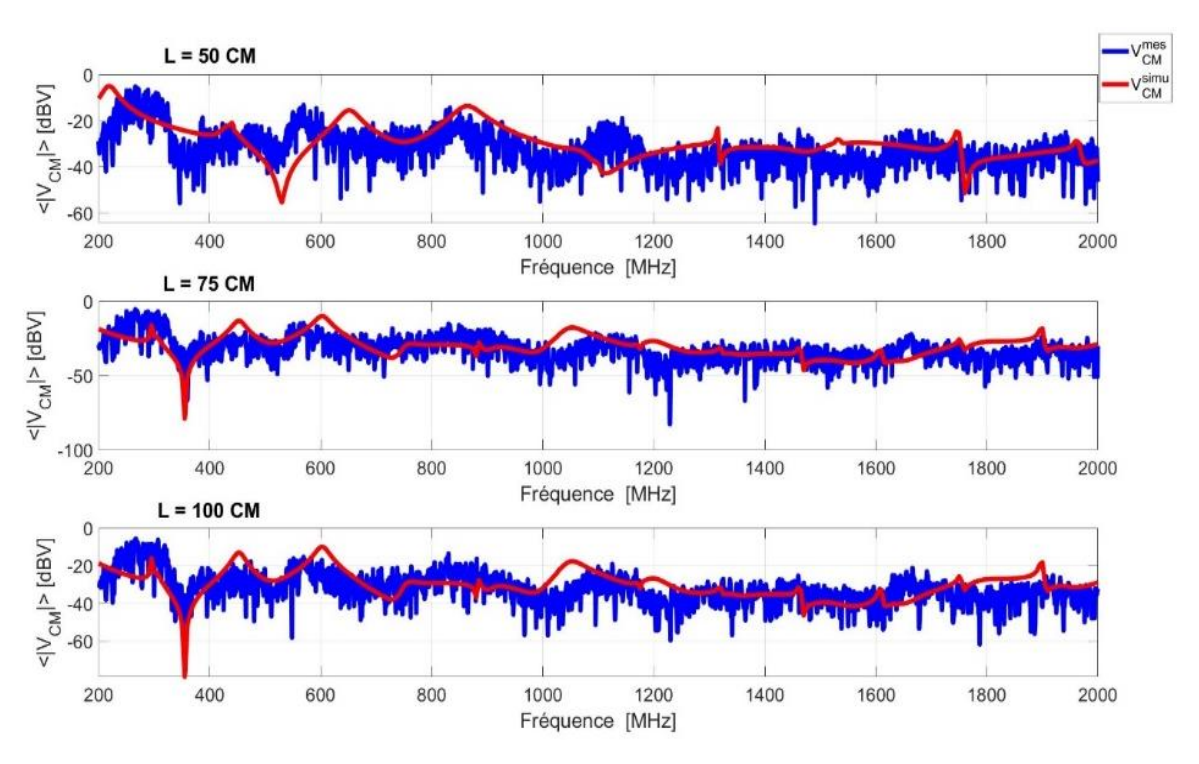

<span id="page-80-0"></span>**Figure 70 : Comparaison des tensions de mode commun moyenne obtenues par la mesure et la simulation numérique pour un champ électrique total moyen de 100 V/m et pour des charges équilibrées**

#### 3.3.1.4 Charges déséquilibrées proches d'un cas réel

Maintenant que le modèle numérique a été validé, il est possible de l'utiliser pour mettre en œuvre la méthode de vérification de l'intégrité du signal sur la bande de fréquences correspondant aux mesures en chambre réverbérante. La simulation numérique présente l'avantage de pouvoir modéliser n'importe quelle valeur d'impédance de mode commun, par exemple des valeurs d'impédances de mode commun qui auraient été mesurés (via un impédancemètre ou un ARV) en entrée d'un équipement réel.

### **3.3.2 Résultats de la simulation numérique pour les impédances mode commun déséquilibrées**

Tout d'abord, nous allons présenter les résultats pour une paire torsadée non blindée de longueur 1 m. Les impédances variables utilisées sont les mêmes que celles qui ont été prises en compte dans le chapitre précédent et définies dans le [Tableau 3.](#page-56-0) Cela a été expliqué précédemment, nous effectuons 50 simulations différentes (chacune représentant une position d'un brasseur de modes mécanique) avec à chaque fois un spectre de 50 ondes planes.

La [Figure 72](#page-82-0) présente les tensions différentielles calculées pour chacun des spectres générés sur la paire torsadée non blindée de longueur 1 m pour un champ électrique total moyen égal à 50 V/m, un niveau de champ souvent utilisé dans l'industrie automobile pour les tests CEM sur véhicule.

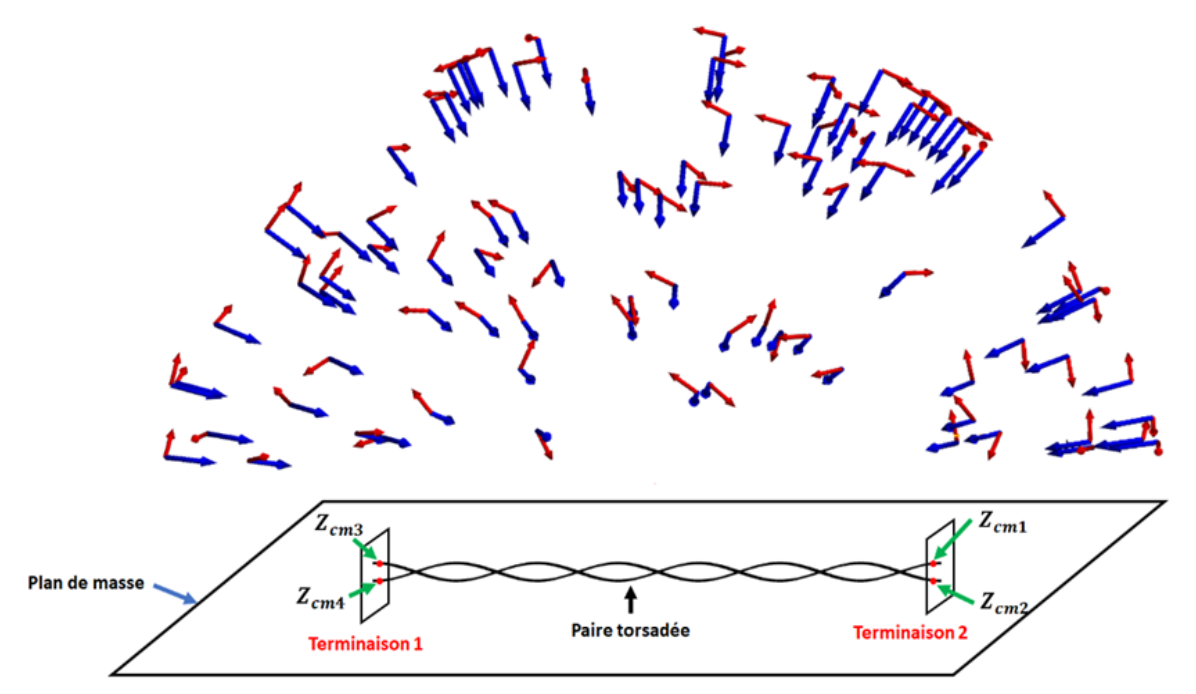

**Figure 71 : Schéma des simulations effectuées pour une simulation comprenant 50 ondes planes d'amplitude 1 V/m** 

Comme mentionné précédemment, l'objectif est d'effectuer 50 simulations pour modéliser les différentes positions du brasseur de modes dans la CRBM. Cela nous permet de calculer la perturbation maximale  $(V_{dm}^{max})$  induite pour un niveau donné du champ total moyen, comme indiqué dans [21]. Les tensions  $V_{dm}^{max}$  obtenues pour différentes longueurs des paires torsadées non-blindées sont représentées en noir sur la [Figure 72.](#page-82-0)

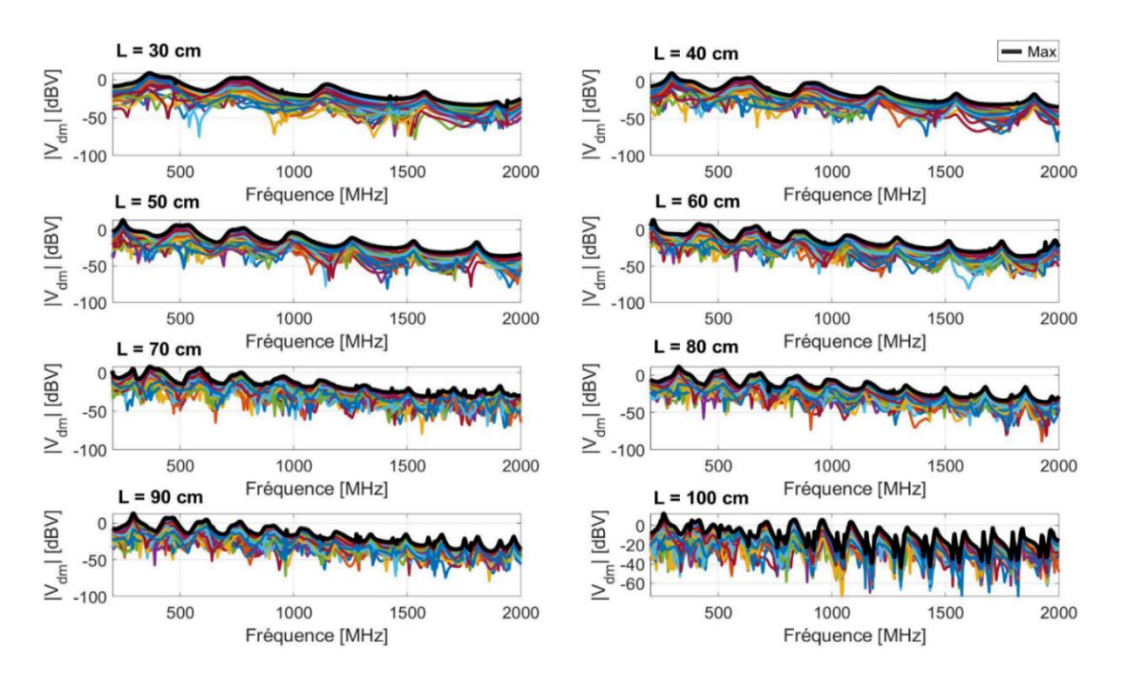

<span id="page-82-0"></span>**Figure 72 : : Tensions differentielles calculées pour les 50 simulations pour differentes longueurs de la paire torsadée non-blindée et pour** ⟨| |⟩ **= 50 V/m. Ces résultats sont obtenus pour la configuration des impédance de mode commun presentées dans le [Tableau 3.](#page-56-0) Le tracé en noir correspond à la valeur mximale obtenue pour chaque longueur.** 

3.3.2.1 Test d'intégrité du signal pour un signal utile carré

Dans cette section, la vérification de l'intégrité du signal est effectuée pour un signal trapézoïdal ayant une amplitude maximum de 1V et une fréquence de 50 MHz , le signal de type 100BASE-T1 étant traité dans la section suivante. Le critère de défaut pour le signal carré est identique à celui donné dans la section précédente : le défaut existe si  $|V_{dm}|$  est supérieur à 1V. La Figure [73](#page-82-1) présente le défaut apparu ayant ce critère de défaut pour différentes longueurs de paires torsadée.

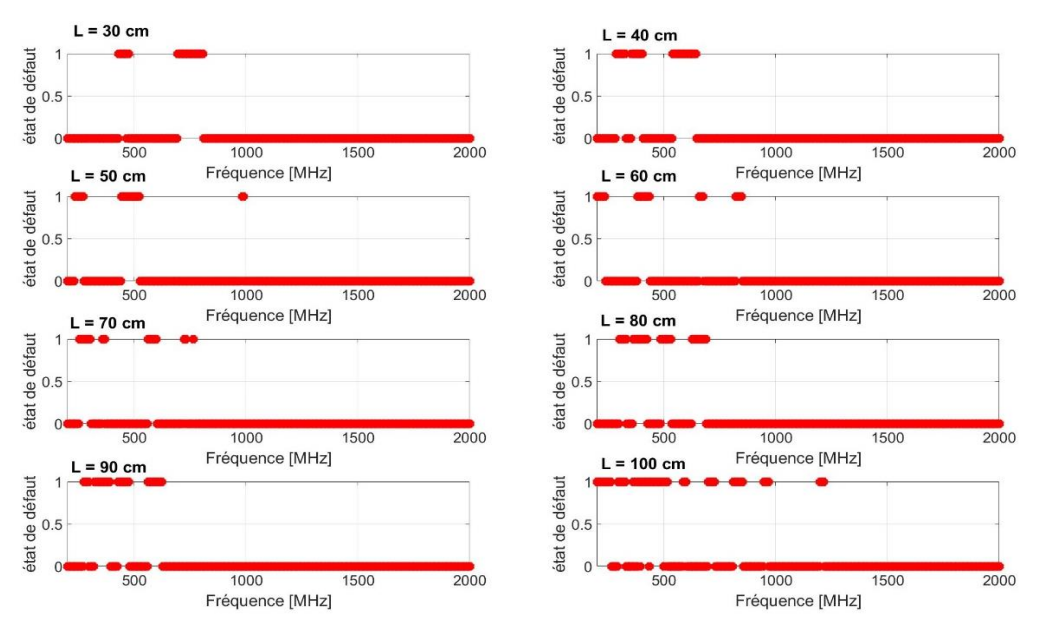

<span id="page-82-1"></span>**Figure 73 : Défauts apparus pour differentes longueurs de la paire torsadée non blindée**

#### EXTENSION DE LA METHODE VERS LES HAUTES FREQUENCES A L'AIDE DE MESURES EN CHAMBRE REVERBERANTE

Il est alors possible de calculer le taux de défaillance. Celui-ci est calculable pour chaque fréquence pour laquelle la simulation numérique a été effectuée et pour n'importe quel niveau du champ moyen total. Les résultats sont présentés sur la [Figure 74](#page-83-0) pour différentes longueur de paire torsadée à la fréquence fp = 1 GHz. La figure ci-dessus illustre l'influence de la longueur de la paire torsadée étudiée sur le taux de défaillance. En effet, cette longueur impose, pour une perturbation donnée, la distribution de courant sur chacun des conducteurs et donc au final l'amplitude de la tension différentielle induite en extrémité de la paire torsadée.

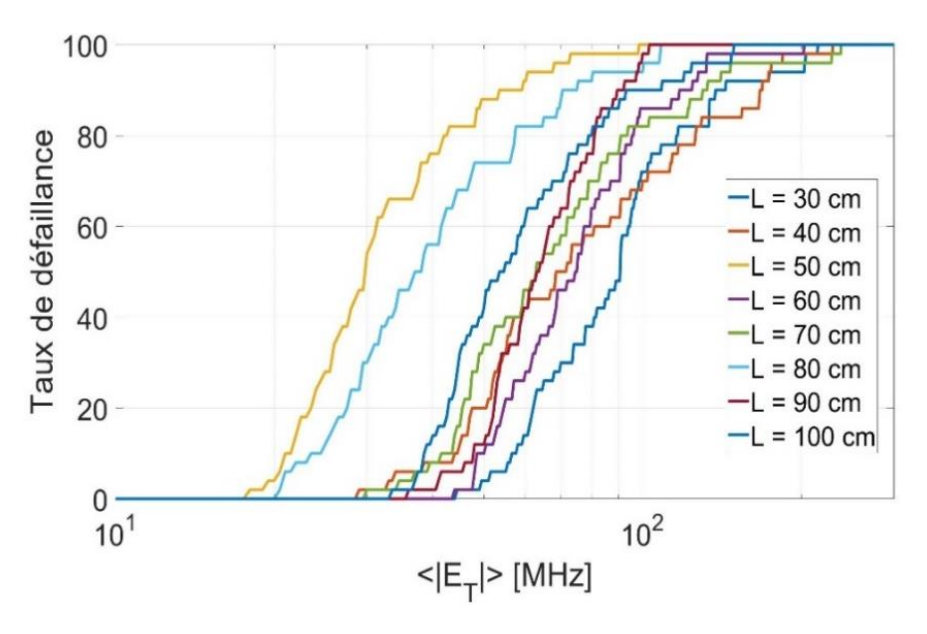

<span id="page-83-0"></span>**Figure 74 : Taux de défaillance obtenus par simulation pour différentes longueurs de la paire torsadée non-blindée (signal utile carré d'amplitude 1 V et fp = 1 GHz)**

<span id="page-83-1"></span>3.3.2.2 Seuil de défaut en fonction du champ électrique total moyen

On définit le seuil de défaut comme la valeur du champ électrique total moyen pour chaque fréquence et chaque longueur de la paire torsadée non blindée entrainant une erreur de transmission d'information dans le pire des cas (courbes noires sur la [Figure 72\)](#page-82-0). Il s'agit donc de la valeur de champ à ne pas dépasser pour obtenir une communication sans erreur. Comme illustré sur la [Figure 48](#page-60-0), il est possible de tracer un diagramme de l'œil pour le signal 100BASE-T1 souhaité. On considère un état de défaut lorsque la tension différentielle relative à la perturbation dépasse 0.5 V. En effet, dans ce cas de figure, le diagramme de l'œil se ferme entièrement.

La linéarité du système modélisé permet de déterminer la valeur maximum du champ électrique total moyen ( $\langle \vert E T \vert \rangle_{max}$ ) avant l'apparition d'une perte d'intégrité de signal. Ceci peut être fait simplement par un calcul de proportionnalité entre la tension calculée par la simulation  $(V_{dm}^{sim})$ , le champ calculé ( $\langle$ | ET | $\rangle_{simu}$ ) et la tension  $V_{p}^{S}$ :

$$
\langle \mid E_T \mid \rangle_{max} = \min \left( \frac{V_p^S}{V_{dm}^{sim}} \langle \mid E_T \mid \rangle_{simu} \right) \tag{Eq. 27}
$$

La [Figure 75](#page-84-0) présente le seuil de champ entrainant le défaut pour les 8 longueurs de la paire torsadée modélisé.

Il est visible que ce seuil varie en fonction de fréquence entre 200 V/m et 1 V/m. La variation de ces seuils est également liée aux impédances choisies (ayant des éléments capacitifs et inductifs) et la résonance de ces impédances. Les impédances ont été choisies aléatoirement dans des gammes de valeur réalistes d'un point de vue industriel. L'objectif de cet exemple est surtout de démontrer que la méthode est capable d'être appliquée pour n'importe quelle valeur d'impédance de mode commun qui peuvent être les impédances réelles présentées par l'équipement, si on admet donc que ces impédances de mode commun sont connues (via des mesures d'impédance sur l'équipement lui-même ou via des données fournies par le constructeur). Etant donné le fort déséquilibre des impédances de mode commun, il est compréhensible que le seuil actuel soit aussi faible surtout autour de 200 MHz. La ligne pointillée tracée en rouge sur cette figure présente un seuil général du champ et elle peut représenter une norme à respecter pour les essais d'immunité sur le même câble dans le futur.

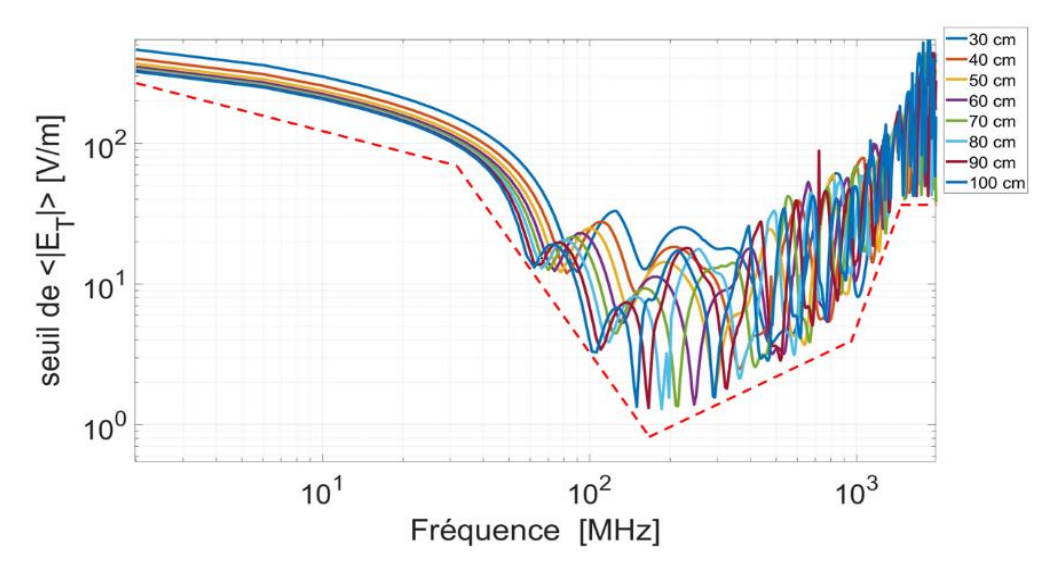

<span id="page-84-0"></span>**Figure 75 : Seuil du champ électrique total moyen pour la configuration des impédances de mode commun déséquilibrées presentée sur la [Figure 43.](#page-56-1)**

3.3.2.3 Cas d'un signal utile 100 BASE-T1 soumis à plusieurs perturbateurs harmoniques

Dans les sections précédentes, nous avons effectué une étude d'intégrité du signal pour un signal perturbant sinusoïdal (ou harmonique). Les analyses effectuées donnent alors un résultat binaire ne dépendant pas du temps : pour un niveau de perturbation donnée, la communication est soit perturbée en permanence soit non perturbée.

Afin de pousser plus loin l'analyse dans le domaine temporel, nous appliquons dans cette section la méthode sur un signal parasite plus complexe réalisé à partir de la superposition de plusieurs fréquences parasites.

Le signal perturbateur est alors défini comme ci-dessous :

$$
s_p(t) = \sum_n |V_{dm}(f_n)| \cos(2\pi f_n t + \varphi_n)
$$
 (Eq. 28)

avec :

- $n$  le nombre de perturbateurs harmoniques
- $f_n$  la fréquence du parasite d'indice  $n$
- $\varphi_n$  la phase du parasite d'indice  $n$  (choisie de manière aléatoire entre - $\pi$  et  $\pi$ ).

Le signal perturbant étant maintenant plus complexe qu'un simple signal sinusoïdal, il est intéressant de calculer le taux d'erreur binaire (TEB) obtenu sur un grand nombre de bits.

Pour cela, une chaine de données de 100000 bits a été injectée dans un algorithme de génération d'un signal Ethernet 100BASE-T1 modulé en PAM3 à l'aide du logiciel Matlab. Après application de la perturbation, le signal est échantillonné, démodulé et décodé pour obtenir la chaine de données de 100000 bits de sortie. Comme illustré sur la [Figure 76,](#page-85-0) ces deux chaînes de données sont alors comparées afin de calculer le TEB.

Il est à noter qu'aucun protocole de correction de bits n'a été pris en compte [65]-[66]. Le TEB est donc obtenu par la formule ci-dessous.

$$
TEB = \frac{N_C}{N_T} \times 100 \tag{Eq. 29}
$$

où  $N_c$  est le nombre de bit erroné et  $N_T$  est le nombre total de bits considérés.

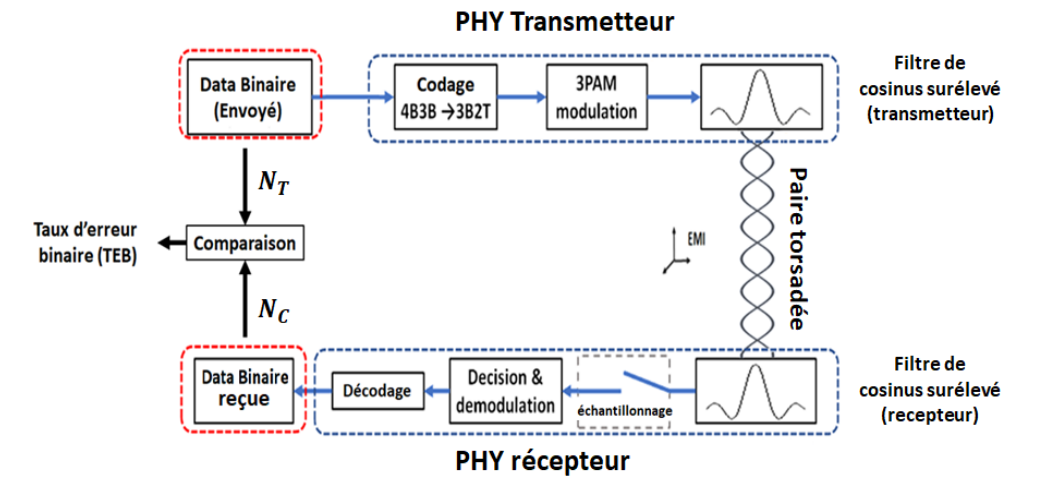

<span id="page-85-0"></span>**Figure 76 : Principe du calcul du taux d'erreur binaire (TEB) pour un signal 100- BASET1** 

La [Figure 77](#page-85-1) presente un signal utile du type 100-BASET1 perturbé par une perturbation composée de deux harmuniques (affichée sur la [Figure 78\)](#page-86-0).

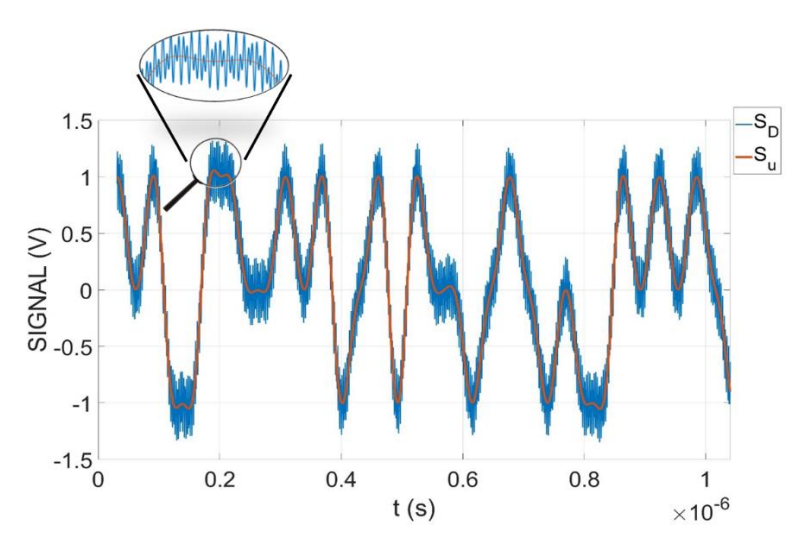

<span id="page-85-1"></span>**Figure 77 : Signal 100-BASET1 perturbé par un bruit composé de deux signaux sinusoïdaux. Signal perturbant affiché sur la figure suivante.**

#### EXTENSION DE LA METHODE VERS LES HAUTES FREQUENCES A L'AIDE DE MESURES EN CHAMBRE REVERBERANTE

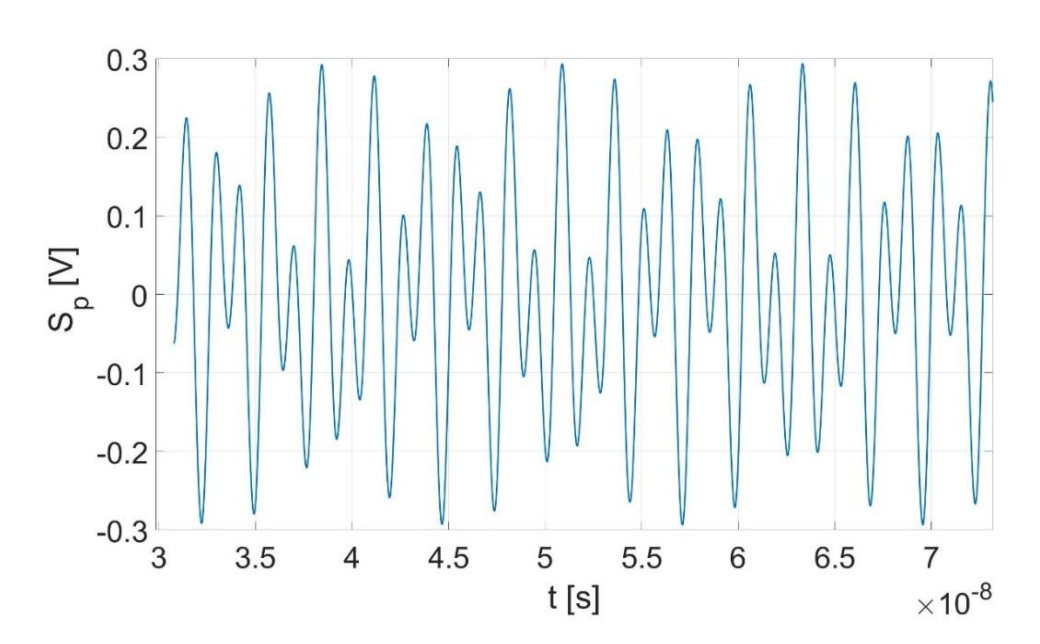

<span id="page-86-0"></span>**Figure 78 : Signal perturbant composé de deux fréquences perturbantes ( f1 = 450 MHz** ,  $f_2 = 700 \text{ MHz}$ ,  $A_1 = 0.15 \text{ V}$  et  $A_2 = 0.2 \text{ V}$  dans le domaine temporel pour une paire torsadée non-blindée de 1 m et ⟨| **ET** |⟩ = 50 V/m et le signal utile 100BASE-T1

Les TEB obtenus pour les différentes longueurs des paires torsadées non-blindées et les impédances de mode commun du [Tableau 3](#page-56-0) sont illustrées sur la [Figure 79.](#page-86-1) On constate que, pour cette configuration particulière, le TEB augmente en même temps que la longueur de la paire torsadée.

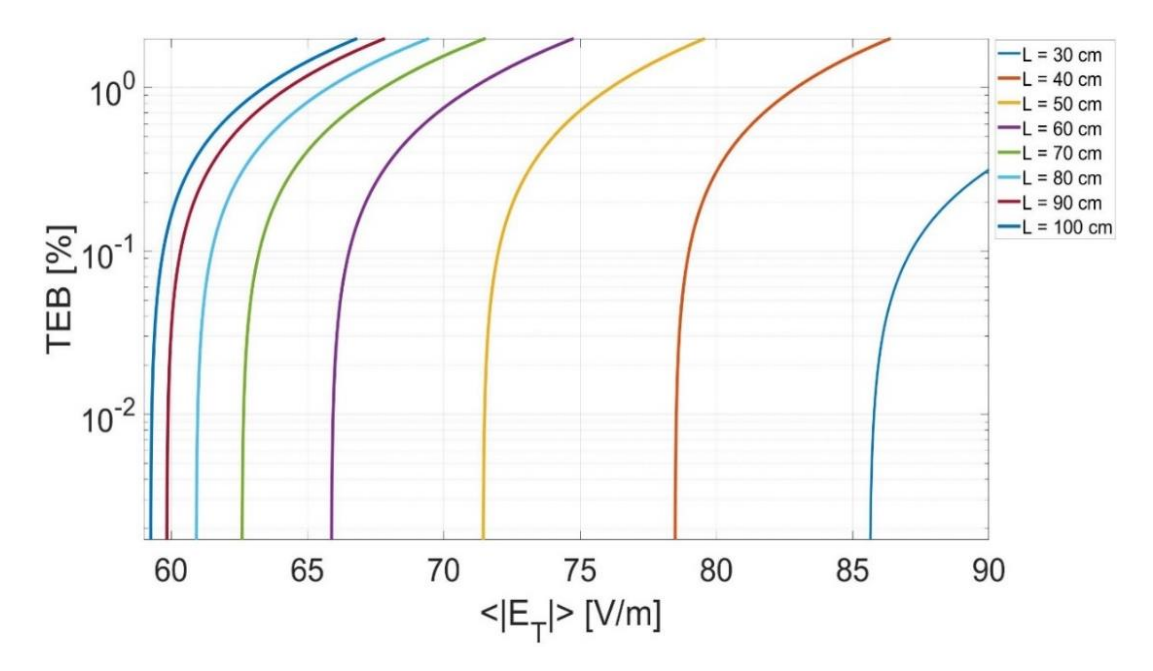

<span id="page-86-1"></span>**Figure 79 : Taux d'erreur binaire (TEB) pour plusieurs longueurs de la paire torsadée non blindée modélisée. Ces résultats sont obtenus pour 100000 bits générés numériquement présenté sur la [Figure 76.](#page-85-0) Ces résultats sont obtenus pour la configuration des impédances de mode commun affichée sur la [Figure 43](#page-56-1) ayant des valeurs presentées dans le [Tableau 3.](#page-56-0)**

3.3.2.4 Obtention du seuil de champ total moyen pour une paire torsadée blindé

Comme évoqué précédemment, il n'a pas été envisagé de modéliser avec le logiciel FEKO la paire torsadée blindée. Pour appliquer tout de même la méthode, nous appliquons la méthode expliquée dans le chapitre précédent consistant à prendre en compte la différence des paramètres S mesurés dans la configuration équilibrée.

Sur la [Figure 80](#page-87-0), nous montrons le décalage moyen entre les paramètres S<sub>21</sub> obtenus en effectuant la mesure pour 6 paire torsadées différents (blindé et non blindé de trois longueurs : 50 cm, 75 cm et 100 cm). Ce décalage est considéré comme représentatif de l'efficacité du blindage de la paire torsadée blindée et nous pouvons l'utiliser pour estimer l'immunité de la paire torsadée blindée à partir des résultats obtenus pour la paire torsadée non blindé.

Selon la relation linéaire entre le paramètre  $S_{21}$  et la tension différentielle induite, en ajoutant cet écart (D) à la grandeur  $|V_{dm}^{non-blind\acute{e}}|$ , nous pouvons estimer la tension différentielle pour la paire torsadée blindée pour la même configuration d' impédances de mode commun et pour chaque longueur de la paire torsadée.

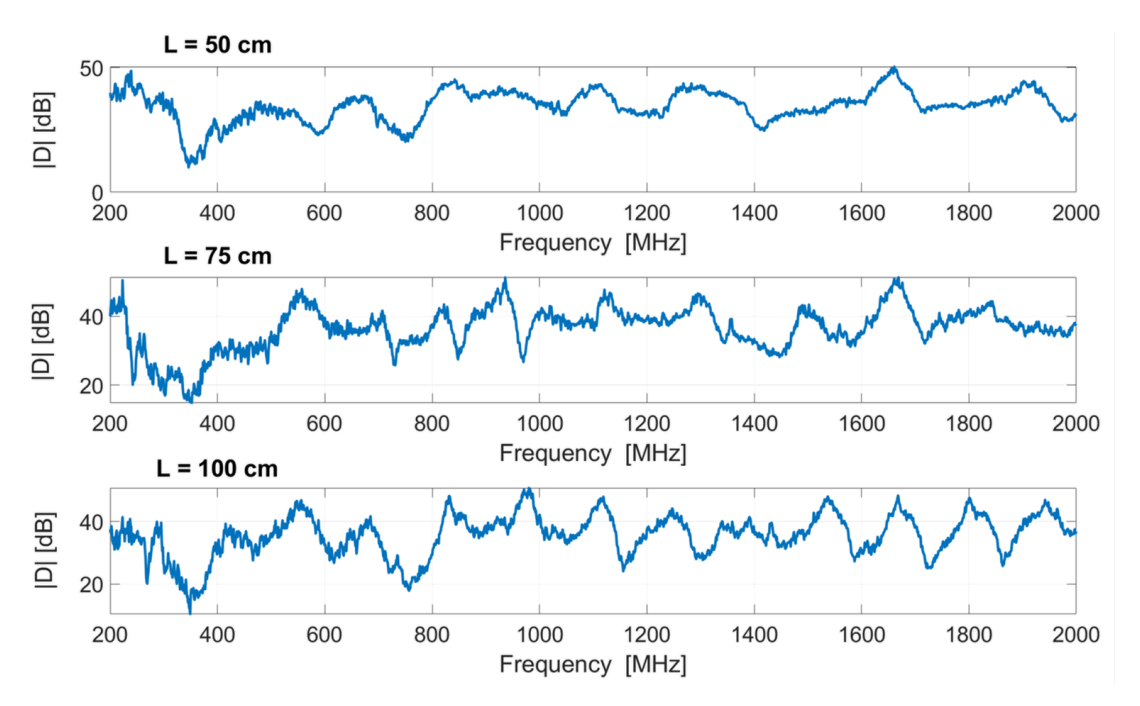

<span id="page-87-0"></span>**Figure 80 : Décalage obtenu entre les paramètres S obtenues pour les paire torsadées**  blindés et non-blindés. ( $D = \langle |V_{dm}^{non-blind\acute{e}}|_{mesure} \rangle - \langle |V_{dm}^{blind\acute{e}}|_{mesure} \rangle)$ 

La [Figure 81](#page-88-0) présente le seuil de champ total moyen entraînant l'apparition d'un défaut pour les trois longueurs de paires torsadée sous-test. L'obtention de ce seuil est déjà expliqué dans la section [2.2.2.6.](#page-59-0) Ces résultats sont obtenus pour des câbles chargés en extrémité par les impédances de mode commun présentées sur le [Tableau 3.](#page-56-0) Cette estimation basée sur les résultats de mesure peut donc nous fournir une idée claire sur les ordres de grandeur des résultats obtenus pour un câble blindé sans effectuer la simulation (souvent compliqué) pour le blindage tressé du câble.

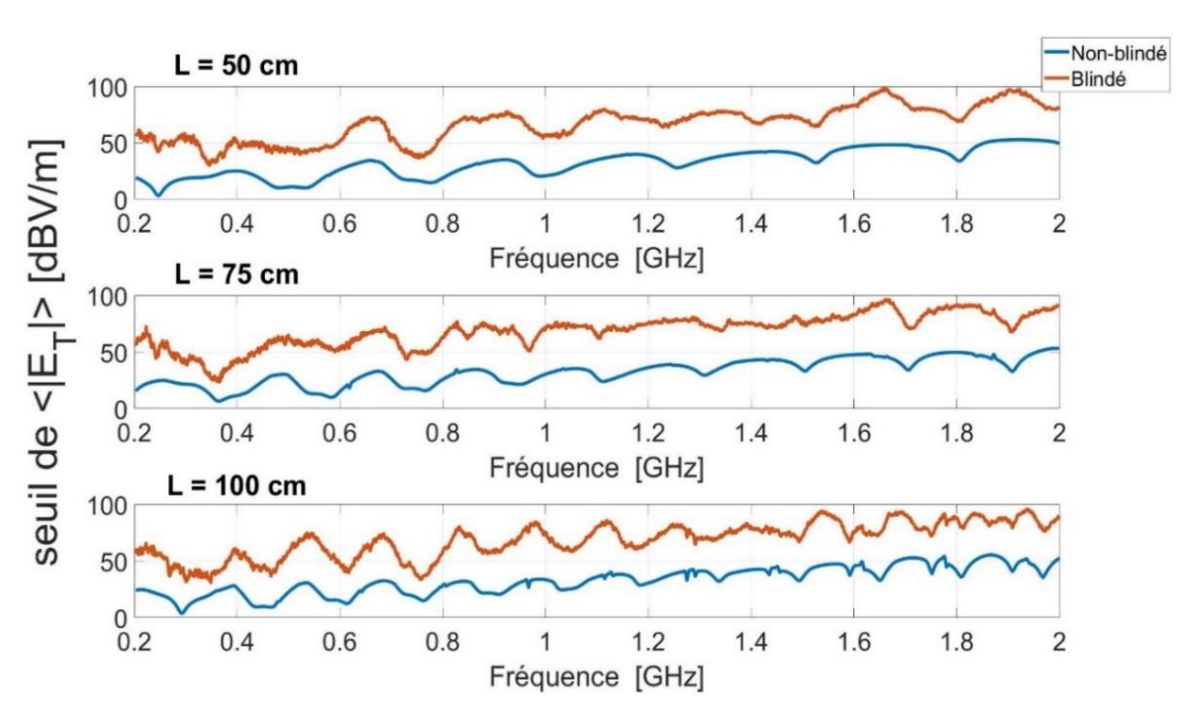

<span id="page-88-0"></span>**Figure 81 : Seuil de courant entrainant le défaut pour la paire torsadée blindé et nonblindé. Pour la paire torsadé non-blindée, ce seuil est obtenu en effectuant la simulation pour la paire torsadé non-blindé (déjà expliqué) et pour la paire torsadée blindé en ajoutant l'écart au résultat obtenu pour la paire torsadée non-blindé.**

# **3.4 CONCLUSION DU CHAPITRE**

Dans ce chapitre, nous avons étendu la méthode présentée au chapitre précédent vers les hautes fréquences grâce à la réalisation de mesure de paramètres S dans une chambre réverbérante. Selon la définition des paramètres S, l'analyse réalisée en post-traitement peut être réalisée pour n'importe quel niveau du champ électrique total moyen présent en CRBM. En dehors des mesures (rapides) de paramètres S, la suite de la méthode s'effectue en post-traitement, ce qui la rend applicable pour tout type de communication numérique. La méthode a été appliquée dans ce chapitre sur un signal utile carré et un signal du protocole de communication filaire Ethernet 100BASE-T1 afin de prouver la pertinence de l'approche proposée.

Dans la deuxième partie du chapitre, et sur le modèle de ce qui a été présenté dans le chapitre précédent, un modèle numérique du montage expérimental a été mis en œuvre afin de pouvoir prendre en compte des configurations plus réalistes.

Après avoir validé le modèle numérique, une configuration déséquilibrée des impédances de mode commun a été vérifiée pour différentes longueurs de la paire torsadée.

Dans la dernière partie du chapitre, différents protocoles de test d'intégrité du signal ont été présentés et le seuil de champ a été calculé pour les paires torsadées blindées et non-blindées.

Jusqu'à présent, la méthode a été appliquée sur une liaison point à point à distance constante d'un plan de masse parfaitement conducteur, ce qui ne correspond bien sûr pas à une configuration réaliste dans un véhicule. Dans le chapitre suivant, nous tentons donc d'appliquer la méthode dans une configuration automobile réaliste à l'aide de simulations numériques.

# **CHAPITRE 4 :**

# **APPLICATION DE LA METHODE A UN CAS VEHICULE**

Dans les deux précédents chapitres, nous avons présenté une méthode de test d'intégrité de signal large bande sur paires bifilaires torsadées blindées ou non en utilisant deux montages expérimentaux : BCI et CRBM. Dans ce chapitre, nous appliquons la méthode dans le cas d'une paire torsadée installée dans un véhicule. De plus, la simulation numérique sera utilisée pour croiser la problématique de communication haute vitesse avec les problématique d'allègement et de couplage avec une antenne de véhicule.

Dans les montages présentés au cours des deux précédents chapitres, la méthode a été appliquée sur une liaison rectiligne point à point installée placée à une hauteur constante égale à 5 cm du plan de masse (distance typique pour un essai d'immunité sur table). Cette configuration n'est pas représentative du parcours câblage dans un véhicule. En effet, le parcours câblage n'est pas rectiligne et sa distance de la carrosserie du véhicule n'est pas la même en tout point. Dans ce chapitre, nous appliquons donc la méthode pour un chemin de câblage réaliste dans un véhicule à l'aide de la simulation numérique. En effet, la simulation numérique est intéressante dans ce cadre pour les raisons suivantes :

- la complexité d'effectuer les mesures à cause du temps et des moyens nécessaires ;
- la facilité de traitement des problématiques croisées telle que l'allègement de la carrosserie par des matériaux moins conducteurs ;
- la possibilité de choisir n'importe quel déséquilibre des impédances de mode commun.

# **4.1 PRESENTATION DU MODELE NUMERIQUE VEHICULE**

### **4.1.1 Géométrie du modèle pour le test d'immunité du câblage**

Comme indiqué précédemment, le but de ce chapitre est d'appliquer la méthode de test virtuel d'intégrité du signal dans un cadre automobile réaliste. Pour cela, un modèle maillé de carrosserie d'un véhicule Renault ZOE a été utilisé. La carrosserie est maillée pour une fréquence maximale de 500 MHz suivant les caractéristiques de maillage présentées dans le

[Tableau 6.](#page-90-0) Ce modèle est illustré sur la [Figure 83.](#page-91-0) La carrosserie est installée à une hauteur de 30 cm d'un plan de masse parfaitement conducteur (le point le plus bas du maillage carrosserie se trouve donc à 30 cm du plan de masse). L'ajout du plan de masse est due aux configurations standards des tests CEM d'immunité sur automobiles qui sont réalisés dans des chambres semianéchoïques.

Dans nos simulations, une onde plane en polarisation verticale illumine l'avant du véhicule et en particulier le compartiment moteur, une configuration typiquement utilisée lors de la validation CEM d'un véhicule. L'orientation de cette onde plane que nous avons choisie est également liée au cheminement de la paire torsadée installé.

Comme illustré sur la [Figure 82,](#page-90-1) la partie la plus longue du câblage installé est affiché en rouge. Les dimensions de la paire torsadée ajoutée en simulation sont identiques à celle de la [Figure](#page-53-0)  [38.](#page-53-0) A cet égard, selon le modèle proposé par Rachidi [69] un champ électrique parallèle au cheminement du paire torsadée a une induction maximale du courant sur les fils du paire torsadée. Ce choix de direction des vecteurs de l'onde plane est donc effectué afin d'avoir une illumination maximale de la paire torsadée. Le choix du parcours de la paire torsadée est lié à un cas réel de communication filaire dans le véhicule. Cela correspond au câblage entre le calculateur installé en planche de bord qui a besoin d'une communication haute vitesse avec la caméra frontale intégrée sur le haut du pare-brise.

<span id="page-90-0"></span>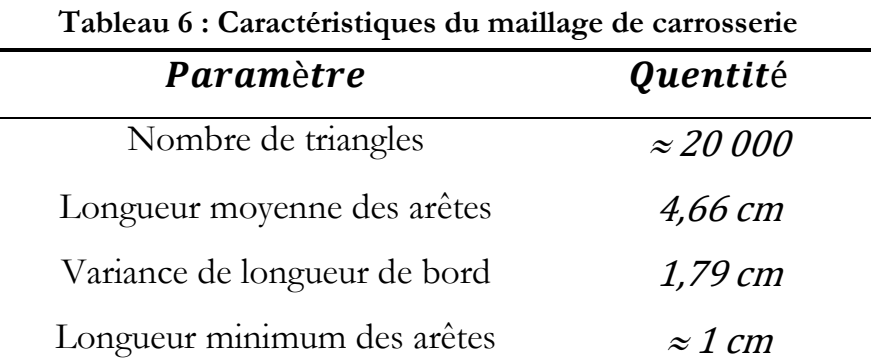

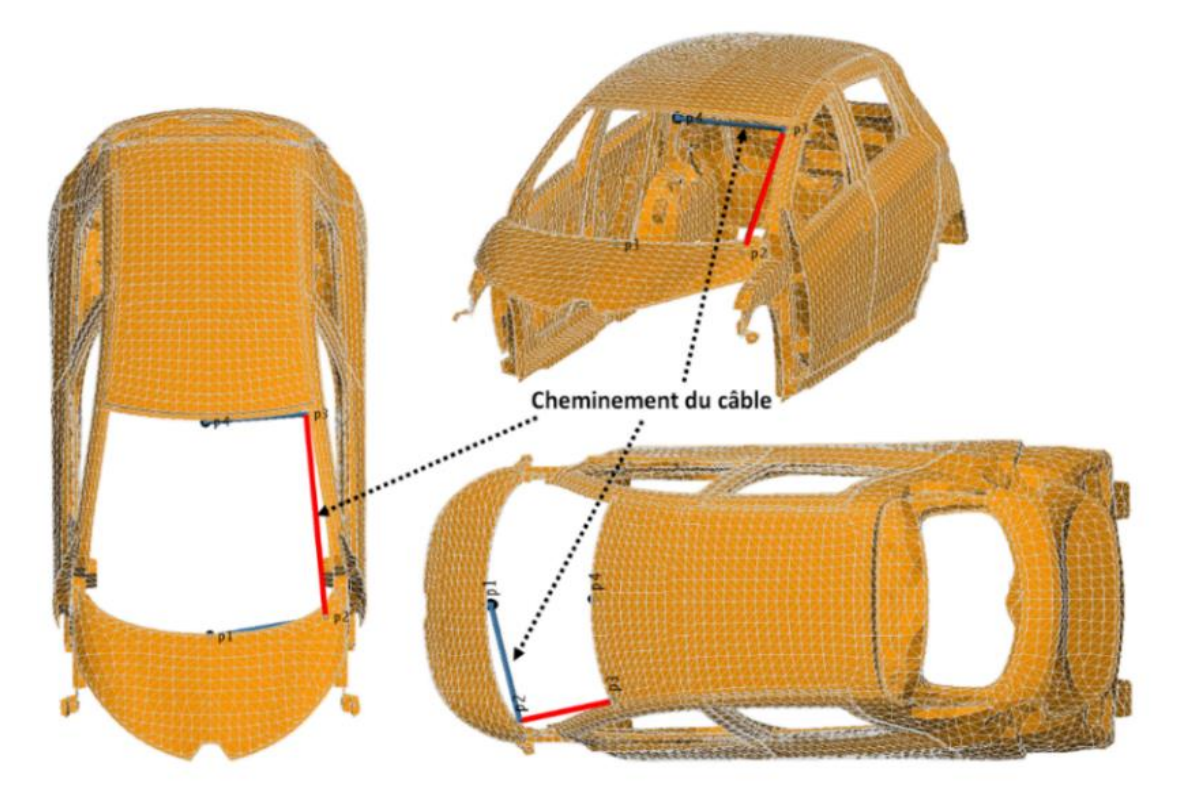

<span id="page-90-1"></span>**Figure 82 : Illustration du cheminement de la paire torsadée au sein du maillage carrosserie (simulation FEKO)**

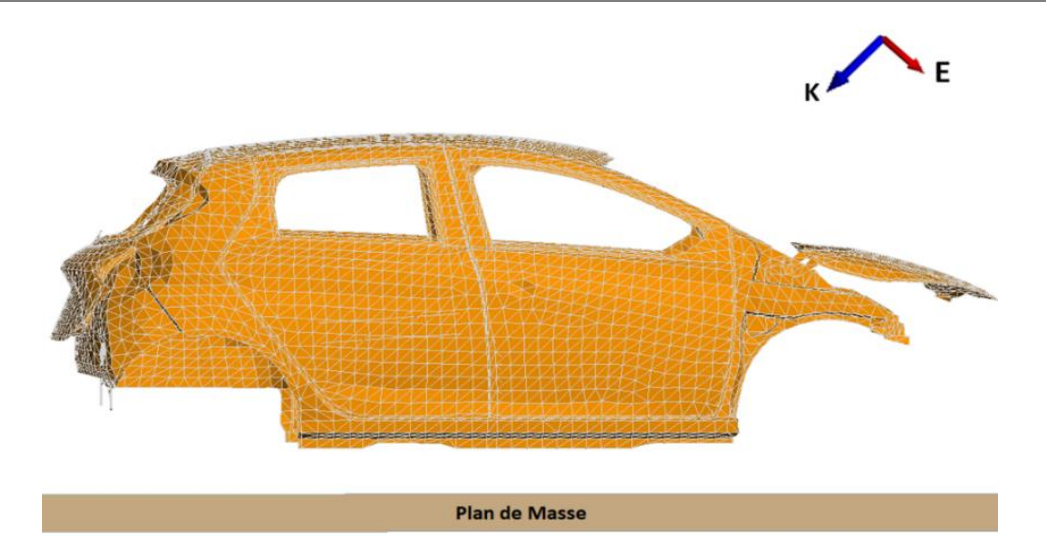

<span id="page-91-0"></span>**Figure 83 : Illumination du maillage de la carrosserie véhicule par une onde plane (simulation FEKO)**

## **4.1.2 Matériaux composants la carrosserie**

Comme indiqué précédemment, l'une des problématiques rencontrés pour l'immunité des réseaux filaires intra-véhicules est liée à la diminution du poids de la caisse du véhicule, une tendance forte dans le domaine automobile actuellement afin notamment de réduire la consommation en carburant des véhicules. En effet, un matériau plus léger est généralement moins conducteur, le blindage apporté par la carrosserie est donc réduit ce qui peut avoir des conséquences fortes du point de vue de la CEM.

La fibre de carbone et les matériaux purement non-conducteurs tel que les matériaux polymère et fibre de verre sont parmi les matériaux allégés utilisés désormais pour les carrosseries actuelles. Dans cette section, nous vérifions par la simulation numérique l'impact de l'utilisation de ces matériaux moins conducteurs. Emission : couplage réseau/antenne

Dans cette section, on étudie le couplage entre la tension différentielle transmise sur la paire torsadée Ethernet (le signal utile) et la tension induite au pied d'antenne sur une charge 50 Ω. Dans le cas d'un matériau diélectrique (Fibre de verre), le calcul de la tension induite sur l'impédance au pied d'antenne est impossible. Pour résoudre ce problème, une surface conductrice (illustrée en orange sur l[a Figure 95](#page-98-0)) est installée au pied d'antenne. Dans la réalité, c'est une paire torsadée coaxiale qui apporte la masse au pied d'antenne.

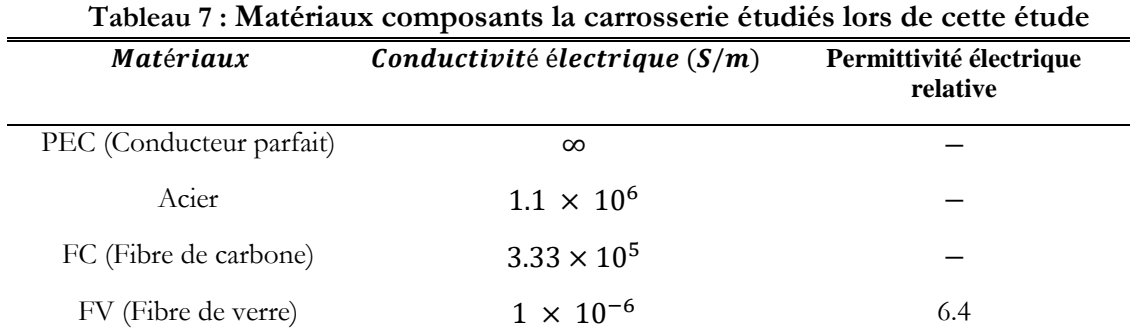

### <span id="page-92-2"></span>**4.1.3 Configurations des impédances de mode commun**

Dans cette étude deux configurations différentes des impédances de mode commun sont prises en compte :

- Configuration équilibrée : les 4 impédances de mode commun en extrémité de la paire torsadée sont égales à  $Z_{cm1}$ , l'impédance dépendante de la fréquence présentée sur la [Figure 84](#page-92-0) ;
- Déséquilibrée : les 4 impédances de mode commun ont des valeurs différentes  $(Z_{cm1})$ et  $Z_{cm2}$  à l'extrémité 1 et  $Z_{cm3}$  et  $Z_{cm4}$  à l'extrémité 2).

L'impédance  $Z_{cm1}$  est choisie à partir des résultats d'une étude sur un système réel de PHY d'un réseau Ethernet du type 100BASE-T1 étudié dans [49]. La [Figure 85](#page-92-1) présente la configuration des impédances de mode commun. La masse dans cette figure est représentant de la carrosserie de voiture.

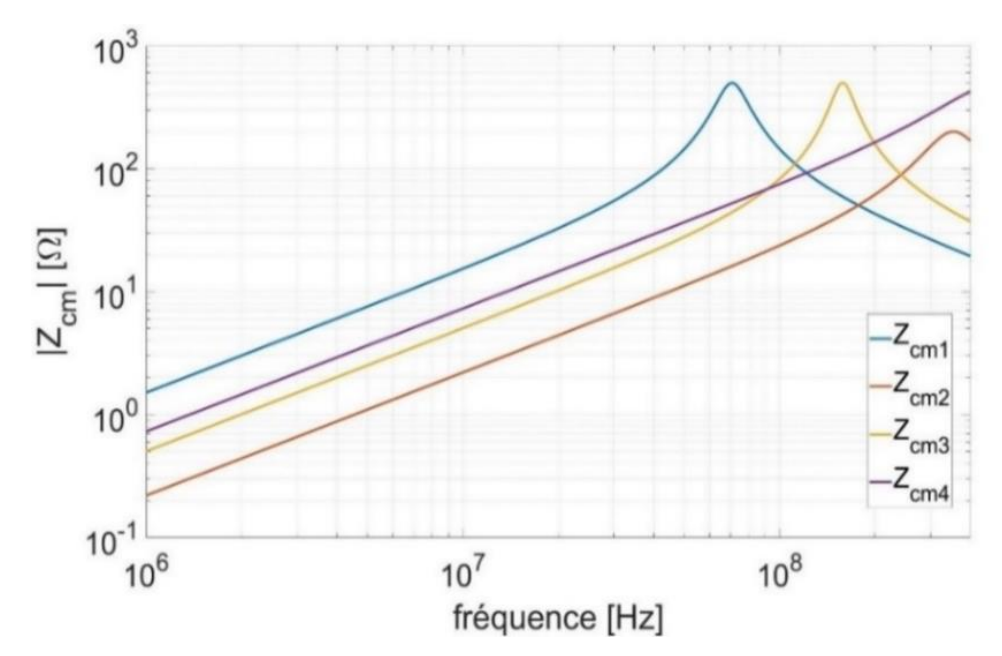

<span id="page-92-0"></span>**Figure 84 : Variation fréquentielle du module des impédances de mode commun considérées lors de cette étude (même figure qu'avant, non ?)**

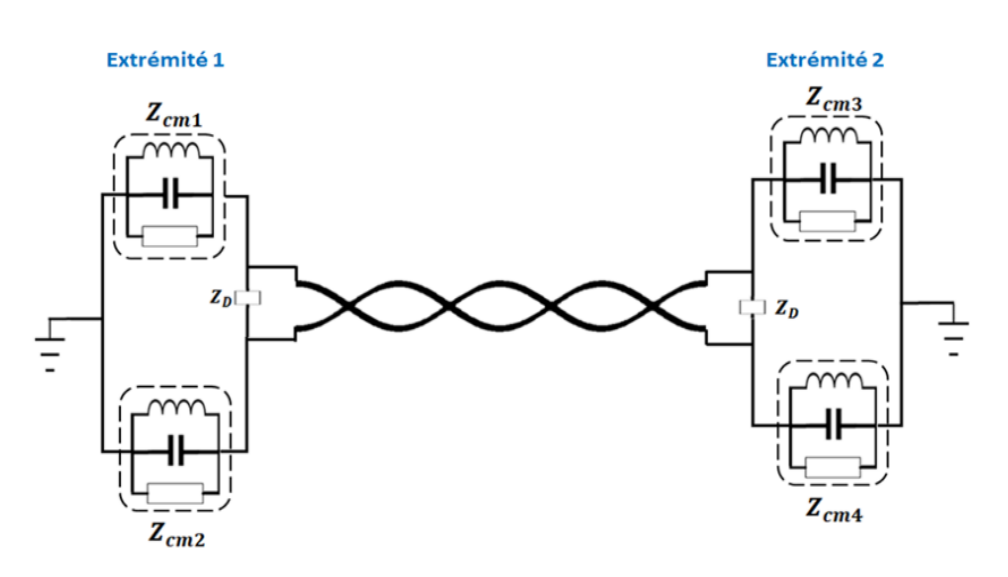

<span id="page-92-1"></span>**Figure 85 : Configuration des impédances de mode commun** 

# **4.2 RESULTATS DE L'ETUDE D'IMMUNITE**

Dans cette section nous présentons les résultats obtenus pour le modèle présenté. Dans ces simulations nous avons pris en compte 1000 points de fréquences dans une band allant de 10 à 500 MHz. Les calculs présentés dans ce chapitre ont été réalisés sur le calculateur CALI de l'Université de Limoges en considérant 4 unité de calcul, chacun disposant 8 cœurs de processeurs disposant et 128 Gigaoctet de RAM. Ayant cette configuration chaque simulation dure environ 14 heures.

### **4.2.1** la tension différentielle  $(V_{DM})$

La tension différentielle induite par l'onde plane a été calculée aux deux extrémités de la paire torsadée pour les quatre matériaux constituant la carrosserie et les deux configurations des impédances de mode commun décrites dans la sous-section [4.1.3.](#page-92-2) Le parcours du câblage est celui de la [Figure 82.](#page-90-1) La distance moyenne entre le câble et la carrosserie est de 5 cm et la longueur de la paire torsadée est de 249 cm. L'extrémité 1 est considéré au niveau de la planche de bord et l'extrémité 2 est considéré en haut de pare-brise. Les [Figure 86](#page-93-0) et [Figure 87](#page-93-1) présentent la tension différentielle calculée pour une onde plane d'amplitude 50 V/m.  $V_{DM1}$  est la tension différentielle calculée à l'extrémité 1 et  $V_{DM2}$  est celle calculée à l'extrémité 2.

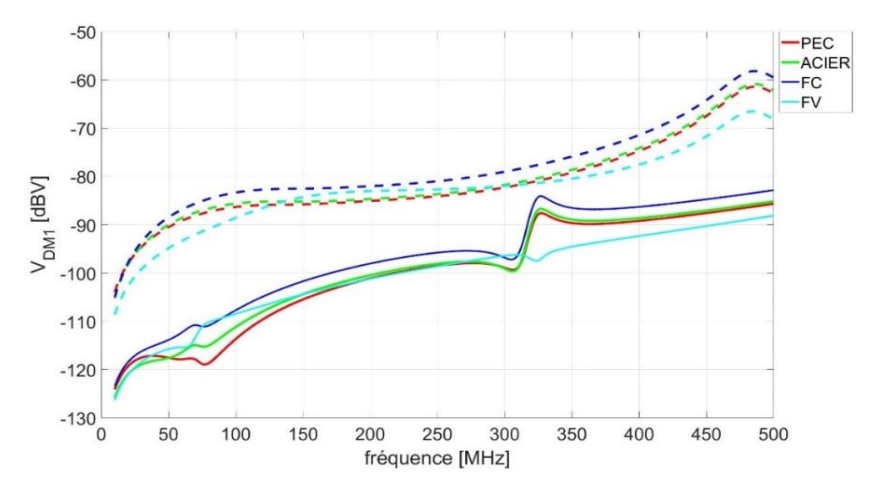

<span id="page-93-0"></span>**Figure 86 : Tension différentielle induite à l'extrémité 1 de la paire torsadée. Les courbes continues correspondent aux configurations équilibrées et les courbes pointillées sont liées aux configurations déséquilibrées.**

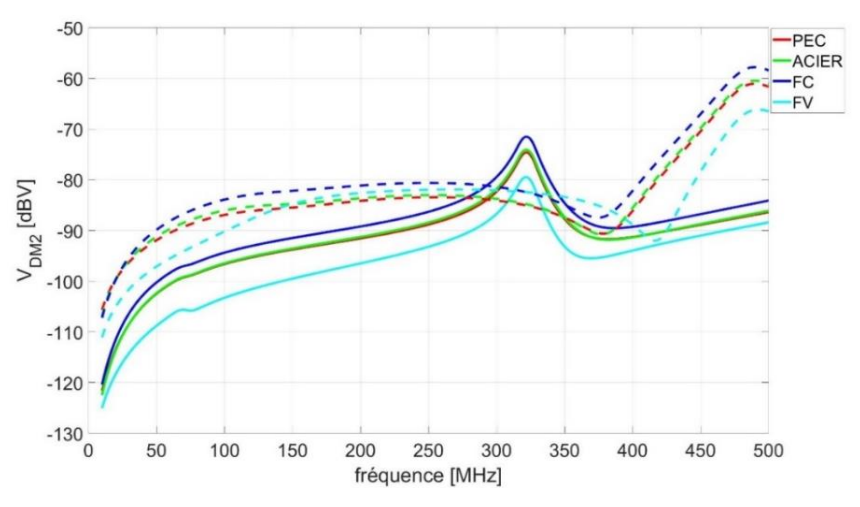

<span id="page-93-1"></span>**Figure 87 : Même résultat à l'extrémité 2**

Sur ces figures, les résultats correspondants à la configuration équilibrée sont illustrés en ligne continue et ceux correspondant au cas déséquilibré sont tracés en ligne pointillée. Visiblement, même ayant des impédances de mode commun équilibré, la tension induite sur les impédances de mode différentielle n'est pas nulle. Ceci est due au déséquilibre imposé par le cheminement du câble et sa distance non-fixe du maillage de carrosserie.

En général, nous attendons que la tension induite en mode différentiel aie des valeurs plus importantes pour une configuration déséquilibrée par rapport à une configuration bien équilibrée. Cependant, à l'extrémité 2 de la paire torsadée, nous voyons qu'à certaines fréquences cette la tension différentielle a des valeurs plus importantes. Ceci est explicable à l'aide des résonances des impédances à l'extrémité 2 dans la configuration deséquilibrée.

Comme illustré sur ces figures, pour les matériaux conducteurs, plus la conductivité de la carrosserie est élevée, plus la tension différentielle induite est faible. Ceci est bien sûr dû à l'efficacité de blindage de la carrosserie qui est plus élevée lorsque le matériau est plus conducteur. Cependant, pour un matériau diélectrique (fibre de verre), la tension différentielle induite  $V_{DM}$  est plus faible car il n'y a pas de courants de mode commun ( $I_{cm1} = I_{cm2} = 0$ A).

En général, l'absence de masse commune est impossible et ce qui prévu pour a carrosserie nonconductrice est d'ajouter un fil traversant auprès de tous dispositif d'électronique embarquée. Cependant cette configuration n'est pas effectuée et elle mérite d'être traité par les études suivantes cette thèse.

Une fois la tension différentielle à l'extrémité de la paire torsadée calculée, nous pouvons réaliser l'étude d'intégrité du signal. Comme mentionné précédemment le parcours câblage considéré est représentatif d'un cas réel. Il relie une caméra frontale à un calculateur installé en planche de bord. Cette liaison est réalisée par un réseau Ethernet de type 100BASE-T1.

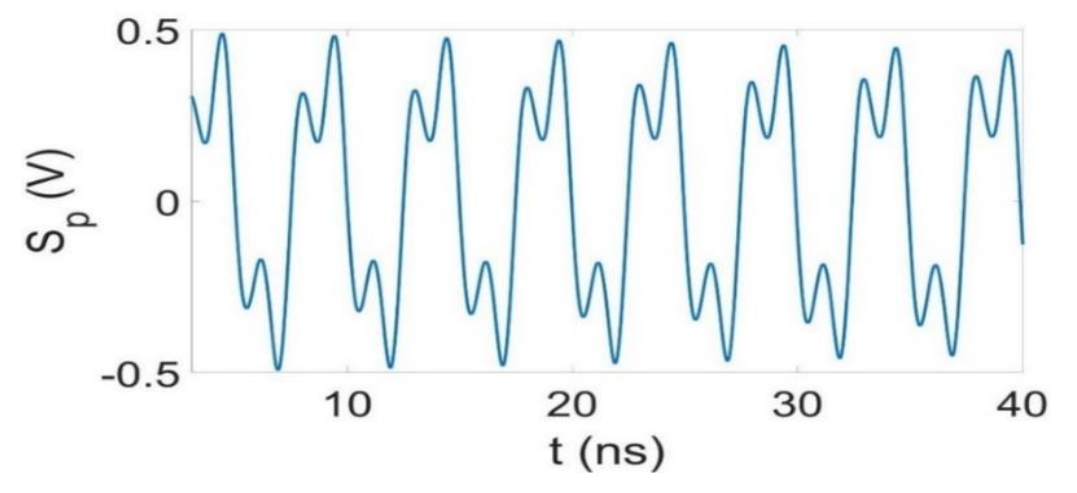

<span id="page-94-0"></span>**Figure 88 : Signal perturbateur obtenu pour une paire torsadée non-blindée, une configuration des impédance de mode commun déséquilibrée et une onde plane**  d'amplitude  $\vec{E} = 30 \text{ V/m}$ 

### <span id="page-94-1"></span>**4.2.2 Diagramme de l'œil**

Comme illustré sur les [Figure 86](#page-93-0) et Figure 87, les tensions  $V_{DM}$  obtenues pour la carrosserie en acier et en conducteur parfait sont très proches. Nous pouvons alors conclure que les résultats de test d'intégrité de signal seront aussi proches pour ces deux matériaux, c'est pourquoi les résultats concernant la carrosserie en acier ne seront pas présentés pour la suite.

Un signal ayant 3 harmoniques sinusoïdales (350 MHz, 450 MHz et 500 MHz) est appliqué en tant que signal perturbant. Les amplitudes de ces trois harmoniques sont obtenues pour un champ de  $\vec{E} = 50 V/m$ . La génération du signal perturbant est effectuée à partir de l'équation 28. Un exemple de ce signal est illustré sur la [Figure 88.](#page-94-0)

Les [Figure 89](#page-95-0) à 92 présentent les diagrammes de l'œil pour les deux configurations des impédances de mode commun (équilibrée et déséquilibrée) et les trois types de matériaux composants la carrosserie : diélectrique (fibre de verre, polymère, polyéthylène), moyennement conducteur (fibre de carbone) et très bon conducteur (acier). Ces résultats sont présentés pour deux niveaux de champ électrique :  $|\vec{E}| = 10$   $V/m$  et  $|\vec{E}| = 30$   $V/m$ . Ces deux niveaux de champ sont choisis afin de montrer l'effet du déséquilibre des impédances de mode commun sur la qualité des signaux transmis à l'aide de la paire torsadée.

Comme illustré sur ces figures, pour  $\big|\vec{E}\big|=30$   $V/_{\textstyle m\,}$  le niveau de champ et le déséquilibre ont plus d'impact sur le résultat que le matériau qui compose la carrosserie.

Sur toutes les configurations présentées sur les figures 95 à 98, le matériau diélectrique (fibre de verre) donne le meilleur des diagrammes en raison de l'absence de courant de mode commun. En revanche, pour les matériaux conducteurs, plus la conductivité est élevée, meilleure est l'intégrité de signal représentée par le diagramme de l'œil en raison de l'efficacité de blindage fournie par la caisse.

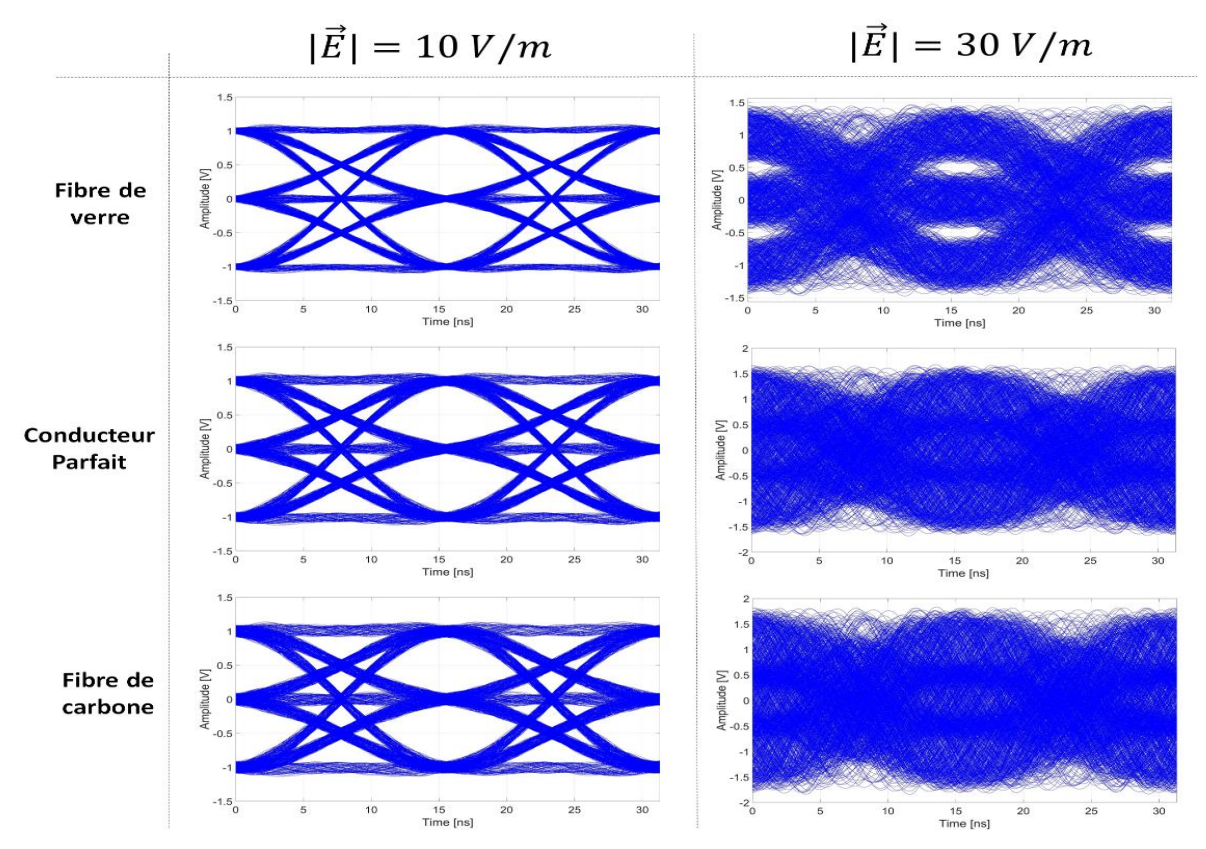

<span id="page-95-0"></span>**Figure 89 : Diagramme de l'œil pour la configuration des impédances de mode commun déséquilibrée et la carrosserie en fibre de carbone (à l'extrémité 1 de la paire torsadée, coté capot moteur)**

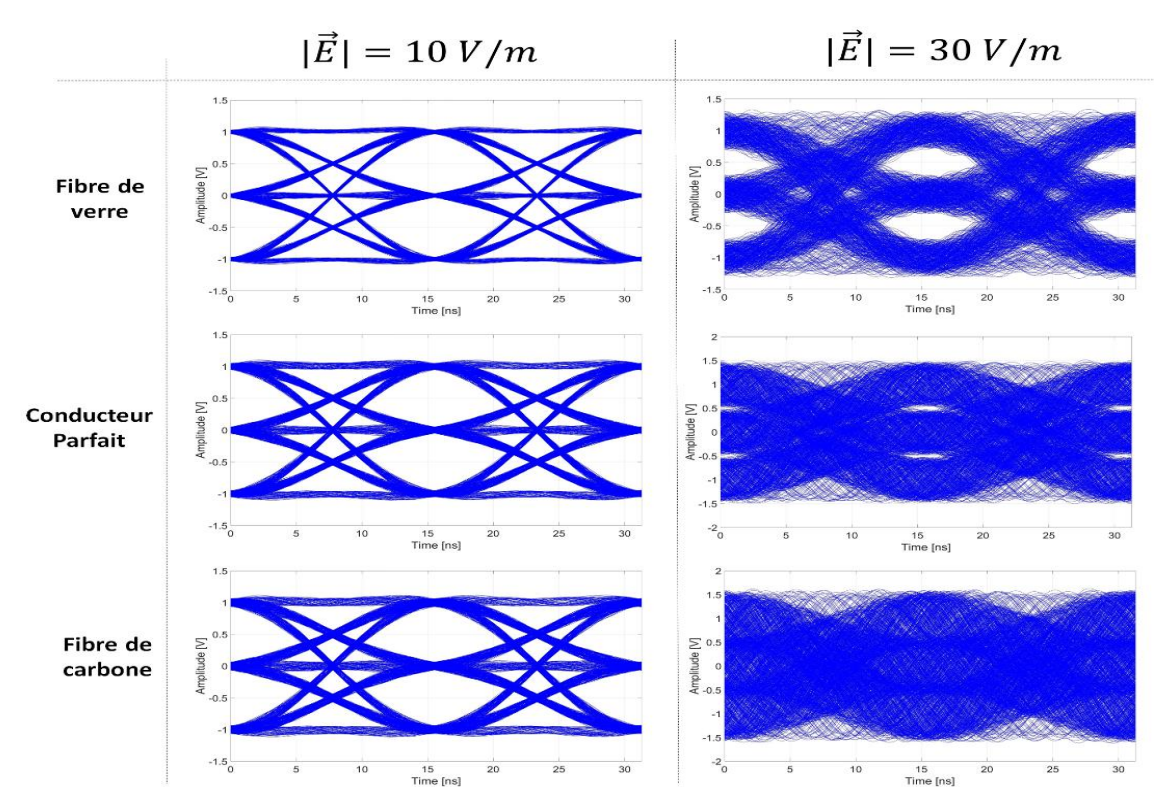

**Figure 90 : Diagramme de l'œil pour la configuration des impédances de mode commun déséquilibrées et la carrosserie en conducteur parfait (à l'extrémité 2 de la paire torsadée, coté rétroviseur intérieur)**

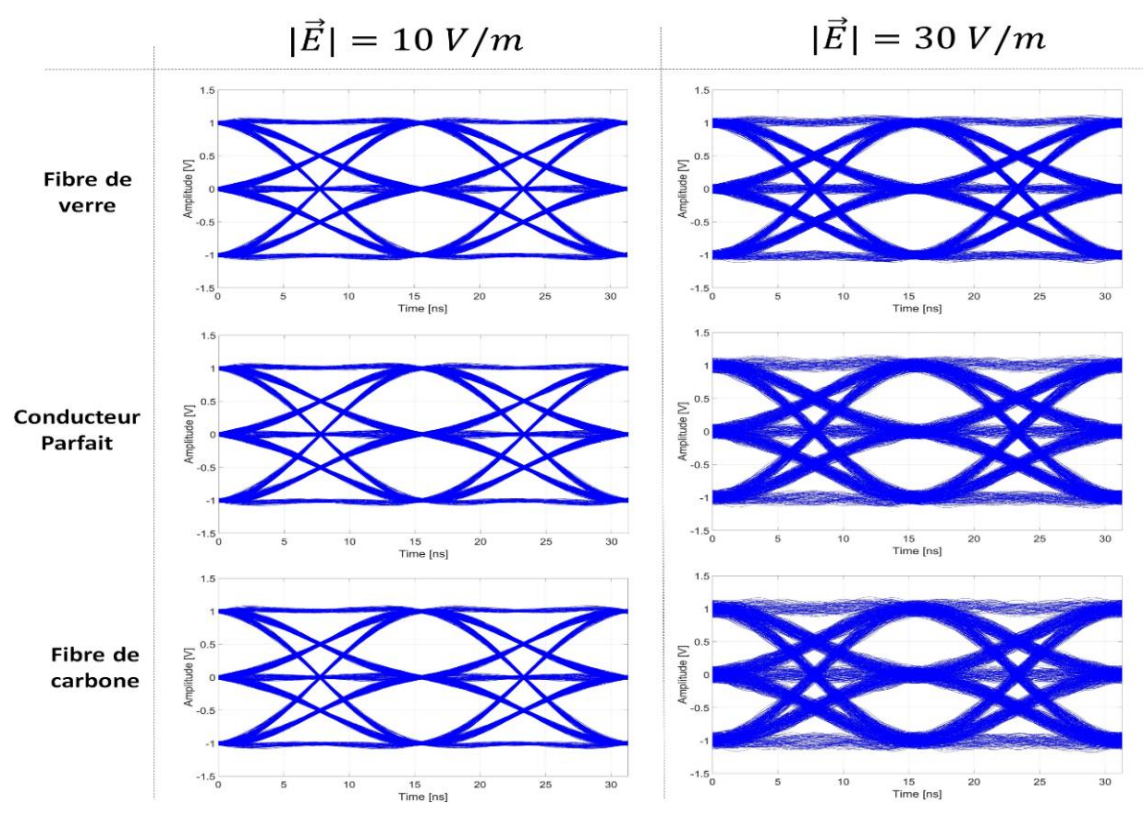

**Figure 91 : Diagramme de l'œil pour la configuration des impédances de mode commun équilibrée et la carrosserie en fibre de carbone (à l'extrémité 1 de la paire torsadée, coté rétroviseur intérieur)**

## <span id="page-97-1"></span>**4.2.3** Seuil de champ électrique  $|\vec{E}|$

Le seuil de champ est défini ici comme le niveau maximum de l'amplitude de l'onde plane considérée pour laquelle la transmission d'information s'effectue sans défaut. Le principe de calcul du seuil de champ  $(\vec{E}_{seuil})$  pour une onde plane est identique à celui de  $\langle|E_T|\rangle$  présentés dans la section [3.3.2.2.](#page-83-1)

Dans les [Figure 92](#page-97-0) et 95, les seuils de champ électrique sont présentés pour les différents matériaux considérés pour la carrosserie aux deux extrémités de la paire torsadée. Les lignes continues correspondent à la configuration équilibrée des impédances de mode commun et celles en pointillés sont liées à la configuration déséquilibrée. Ces figures présentent un écart important entre les seuils de champ électrique pour la configuration équilibrée et déséquilibrée. De la même manière que le diagramme de l'œil, le déséquilibre est le facteur qui a le plus d'impact sur le seuil de champ.

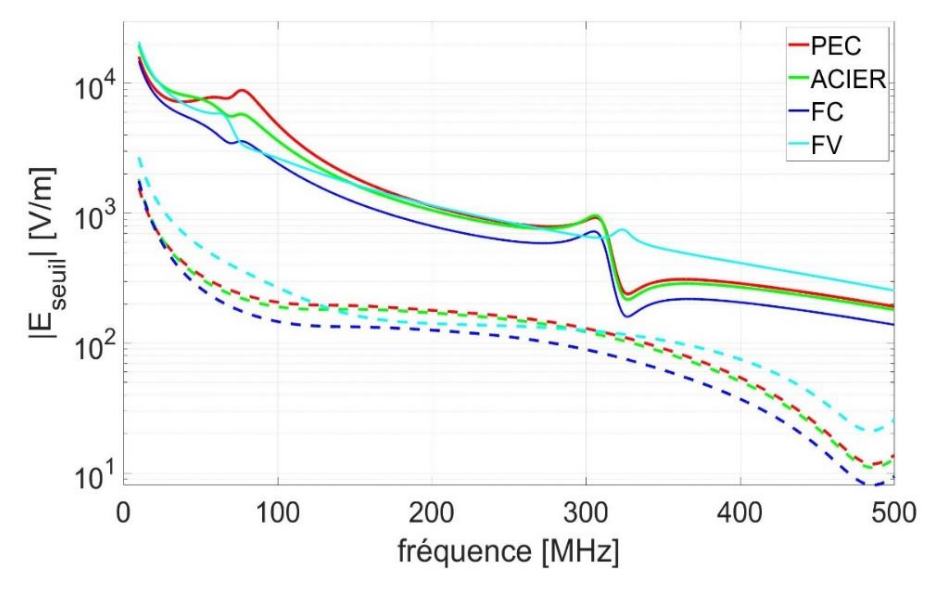

<span id="page-97-0"></span>**Figure 92 : Seuil de champ électrique à l'extrémité 1 de la paire torsadée (coté capot). Les courbes continue correspondent aux configurations équilibrées et les courbes pointillées sont liées aux configurations déséquilibrées.**

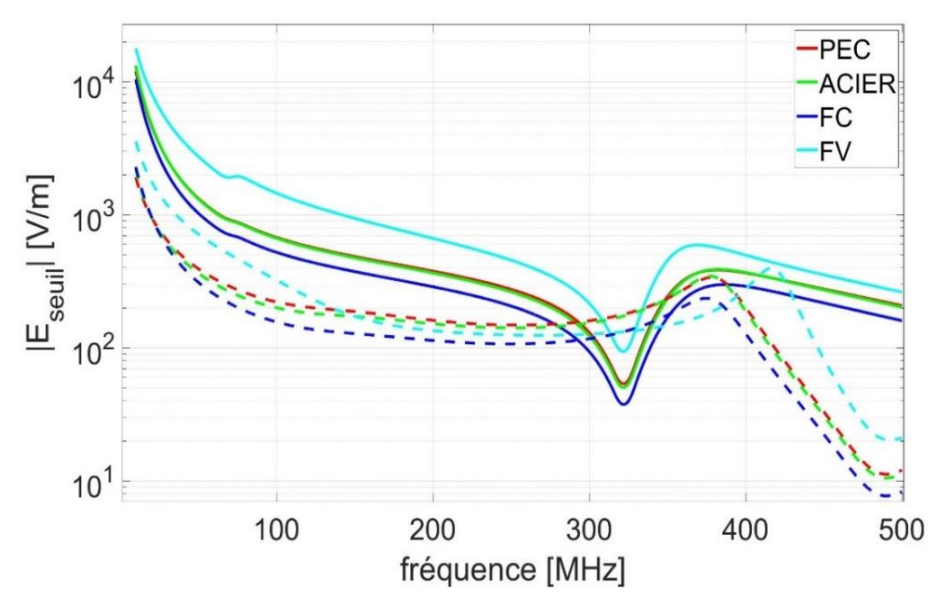

**Figure 93 : Même résultat que la figure précédente à l'extrémité 2 (coté de pare-brise)**

Le blindage de la paire torsadée est évidemment un facteur très important sur le seuil de champ mais cela n'a pas pu être étudié dans ce chapitre en raison de l'absence de modèle numérique représentatif pour la paire torsadée blindé.

# **4.3 COUPLAGE RESEAU/ANTENNE**

Un autre problématique dans les essais d'immunité des réseaux filaires intra-véhicules est le traitement des interférences entre les équipements RF (en particulier les antennes) et le câblage. Dans cette partie, nous présentons un exemple d'interférence électromagnétique entre une antenne FM et le câblage présenté sur la [Figure 82.](#page-90-1)

Une antenne monopole ayant une longueur de 75 cm est placée sur la carrosserie comme présenté sur la [Figure 94.](#page-98-1) La longueur de l'antenne est proportionnelle à la fréquence minimale de la radio FM, qui fonctionne dans une gamme de fréquences allant de 87,5 MHz à 108 MHz.

L'antenne est reliée à la radio par un câble coaxial. Dans cette étude on ignore la paire torsadée coaxial et on calcule la tension au pied de l'antenne sur un port de 50 Ω. Pour cette étude, deux configurations différentes des impédances de mode commun est prise en compte : une configuration équilibrée et une configuration déséquilibrée.

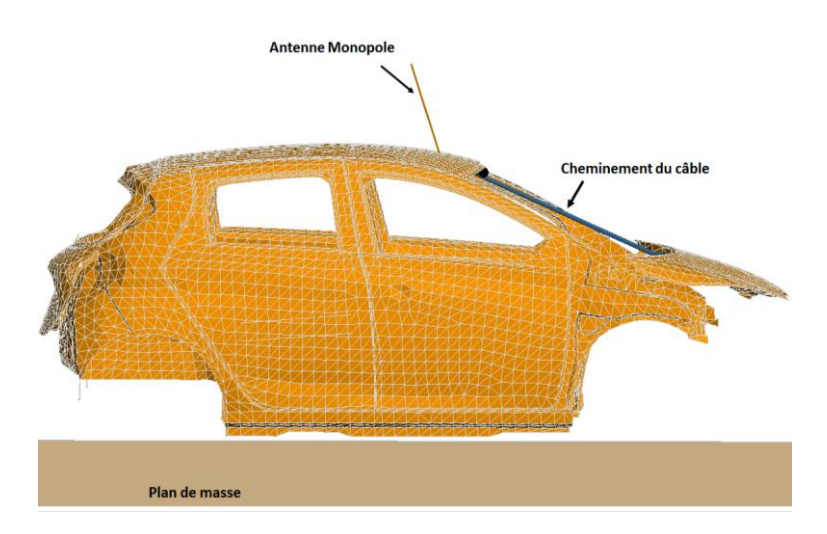

<span id="page-98-1"></span>**Figure 94 : Illustration de la simulation FEKO comportant antenne RF et une paire torsadée**

<span id="page-98-0"></span>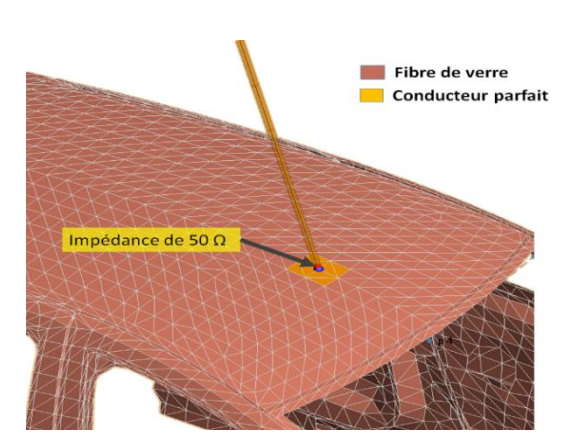

**Figure 95 : Surface métallique installée au pied de l'antenne**

Les résultats obtenus pour les 8 configurations sont illustrés sur la [Figure 96.](#page-99-0) Les courbes en continues représentent les résultats obtenus pour les configurations équilibrées et celles en pointillées correspondent aux configurations déséquilibrées.

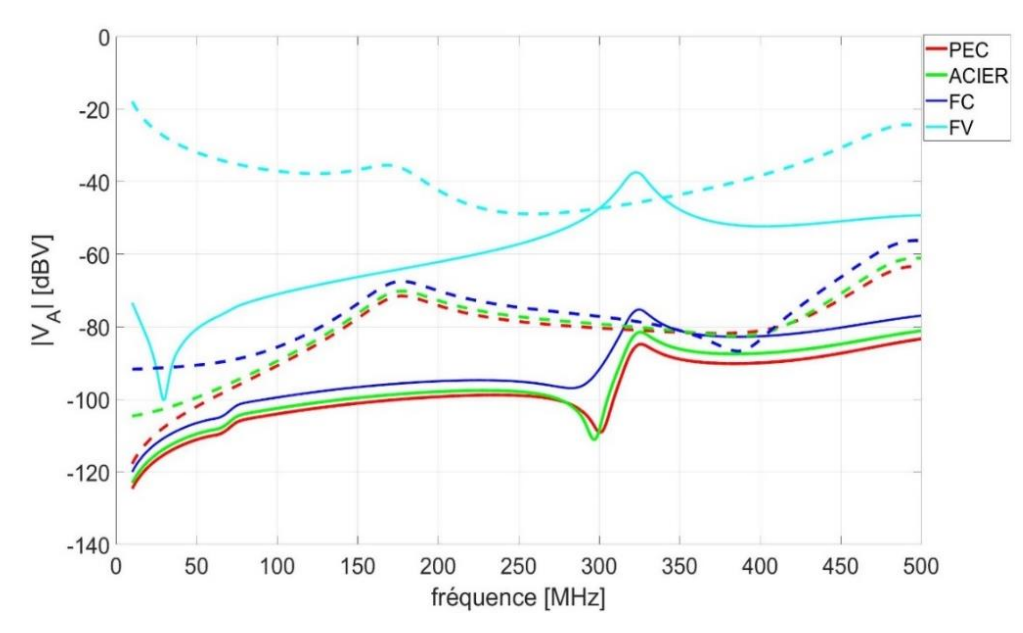

<span id="page-99-0"></span>**Figure 96 : Tension induite sur l'impédance 50 reliant l'antenne et la carrosserie pour les différentes métallisations de la carrosserie et les 2 configurations de charges terminales (équilibrée et non équilibrée)**

Comme illustré sur cette figure, moins le matériau de carrosserie est conducteur, plus le couplage réseau/antenne est important. Il a été illustré dans les sections [4.2.2](#page-94-1) et [4.2.3](#page-97-1) que le matériau non-conducteur réduit la tension perturbante différentielle dans les configurations étudiées grâce à l'absence des courants de mode commun. Cependant, le résultat illustré sur la [Figure 96](#page-99-0) pour la fibre de verre montre un fort couplage entre le réseau et l'antenne. De ce fait nous pouvons conclure l'inefficacité d'utilisation des matériaux moins conducteurs dans ce cas.

# **4.4 CONCLUSION DU CHAPITRE**

Le but principal de ce dernier chapitre était de démontrer la possibilité d'appliquer la méthode de test d'intégrité de l'information sur des cas automobiles réalistes. Dans une première partie du chapitre, la méthode proposée a été effectué en modélisant un câblage inter-équipements intégré dans un modèle maillé de carrosserie. La source considérée pour effectuer l'étude d'immunité par simulation est une onde plane. Cette étude a permis de vérifier l'impact de la conductivité de la carrosserie sur l'immunité de réseau. Cette étude a été effectuée pour quatre matériaux ayant différentes valeurs de conductivité. L'effet de conductivité est effectué sur l'immunité du réseau en traçant le diagramme de l'œil et le seuil de champ électrique.

Dans la deuxième partie de ce chapitre une étude de couplage réseau/paire torsadée a été effectué par le calcul de la tension que le réseau modélisé induit sur la résistance installée au pied de l'antenne de radio.

# **CONCLUSION ET PERSPECTIVES**

# **Conclusion générale**

Les travaux menés dans cette thèse avaient pour objectif de proposer une méthode de test d'immunité des réseaux intra véhicules basée sur des mesures simples de paramètres S capable à la fois de prendre en compte l'intégrité des signaux, de simplifier les montages expérimentaux et d'être appliquée pour tout type de protocole de communication une fois les mesures de paramètres S sur les paires torsadées effectuées. Cette méthode est considérée comme « virtuelle » au sens où le signal utile considéré n'est pas mesuré mais seulement généré numériquement.

Dans le premier chapitre de ce manuscrit, différentes technologies de réseaux intra véhicules ont été présentés et comparés. Les différents types d'essais d'immunité des réseaux de communication filaires ont été présentés dans la suite du premier chapitre. La troisième partie de ce chapitre se concentre sur la présentation de quelques protocoles de communication ainsi que leurs signaux utiles générés lors de la transmission d'information à travers un canal filaire.

OPEN Alliance, étant l'organisation définissant les normes réglementaires pour les réseaux haute vitesses intra véhicule, exige une étude d'intégrité de signal pour le test d'immunité de ces types de réseaux. Cependant le test d'intégrité du signal de ces réseaux en temps réel nécessite des montages complexes et des équipements spécifiques pour la visualisation et le traitement des signaux. De ce fait, le besoin se fait sentir d'avoir une solution permettant de simplifier l'étude d'immunité des réseaux haute-vitesses tout en répondant aux exigences de test d'intégrité de signal. Pour répondre à cette problématique, nous avons présenté dans le chapitre 2 une méthode « virtuelle » de test d'intégrité de signal transmis à travers d'une paire torsadée pour les basses fréquences. La méthode utilisant un montage expérimental BCI a permis d'effectuer le test d'intégrité de signal à l'aide des différents moyens d'évaluation du signal transmis comme le diagramme de l'œil et le taux d'erreur binaire.

Le chapitre 3 avait pour but d'étendre la bande de fréquence de l'étude vers les hautes fréquences à l'aide de la chambre réverbérante. L'utilisation de celle-ci nous a permis d'effectuer le test d'intégrité de signal pour les plus hautes fréquences tout en ajoutant la possibilité de calculer le taux de défaillance en trouvant le rapport entre le nombre de positions de brasseur aboutissant à un défaut et le nombre total de positions de brasseur considérées.

Dans ces deux chapitres, la simulation numérique permet d'effectuer des études de l'intégrité de signal en connaissant les impédances de terminaison des réseaux filaires (qui sont mesurables par un impédance-mètre).

Comme indiqué en début du manuscrit, afin de répondre aux exigences imposés par OPEN Alliance, les tests doivent être effectués dans les conditions réalistes rencontrées dans le véhicule. Le chapitre quatre avait pour but de s'approcher de cette idée. Ayant le maillage de carrosserie d'un véhicule, la méthode de test virtuelle d'intégrité de signal permet d'effectuer l'étude d'immunité des réseaux bifilaires intra véhicules dans un environnement simulant la réalité.

Comme indiqué dans la partie suivante du chapitre 4, l'allègement d'un véhicule peut apporter de nouvelles problématiques pour l'immunité des composants électroniques et surtout les réseaux filaires intra véhicules. Au cours du chapitre 4 il a été démontré qu'à l'aide de la simulation numérique, on peut étendre l'utilisation de la méthode de test virtuelle pour vérifier l'impact que l'aspect allègement peut apporter sur l'immunité des réseaux intra véhicules.

En résumé, la méthode proposée est à la fois applicable par différents moyens de mesure, couvrant une large bande de fréquence et simplifiant le montage de mesure par rapport aux montages utilisés à ce jour.

# **Perspectives**

Les perspectives de ce travail de thèse sont nombreuses. Dans un premier temps, il serait intéressant de vérifier la robustesse de la méthode en réalisant un montage permettant l'étude de l'intégrité d'un signal réel (et non généré numériquement) se propageant sur la paire torsadée soumise à une perturbation extérieure Cette étude suppose néanmoins un montage expérimental complexe comprenant la génération du signal à l'aide d'un équipement intra véhicule réel, le transfert de ce signal à un autre équipement via la paire torsadée, et la visualisation temps réel du signal reçu.

Un autre aspect intéressant à investiguer dans le futur est l'application de la méthode proposée pour la vérification de la diaphonie entre différents réseaux intra-véhicule. L'idée est d'étudier la diaphonie entre différents réseaux embarqués. Le calcul du signal parasite peut s'effectuer à l'aide des paramètres S mesurés entre les différents câblages. Autrement dit, en connaissant le spectre du signal utile circulant sur la paire torsadée perturbatrice et la fonction de transfert (paramètres S) entre les deux paires torsadées, il doit être possible d'analyser l'intégrité du signal transmis par la paire torsadée victime.

En général, une étude CEM complète se compose de deux aspects : l'immunité et l'émission. L'étude de l'aspect émission de ce type de réseaux peut être continuer par la suite. Il serait par exemple utile de calculer le rayonnement d'une paire torsadée blindée à une certaine distance sur la bande de fréquence correspondant au spectre fréquentiel du signal utile.

Une étude éventuelle qui peut être effectuée par la suite est d'approfondir l'étude sur l'impact de l'allègement de la carrosserie du véhicule qui peut fortement influencer les différents composants électroniques d'un point de vue CEM.

Les véhicules du futur doivent pouvoir communiquer entre eux. Ceci est forcément nécessaire pour atteindre le niveau 5 d'autonomie du véhicule. La technologie 5G est actuellement la seule proposition pour créer un réseau sans fil entre les véhicules. De ce fait, l'étude d'immunité des réseaux haut débit face à la technologie 5G s'avèrera probablement indispensable dans le futur.

# **REFERENCE BIBLIOGRAPHIQUE**

- [1] "Society of Automotive Engineers." [Online]. Available: https://www.sae.org/.
- [2] M.-T. Giorgio, "Véhicule autonome : on distingue 5 niveaux d'autonomie." [Online]. Available: https://www.visite-medicale-permis-conduire.org/mises-au-point/vehiculeautonome-5-niveaux-autonomie.
- [3] M. Poulanges, "Renault présente la technologie « Eyes off/Hands off » pour le véhicule autonome de demain," 2017. [Online]. Available: https://www.renaultgroup.com/news-onair/actualites/renault-presente-latechnologie-eyes-offhands-off-pour-le-vehicule-autonome-de-demain/.
- [4] D. Paret, "Le bus Can : Description, de la théorie à la pratique," in *Le bus Can : Description, de la théorie à la pratiqueNo Title*, 2009.
- [5] S. Jeschke, "Susceptibility of 100Base-T1 Communication Lines to Coupled Fast Switching High-Voltage Pulses," in *2020 International Symposium on Electromagnetic Compatibility - EMC EUROPE, 2020*, 2020, pp. 1–5, doi: 10.1109/EMCEUROPE48519.2020.9245650.
- [6] A. KADER, "Caractérisation et modélisation électromagnétique de multi-matériaux composites – Application aux structures automobiles," Université de Bordeaux, 2015.
- [7] B. KÖRBER, "IEEE 1000BASE-T1 EMC Test Specification for Transceivers," *Open Alliance*, vol. Version 1., pp. 1–26, 2017.
- [8] L. Morgan, "Comment tester les systèmes Ethernet automobile," 2019. [Online]. Available: https://www.actutem.com/comment-tester-les-systemes-ethernetautomobile/.
- [9] "History of CAN technology." [Online]. Available: https://www.can-cia.org/canknowledge/can/can-history/.
- [10] C. Maynard, H. Eren, and X. Chen, "Implementation of the Controller Area Network Protocol for Intelligent Sensor Communications," Bentley, AUSTRALIA.
- [11] K. Matheus, *Automotive Ethernet*, Second. Cambridge, United Kingdom ; New York, NY, USA: Cambridge University Press.
- [12] T. Committee, : ISO/TC 22/SC 31, and D. Communication, Eds., *Technical Committee*, 1st ed. 2016.
- [13] P. Tanguy, "Étude et optimisations d'une communication à haut débit par courant porteur en ligne pour l'automobile," L'INSA DE RENNES, 2012.
- [14] K. R. Avinash, P. Nagaraju, S. Surendra, and S. Shivaprasad, "FlexRay Protocol based an Automotive Application," *Int. J. Emerg. Technol. Adv. Eng.*, pp. 50–55.
- [15] C. Hammerschmidt, "No Title," *FlexRay not dead, chip vendors claim*. [Online]. Available: www.automotive-eetimes.com/en/flexray-not-dead-chip-vendorsclaim.html?%0Acmp\_id=7&news\_id=222902569.
- [16] Makowitz.R and Temple.C, "Flexray-a communication network for automotive control systems," in *2006 IEEE International Workshop on Factory Communication Systems*, 2006, pp. 207–212.
- [17] B. . Fijalkowski, *edia Oriented System Transport (MOST) Networking. In Automotive Mechatronics: Operational and Practical*. Springer, 2011.
- [18] S. J. Jang and J. W. Jang, "A study on dynamic gateway system for MOST gateway scheduling algorithm in MOST25 and MOST150 networks," in *International Conference on*

*Hybrid Information Technology*, 2011, pp. 45–53.

- [19] L. A. N. Man and C. Society, "IEEE Draft Standard for Ethernet Amendment: Physical Layer Specifications and Management Parameters for 100 Mb/s Operation over a Single Balanced Twisted Pair Cable (100BASE-T1)," *IEEE P802.3bw/D3.0, April 2015 (Amendment of IEEE Std 802.3-201x)*, 2015. [Online]. Available: https://ieeexplore.ieee.org/document/7433918.
- [20] L. A. N. Man, S. Committee, and I. Computer, "IEEE Standard for Ethernet Amendment 2 : Physical Layer Specifications and Management Parameters for 1 Gb / s Operation Over Backplanes and Copper Cables IEEE Computer Society," *IEEE Standard for Ethernet*, 2014. [Online]. Available: https://ieeexplore.ieee.org/document/7564011.
- [21] Technical comitee, "Iso 11452-4," 2020.
- [22] Trchnical comitee, "Méthodes d'essai d'un équipement soumis à des perturbations électriques par rayonnement d'énergie électromagnétique en bande étroite — Partie 2: Chambre anéchoïque," *ISO 11452-2:2019*, 2019. [Online]. Available: https://www.iso.org/fr/standard/68557.html.
- [23] H. Streitwolf, R. Heinrich, H. Behnke, L. Dallwitz, and U. Karsten, "Comparison of radiated immunity tests in different EMC test facilities," in *2007 18th International Zurich Symposium on Electromagnetic Compatibility*, 2007, pp. 229–232, doi: 10.1109/EMCZUR.2007.4388237.
- [24] V. Rajamani, C. Bunting, and G. Freyer, "Why consider EMC testing in a reverberation chamber," in 2008 10th International Conference on Electromagnetic Interference  $\mathcal{C}^{\infty}$  Compatibility, 2008, pp. 303–308.
- [25] C. L. Holloway, R. R. DeLyser, R. F. German, P. McKenna, and M. Kanda, "Comparison of electromagnetic absorber used in anechoic and semi-anechoic chambers for emissions and immunity testing of digital devices," *IEEE Trans. Electromagn. Compat.*, vol. 39, no. 1, pp. 33–47, 1997, doi: 10.1109/15.554693.
- [26] Jean-Marc, "CRBM (Cage Réverbérante à Brassage de Modes) -\_Essais champs forts," 2014. [Online]. Available: https://www.eurocem.fr/fr/content/crbm-cageréverbérante-à-brassage-de-modes-–-essais-champs-forts.
- [27] L. O. H. and J. L. Knighten, "Measured surface transfer impedance of cable shields that use combinations of braid and foil and are used for 1 Gb/s data transfer," in *1998 IEEE EMC Symposium. International Symposium on Electromagnetic Compatibility*, 1998, pp. 527–531, doi: 10.1109/ISEMC.1998.750149.
- [28] L. O. H. and J. S. Hofstra, "Transfer impedance of overlapping braided cable shields and hose clamp shield terminations," in *Proceedings of International Symposium on Electromagnetic Compatibility*, 1995, pp. 480–482, doi: doi: 10.1109/ISEMC.1995.523605.
- [29] E. D. Knowles and L. W. Olson, "Cable Shielding Effectiveness Testing," *IEEE Trans. Electromagn. Compat.*, vol. EMC-16, no. 1, pp. 16–23, 1974, doi: 10.1109/TEMC.1974.303318.
- [30] V. M. Primiani, "On the Robustness of Cable Shielding Effectiveness Measurements in Reverberation Chamber," in *2005 IEEE Instrumentationand Measurement Technology Conference Proceedings*, 2005, pp. 441–444, doi: 10.1109/IMTC.2005.1604154.
- [31] J. Mueller, "Cable Shielding Test Methods: A Comparison of Different Test Methods," in *2007 IEEE International Symposium on Electromagnetic Compatibility*, 2007, pp. 1–6, doi: 10.1109/ISEMC.2007.231.
- [32] K. Varnavas, "Serial back-plane technologies in advanced avionics architectures," in *24th*

*Digital Avionics Systems Conference*, 2005, p. 9, doi: 10.1109/DASC.2005.1563416.

- [33] T. Instruments, "LVDS Owner's Manual," 2008. [Online]. Available: www.ti.com/lit/ml/%0Asnla187/snla187.pdf.
- [34] R. Shaw and B. Jackman, "An introduction to FlexRay as an industrial network," in *IEEE International Symposium on Industrial Electronics*, 2008, pp. 1849–1854, doi: 10.1109.
- [35] D. Correia, V. Shah, C. Chua, and P. Amleshi, "Performance comparison of different encoding schemes in backplane channel at 25Gbps+," in *IEEE International Symposium on Electromagnetic Compatibility*, 2013, pp. 306–311, doi: 10.1109/ISEMC.2013.6670428.
- [36] M. J, Chapman, Goodall, D. P, and N. STEELE, *Signal Processing in Electronic Communications: For Engineers and Mathematicians*. Elsevier, 1997.
- [37] J. W. Woods, *Multidimensional signal, image, and video processing and coding*. Elsevier/Academic Press, 2006.
- [38] D. Porter, "100BASE-T1 Ethernet: the evolution of automotive networking," *Texas Instruments*, 2018. [Online]. Available: https://www.ti.com/lit/wp/szzy009/szzy009.pdf.
- [39] N. Sheikholeslami, "Generalized Raised-Cosine Filters," *IEEE Trans. Commun.*, vol. 47, no. 7, pp. 989–997, 1999, doi: 10.1109/26.774849.
- [40] G. Breed, "Bit Error Rate: Fundamental Concepts and Measurement Issues," *High Freq. Des.*, 2003.
- [41] B. T. Vu, N. T. Dang, T. C. Thang, and A. T. Pham, "Bit error rate analysis of rectangular QAM/FSO systems using an APD receiver over atmospheric turbulence channels," *J. Opt. Commun. Netw.*, vol. 5, pp. 437–446, 2013.
- [42] N. S. Bergano and F. W. Kerfoot, "Margin Measurements in Optical Amplifier Systems," *IEEE Technol. Lett.*, vol. 5, no. 3, 1993.
- [43] "HP E4543A Q Factor and Eye Contours Application Software."
- [44] D. Pozar, *Microwave Engineering*, 2nd ed. John Wiley, 1997.
- [45] F. Grassi, G. Spadacini, and S. A. Pignari, "The concept of weak imbalanceand its role in the emissions and immunity of differential lines," *IEEE Trans. Circuits Syst*, vol. 52, no. 1, pp. 49–53, 2005.
- [46] Pignari SA and F. Grassi, "Bulk current injection in twisted wire pairswith not perfectly balanced terminations," *IEEE Trans. Electromagn.Compat.*, vol. 55, no. 6, pp. 1293–1301, 2013.
- [47] R. Pallas-Areny and J.G. Webster, "Common mode rejection ratio in differential amplifiers," *IEEE Trans. Instrum. Meas.*, vol. 40, no. 4, pp. 669–676, 1991, doi: 10.1109/19.85332.
- [48] F. Grassi et al., "Effects of undesired asymmetries and nonuniformitiesin differential lines," *IEEE Trans. Electromagn.Compat.*, vol. 59, no. 5, pp. 1613–1624, 2017.
- [49] S. Mortazavi and D. Schleicher, "Toward investigation of the multi-gig data transmission up to 5 Gbpsin vehicle and corresponding EMC interferences," in *Int. Symp.Electromagn. Compat*, 2018, pp. 60–65.
- [50] A. Boni and A. Pierazzi, "LVDS I/O interface for Gb/s-per-pin operation in 0.35-/spl mu/m CMOS," *IEEE J. Solid-State Circuits*, vol. 36, no. 4, pp. 706–711, 2001.
- [51] Y. Zheng, A. Sathyanarayana, and J. H. L. Hansen, "Threshold based decision-tree for automatic driving maneuver recognition using CAN-Bus signal," in *17th International IEEE Conference on Intelligent Transportation Systems (ITSC)*, 2014, pp. 2834–2839.
- [52] Altair, "https://www.altair.com/." .
- [53] S. Rasm, G. Andrieu, A. Reineix, and R. Tumayan, "Virtual" Signal Integrity Test on Shielded/Unshielded Twisted-Wire Pairs Using the Bulk Current Injection Setup," *IEEE Trans. Electromagn. Compat.*, 2021, doi: 10.1109/TEMC.2021.3066421.
- [54] G. Andrieu and A. Reineix, "High-Frequency BCI-Like Tests With a Stripline Injection Probe," *IEEE Trans. Electromagn. Compat.*, vol. 58, no. 2, pp. 393–400, 2016, doi: 10.1109/TEMC.2015.2500519.
- [55] T. Kley, "Optimized single-braided cable shields," *IEEE Trans. Electromagn. Compat.*, vol. 35, no. 1, pp. 1–9, 1993, doi: 10.1109/15.249390.
- [56] E. F. Vance, "Shielding Effectiveness of Braided-Wire Shields," *IEEE Trans. Electromagn. Compat.*, vol. EMC-17, no. 2, pp. 71–77, 1975.
- [57] P. Besnier, C. Lemoine, and J. Sol, "Various estimations of composite q-factor with antennas in a reverberation chamber," in *IEEE Int. Symp. Electromagn. Compat*, 2015, pp. 1223–1227.
- [58] P. Besnier, C. Lemoine, and J. Sol, "Various estimations of composite Q-factor with antennas in a reverberation chamber," in *2015 IEEE International Symposium on Electromagnetic Compatibility (EMC)*, 2015, pp. 1223–1227, doi: 10.1109/ISEMC.2015.7256344.
- [59] G. Andrieu, N. Ticaud, F. Lescoat, and L. Trougnou, "Fast and Accurate Assessment of the 'Well Stirred Condition' of a Reverberation Chamber From S11 Measurements," *IEEE Trans. Electrogn. Compat.*, vol. 61, no. 4, 2019, doi: 10.1109/TEMC.2018.2847727.
- [60] D. A. Hill, "Plane wave integral representation for fields in reverberation chambers," *IEEE Trans. Electromagn. Compat.*, vol. 40, no. 3, pp. 209–217, 1998, doi: 10.1109/15.709418.
- [61] L. Musso, "Assessment of Reverberation Chamber Testing for Automotive Applications," Université de Turin, 2003.
- [62] H. Tarhini, "Étude de la Susceptibilité des Cartes des Circuits Imprimés Face aux Agressions Electromagnétiques de Fortes Puissances," Université de Limoges, 2008.
- [63] R. TUMAYAN, "CEM des batteries haute tension allégées pour véhicule électrique : caractérisation de matériaux et étude du rayonnement électromagnétique," Université de Limoges, 2016.
- [65] B. Raahemi, "Error correction on 64/66 bit encoded links," in *Canadian Conference on Electrical and Computer Engineering*, 2005, pp. 412–416, doi: 10.1109/CCECE.2005.1556959.
- [66] A. Yadav, P. Jindal, D. Basappa, and M. Prakashaiah, "Forward Error Correction For Gigabit Automotive Ethernet using RS(450,406) Encoder," *Int. J. Innov. Technol. Explor.*, vol. 9, no. 2S, pp. 117–1233, 2019.
- [67] F. Sabath and H. Garbe, "Radiation analysis of PCB layout using a hybrid MoM-MTL method," *IEEE Trans. Electromagn. Compat.*, vol. 45, pp. 424–435, 2003, doi: 10.1109/TEMC.2003.811295.
- [68] H. Chobanyan, I. Badzagua, T. Injgia, A. Gheonjian, and and R. Jobava, "Application of hybrid MOM/MTL method to simulation of interaction between cable harness and antennas," in *2009 International Seminar/Workshop on Direct and Inverse Problems of Electromagnetic and Acoustic Wave Theory*, 2009, pp. 33–38, doi: 10.1109/DIPED.2009.5307249.
- [69] J. L. Bermudez et al, "Far-field-current relationship based on the TL model for lightning return strokes to elevated strike objects," *IEEE Trans. Electromagn. Compat.*, vol. 47, no.

1, pp. 146–159, 2005, doi: 10.1109/TEMC.2004.842102.

- [70] R. Harrington, "Origin and development of the method of moments for field computation," in *IEEE Antennas and Propagation Magazine*, vol. 32, no. 3, pp. 31-35, June 1990, doi: 10.1109/74.80522.
- [71] F. Grassi, F. Marliani and S. A. Pignari, "Circuit Modeling of Injection Probes for Bulk Current Injection," in *IEEE Transactions on Electromagnetic Compatibility*, vol. 49, no. 3, pp. 563-576, Aug. 2007, doi: 10.1109/TEMC.2007.902385.

# **LISTE DES PUBLICATIONS**

#### **REVUE INTERNATIONALE AVEC COMITE DE LECTURE**

S. Rasm, G. Andrieu, A. Reineix and R. Tumayan, ""Virtual" Signal Integrity Test on Shielded/Unshielded Twisted-Wire Pairs Using the Bulk Current Injection Setup," in *IEEE Transactions on Electromagnetic Compatibility*, vol. 63, no. 5, pp. 1357-1365, Oct. 2021, doi: 10.1109/TEMC.2021.3066421.

#### **COLLOQUE INTERNATIONAL AVEC COMITE DE LECTURE**

S. RASM, G. Andrieu, R. Tumayan and A. Reineix, "Virtual" Signal Integrity Test on High-Speed Ethernet Cables in a Reverberation Chamber," *2020 International Symposium on Electromagnetic Compatibility - EMC EUROPE*, 2020, pp. 1-4, doi: 10.1109/EMCEUROPE48519.2020.9245721.

#### **COLLOQUE NATIONAL AVEC COMITE DE LECTURE**

RASM Sahand, ANDRIEU Guillaume, TUMAYAN Rémi, et al. Test Virtuel d'intégrité de signal sur des câbles blindés ou non blindés en chambre réverbérante. In : *20ème colloque International sur la Compatibilité Electromagnétique*, CEM 2020, Ecole centrale de Lyon, 13-15 Avril 2021. 2021.

#### **SEMINAIRE**

S. RASM, G. Andrieu, R. Tumayan and A. Reineix, " Test Virtuel d'intégrité de signal sur des câbles blindés ou non blindés en chambre réverbérante à partir des mesures de mesures de paramètres S." Groupement De Recherche (GDR) Ondes, Paris, Octobre 2019.
## **RESUME**

Aujourd'hui et de plus en plus avec le développement des véhicules autonomes, le volume de données numériques à transmettre au sein d'une automobile nécessite des réseaux prenant en charge un débit de données élevé. Les câbles à paires torsadées (comme Ethernet et LVDS) seront dans le futur les câbles les plus souvent utilisés pour les communications filaires à haute vitesse. Bien que les réseaux à grande vitesse résolvent le problème du débit de données, l'étude de leur immunité est un problème nouveau dans l'industrie automobile. Celle-ci est généralement basée sur la mesure de l'impédance de transfert pour les basses fréquences et sur des mesures d'efficacité de blindage pour les hautes fréquences. Aussi, les mesures d'immunité de ce type de câble sont souvent limitées au calcul de la tension et du courant induits sur le câble et n'impliquent pas de vérifier la qualité du signal transmis. Dans cette thèse, une méthode « virtuelle » pour la vérification de la fiabilité de transmission des réseaux à hautes vitesse est proposée. La méthode est basée sur la mesure de paramètres S en utilisant des différents moyens de mesure tel que la chambre réverbérante et la sonde d'injection de courant (BCI). On montre en effet qu'il est possible de prédire l'intégrité de la transmission des données pour un câble sous une agression électromagnétique quelconque à une ou plusieurs fréquences données. Une méthode d'application de conversion CM/DM est tout d'abord appliquée afin de modéliser l'impact du déséquilibre des impédances de mode commun sur l'intégrité de signal transmis à travers d'une paire torsadée. La simulation numérique est utilisée ensuite afin de prendre en compte des cas industriels plus réalistes. En effet, ayant un modèle fiable de la géométrie du câble et les valeurs précises des impédances de mode commun des différents équipements, il est possible de vérifier l'intégrité du signal dans les conditions très proche des cas réels. La méthode proposée est destinée à répondre aux exigences imposées par l'organisation Open-Aliance qui impose des règles pour l'immunité des réseaux haut-débit.

## **ABSTRACT**

Today and more and more with the development of autonomous vehicles, the volume of digital data to be transmitted within an automobile requires networks supporting a high data rate. Twisted pair cables (such as Ethernet and LVDS) will be the most commonly used cables for high-speed wired communications in the future. Although high-speed networks solve the problem of data throughput, the study of their immunity is a new problem in the automotive industry. This is generally based on the measurement of the transfer impedance for low frequencies and on shielding effectiveness measurements for high frequencies. In addition, the immunity measurements of this type of cable are often limited to the calculation of the voltage and the current induced on the cable and do not involve checking the quality of the transmitted signal. In this thesis, a "virtual" method for verifying the transmission reliability of high-speed networks is proposed. The method is based on the measurement of S parameters using different means of measurement such as the reverberation chamber and the current injection probe (BCI). It is indeed shown that it is possible to predict the integrity of data transmission for a cable under any electromagnetic attack at one or more given frequencies. A stochastic CM/DM conversion application method is applied in measurement to model the impact of common mode impedance imbalance on signal integrity transmitted through a twisted pair. Numerical simulation is used to increase the accuracy of the signal integrity test method. Indeed, having a reliable model of the geometry of the cable and the precise values of the impedance CM of the various equipment to the electrical network, it is possible to verify the integrity of the signal in conditions very close to real cases. The proposed method aims to meet the requirements imposed by the Open-Alliance organization, which specify rules for the immunity of high-speed networks.